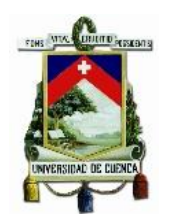

# UNIVERSIDAD DE CUENCA FACULTAD DE CIENCIAS QUÍMICAS ESCUELA DE INGENIERÍA AMBIENTAL

## "CARACTERIZACIÓN HIDROFÍSICA DEL MATERIAL PARENTAL A ESCALA DE PARCELA EN UNA ZONA DE PÁRAMO, CASO DE ESTUDIO"

*Tesis previa a la obtención del título de: Ingeniero Ambiental.*

### AUTOR:

### JÉSSICA PAOLA GUNCAY AGUAIZA

### DIRECTOR:

### ING. AGR. MARCO TULIO RAMÍREZ MATAMOROS. MSc.

# TUTORES: ING. VICENTE IÑIGUEZ. MSc. ING. OSCAR MORALES

# CUENCA – ECUADOR

### 2015

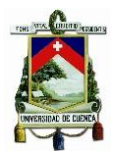

## RESUMEN

<span id="page-1-0"></span>El Páramo representa una fuente de agua confiable para las comunidades en los Andes Ecuatorianos. El presente estudio se realizó en Quimsacocha (provincia del Azuay), zona predominada por Páramo. En donde se establecieron dos parcelas experimentales de 300 m<sup>2</sup> cada una, con diferente vegetación (parcela1: pajonal, parcela2: pajonal y árboles de pino). El trabajo consistió en barrenaciones, calicatas, pruebas in-situ y laboratorio; y análisis del efecto de la cobertura vegetal en la permeabilidad del suelo, con el objetivo de realizar la caracterización hidrofísica del material parental.

En cada parcela se realizaron 28 barrenaciones, donde: en la parcela1 un porcentaje representativo (>80%) alcanzó el horizonte "C"; y en la parcela2 un 10% llegó a este. Dicho horizonte aflora a una profundidad promedio de 43cm, la textura es franco arenoso y la densidad aparente (*ρ<sub>a</sub>)* es 1,20 g/cm<sup>3</sup>. La conductividad hidráulica saturada (Ks) en la parcela1 es 5,3mm/h y en la parcela2 1,7mm/h. En la curva pF, se observó una diferencia del 10% en la perdida de humedad (punto saturación - punto de marchitez) de las muestras de suelo mineral tomadas en sentido de la pendiente de ladera y vertical a la misma, presentándose anisotropía. La porosidad drenable (pF=0-pF=2,4), mediante compactación controlada es 18,7%, valor muy cercano al registrado en la curva pF (perdida humedad 18%). Concluyendo que, el método experimental aplicado da muy buenos resultados.

De los métodos aplicados en la estimación de Ks, se obtienen mejores resultados con: prueba de pozo invertido y permeámetro de Guelph.

Palabras claves: Páramo, caracterización hidrofísica del suelo, conductividad hidráulica saturada (Ks), propiedades físicas del suelo, densidad aparente del suelo (*ρa*), curva de retención de humedad (curva pF), permeámetro de Guelph (PG), prueba de pozo invertido (PPI), infiltrómetro de tensión (IT), permeámetro de carga constante (PCC).

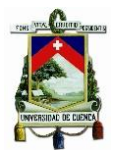

## **ABSTRACT**

<span id="page-2-0"></span>The Paramo represents a reliable source of water for communities in the Ecuadorian Andes. The present study was conducted in Quimsacocha (province of Azuay), predominated by Paramo area. Where two experimental plots of 300  $m^2$  each and different vegetation (plot1: grassland, plot2: grassland and pine trees) were established. The work consisted of drillings, pits, in-situ and laboratory tests; and analysis of the effect of vegetation cover on soil permeability, with the aim of perform the hydrophysics characterization of the parent material.

Each plot was made 28 drillings, where: in the plot1 a representative percentage (> 80%) reached the horizon "C"; and the plot2 10% came to this. This horizon emerges at an average depth of 43cm, the texture is sandy loam and the bulk density  $(p_a)$  is 1.20 g/cm<sup>3</sup>. Saturated hydraulic conductivity (Ks) in plot1 is 5.3mm/h and in the plot2 is 1.7mm/h. The pF curve, a difference of 10% was observed in water loss (saturation point - wilting point) of mineral soil samples taken in direction of the slope and vertical to it, presenting anisotropy. The drainable porosity ( $pF = 0\neg P = 2.4$ ), by controlled compaction is 18.7%, value that is very close to that recorded pF curve (lost water 18%). Determining that the experimental method used gives very good results.

The methods used in estimating Ks, the best results are obtained with: inverted auger hole test and Guelph permeameter.

Keywords: Paramo, Hydrophysics characterization of soil, saturated hydraulic conductivity (Ks), soil physical properties, soil bulk density (*p*a), water retention curve (pF curve), Guelph permeameter (PG), inverted auger hole test (PPI), tension infiltrometer (IT), constant head permeameter (PCC).

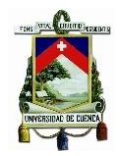

# LISTA DE ACRÓNIMOS

<span id="page-3-0"></span>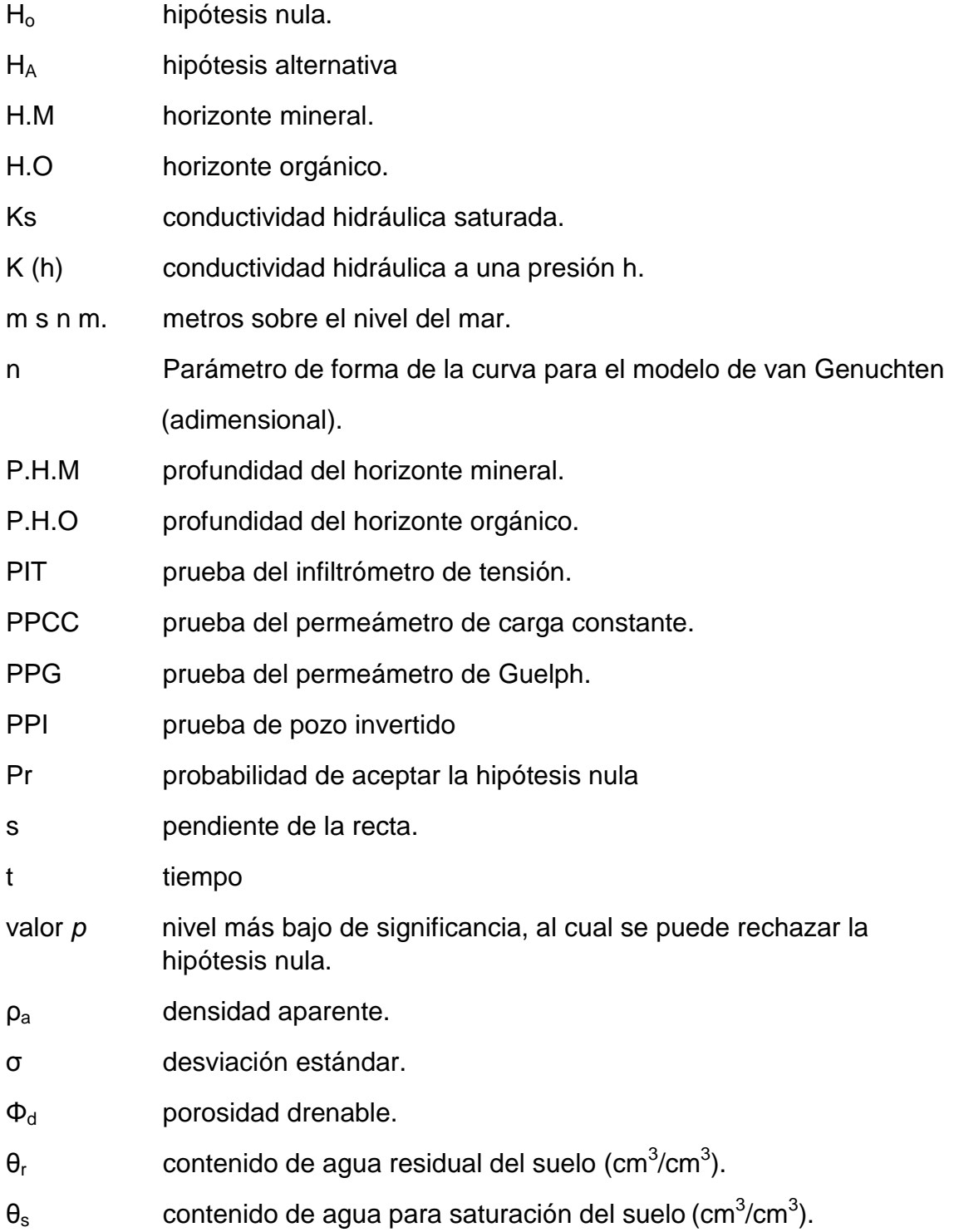

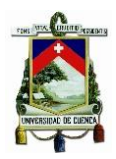

# Tabla de contenido

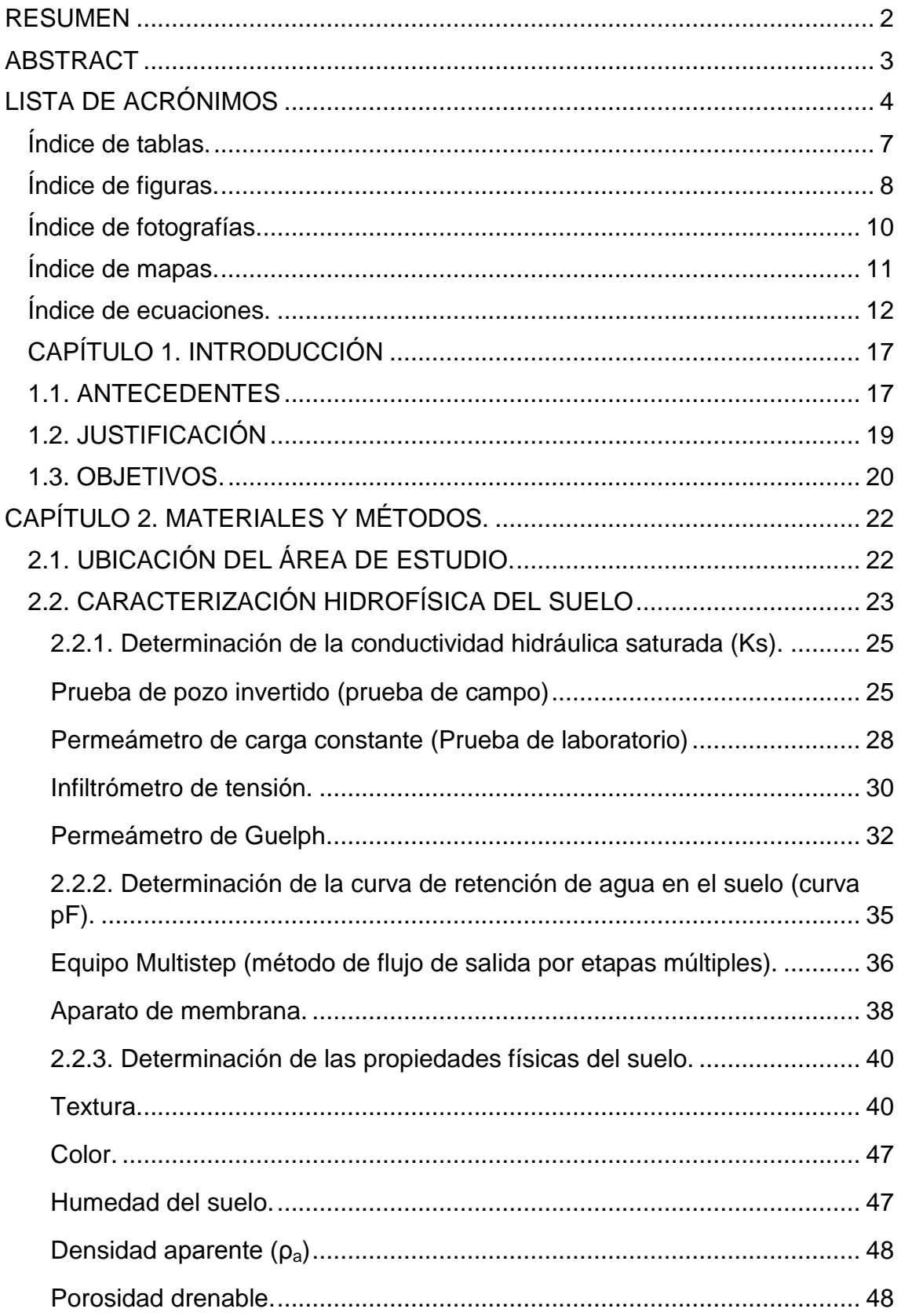

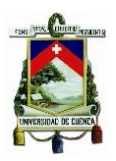

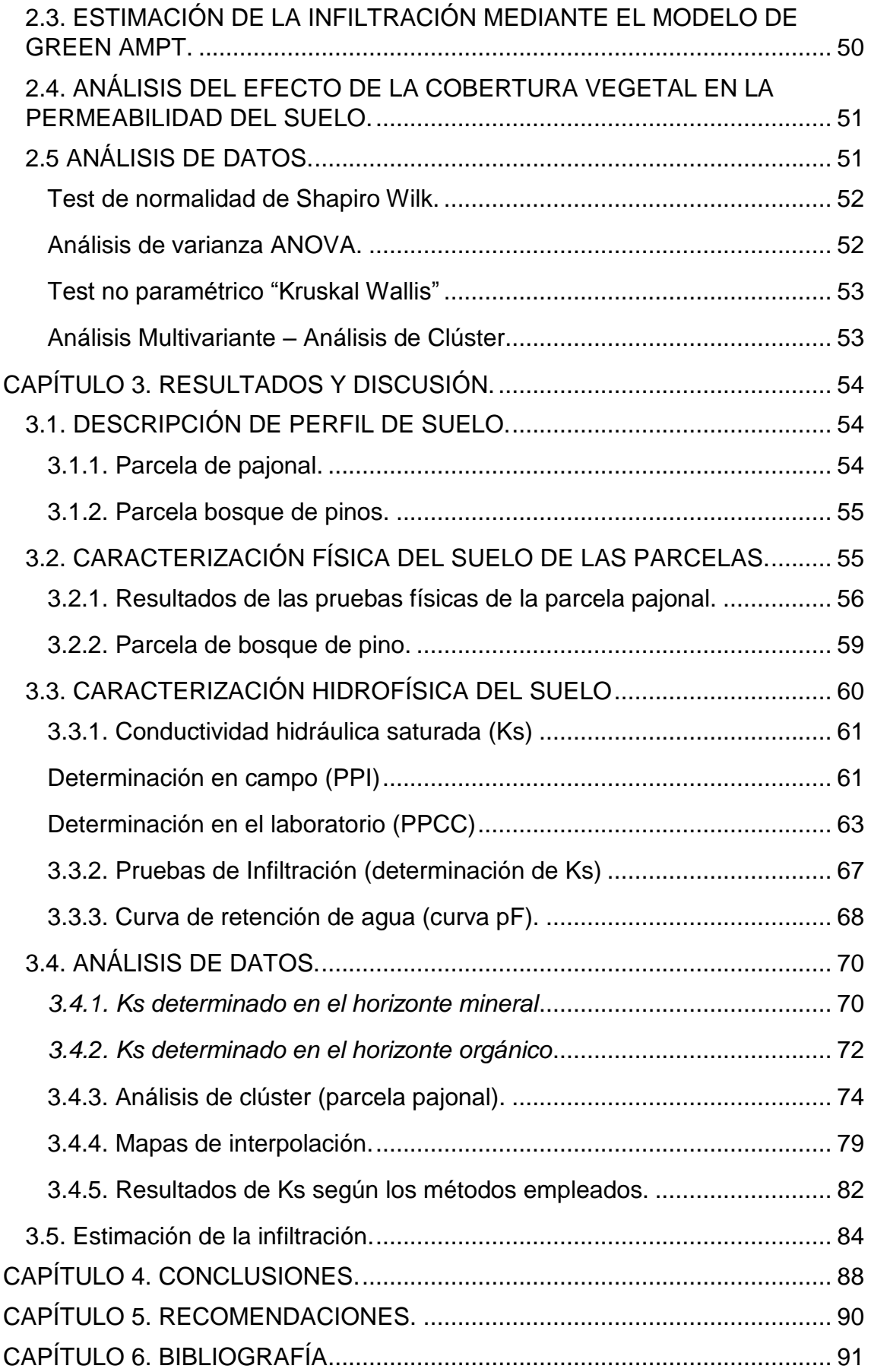

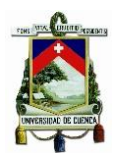

### <span id="page-6-0"></span>Índice de tablas.

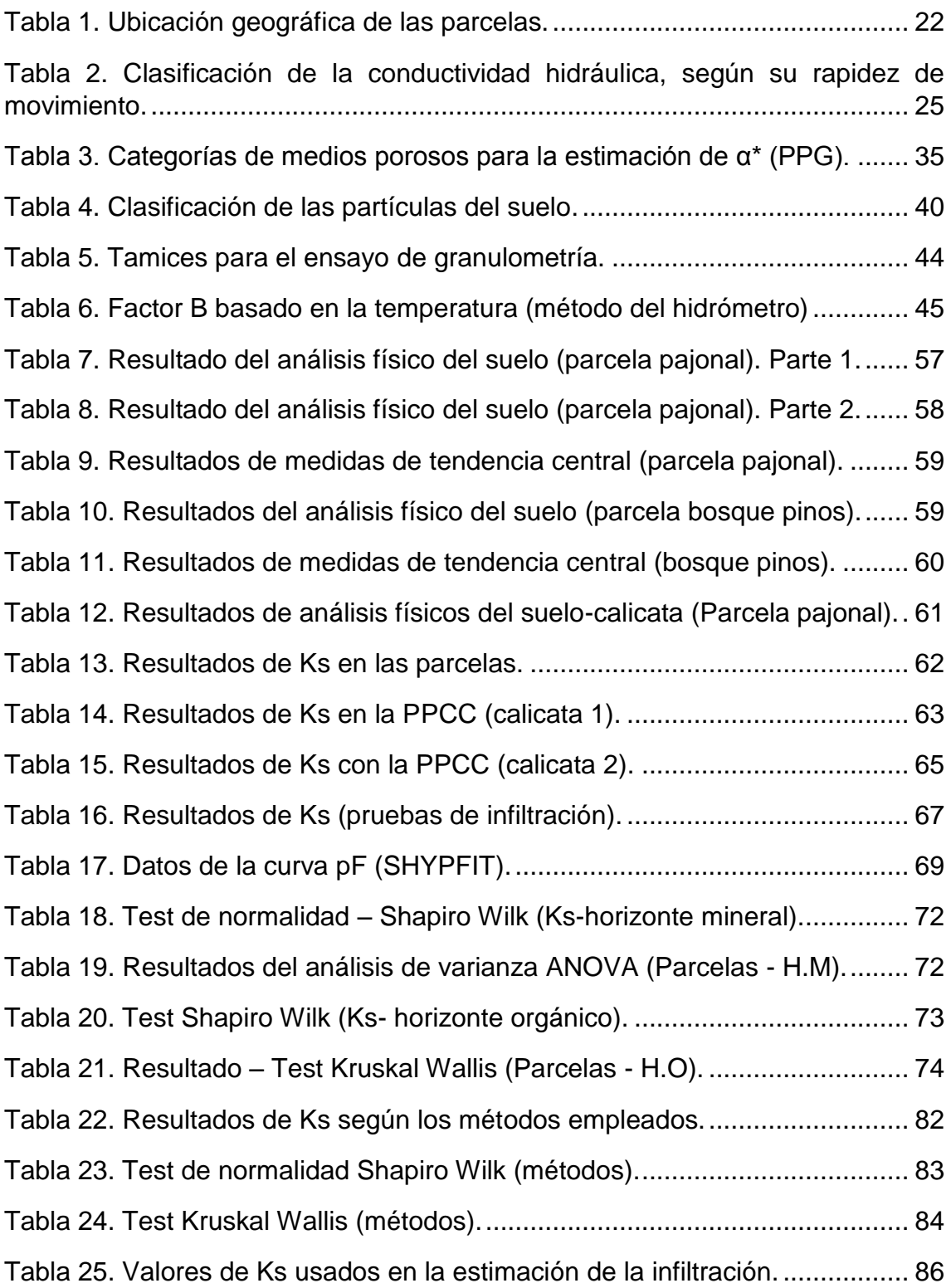

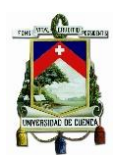

# <span id="page-7-0"></span>Índice de figuras.

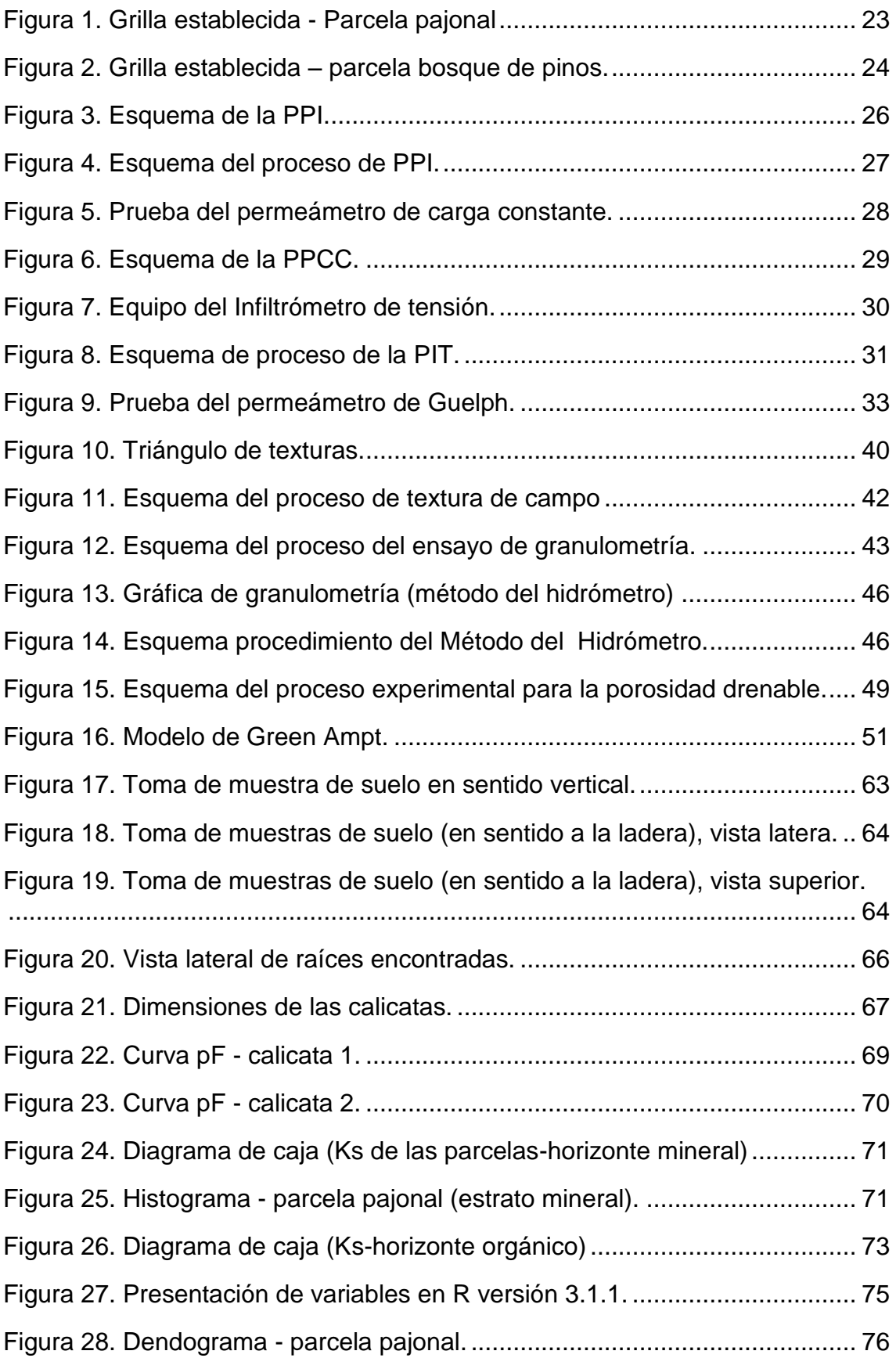

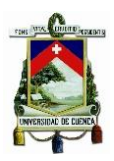

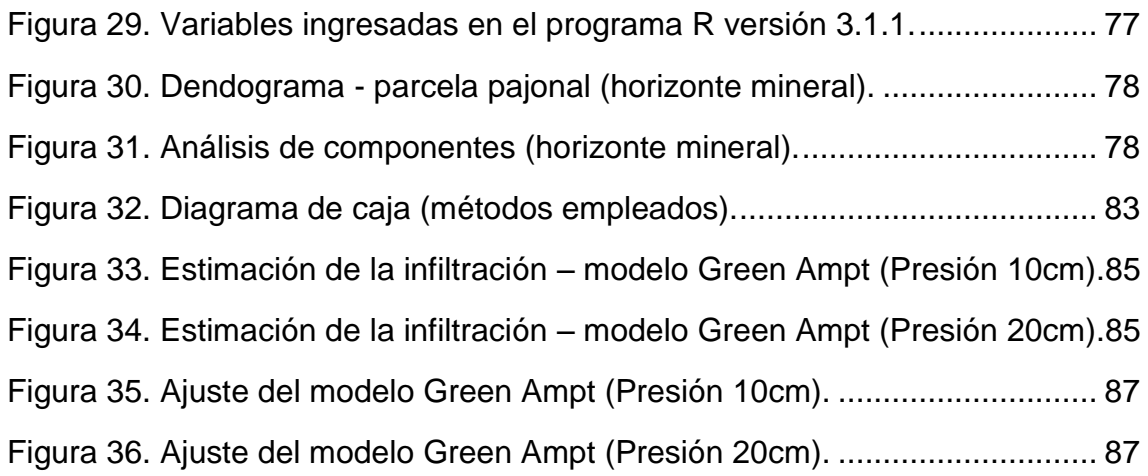

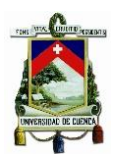

# <span id="page-9-0"></span>Índice de fotografías.

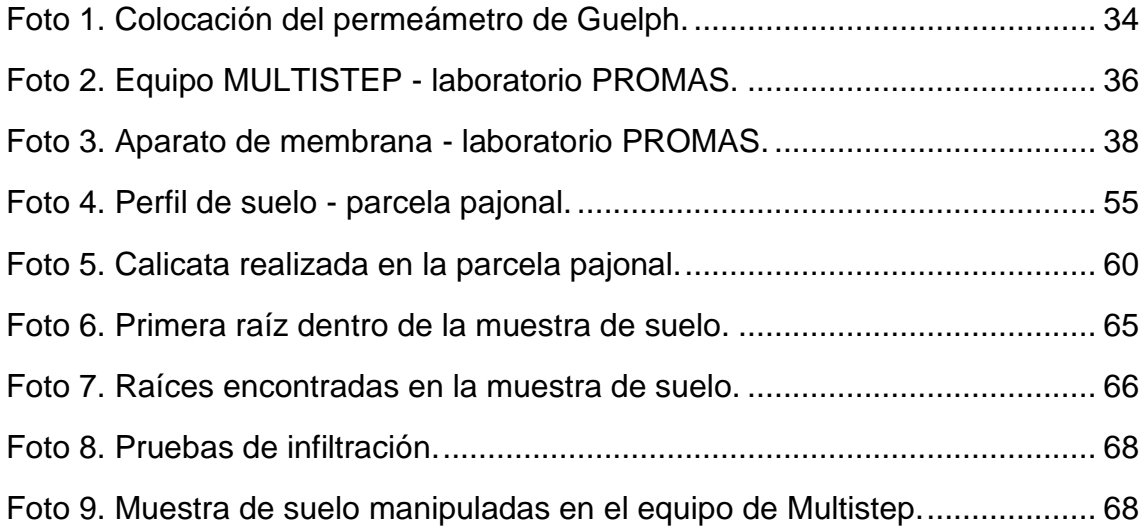

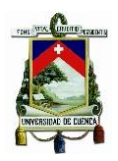

## <span id="page-10-0"></span>Índice de mapas.

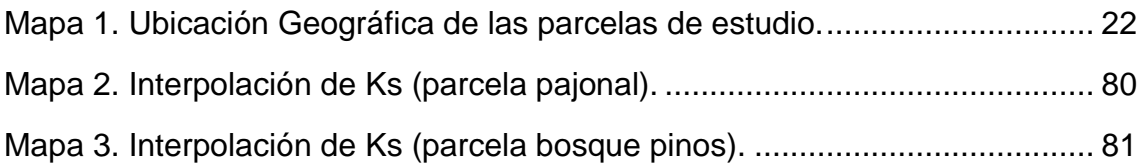

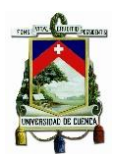

## <span id="page-11-0"></span>Índice de ecuaciones.

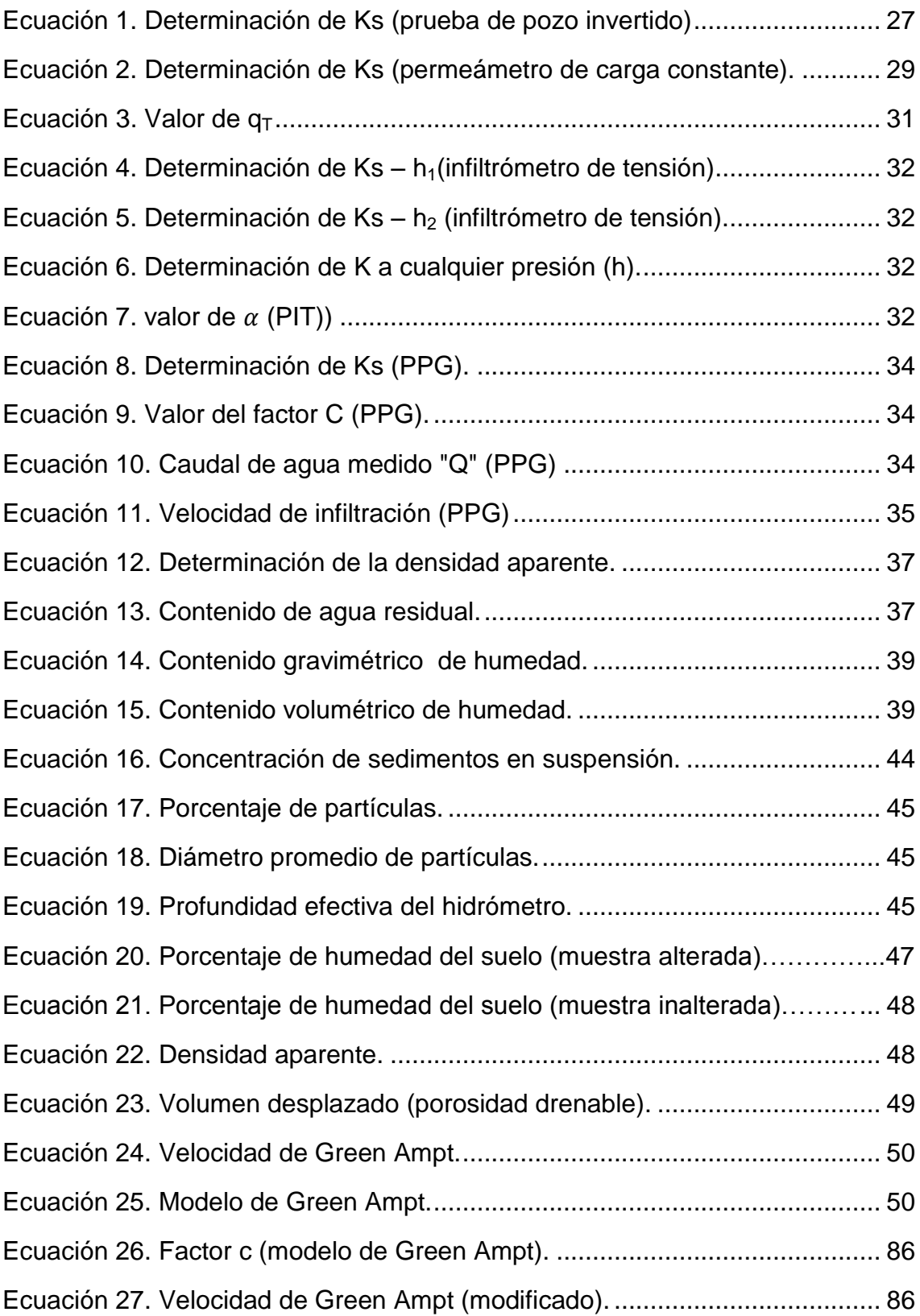

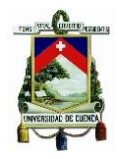

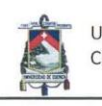

Universidad de Cuenca Cláusula de derechos de autor

Yo, Jéssica Paola Guncay Aguaiza, autora de la tesis "CARACTERIZACIÓN HIDROFÍSICA DEL MATERIAL PARENTAL A ESCALA DE PARCELA EN UNA ZONA DE PÁRAMO, CASO DE ESTUDIO", reconozco y acepto el derecho de la Universidad de Cuenca, en base al Art. 5 literal c) de su Reglamento de Propiedad Intelectual, de publicar este trabajo por cualquier medio conocido o por conocer, al ser este requisito para la obtención de mi título de Ingeniero Ambiental. El uso que la Universidad de Cuenca hiciere de este trabajo, no implicará afección alguna de mis derechos morales o patrimoniales como autora.

Cuenca, Abril de 2015

Jéssica Paola Guncay Aguaiza

C.I: 0104750187

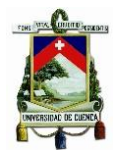

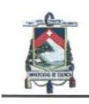

Universidad de Cuenca Cláusula de propiedad intelectual

Yo, Jéssica Paola Guncay Aguaiza autora de la tesis "CARACTERIZACIÓN HIDROFÍSICA DEL MATERIAL PARENTAL A ESCALA DE PARCELA EN UNA ZONA DE PÁRAMO, CASO DE ESTUDIO", certifico que todas las ideas, opiniones y contenidos expuestos en la presente investigación son de exclusiva responsabilidad de su autora.

Cuenca, Abril de 2015.

Jéssica Paola Guncay Aguaiza.

C.I: 0104750187

×

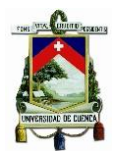

### **DEDICATORIA**

A Dios, por la vida y la oportunidad de finalizar con éxito el estudio realizado.

A mi hija *CAROLINA MONTSERRAT*, quien representa el motor de mi vida, llenándola de alegría, e impulsándome día a día a seguir adelante.

A mis abuelos: Miguel (+), Luis (+), Angélica (+) y Angelita (+), que desde el cielo guían mi camino y me alientan a seguir adelante.

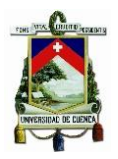

### AGRADECIMIENTOS

Agradezco a DIOS por el éxito alcanzado en mis estudios y mi vida personal.

Al departamento de investigación PROMAS-Universidad de Cuenca, en especial a los ingenieros Marco Ramírez (director), Vicente Iñiguez y Oscar Morales (tutores), por el apoyo brindado en la realización del estudio y las enseñanzas aprendidas en el transcurso del mismo.

A mis padres Miguel y Eloísa, y mis hermanas por el apoyo brindado dentro de mis estudios y en cada una de las etapas de mi vida.

A mi esposo Víctor y a mi hija Montserrat, por estar junto a mí en estos años de estudio, representando un pilar fundamental en mi vida personal y universitaria.

<span id="page-15-0"></span>A mis profesores, por sus enseñanzas y consejos impartidos en las aulas y fuera de las mismas.

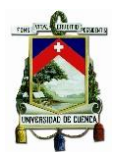

# CAPÍTULO 1. INTRODUCCIÓN

### <span id="page-16-0"></span>1.1. ANTECEDENTES

El páramo, es un ecosistema frágil y de importancia para los seres humanos por los diferentes servicios que éste nos brinda, entre los que podemos mencionar: la regulación hídrica, almacenamiento de carbono y diversidad biológica.

Éste se encuentra entre el límite continuo del bosque y el de las nieves perpetuas, en la montaña tropical húmeda. Su formación es de origen natural y se encuentra presente en varias partes del mundo (Llambí et al., 2012).

En Sudamérica se concentra en Venezuela, Colombia, Ecuador y Norte de Perú, con pequeñas extensiones en Costa Rica y Panamá. En África este ecosistema es conocido como alto-alpino distribuido desde Etiopia hasta las montañas del Arco del Este (Uganda, Kenia y Tanzania) y por último en Asia y Oceanía se presenta en varias montañas tropicales, en las islas ubicadas entre Asia y Australia (Llambí et al., 2012).

En Ecuador la superficie ocupada por el páramo es de 12,650 Km<sup>2</sup>, aproximadamente el 5% del territorio del país. La variedad de características geográficas, geológicas, climáticas, fisonómicas y florísticas lo presentan como una zona rica y diversa en varios aspectos (Mena et al., 2011).

Entre las características más importantes que posee el páramo se encuentra la vegetación y la hidrología, descritas a continuación:

#### *Vegetación del páramo.*

El páramo presenta una vegetación propia a las condiciones del lugar, en donde dominan: gramíneas (pajonal), hierbas, arbustos y rosetas gigantes que pertenecen a varias familias (Llambí et al., 2012). Entre las características más notorias que se observa en esta vegetación son: la densa vellosidad, tamaño pequeño, dureza y coloración oscura de las hojas (Mena et al., 2011). Desde principios del siglo XX, la flora nativa ha sido sustituida por plantaciones exóticas (ej. Pino), usadas para (re)forestación de estos lugares (Llambí et al., 2012). Los árboles de pino son usados principalmente para consumo de madera y captura de carbono, pero dichas plantaciones por su rápido crecimiento consumen gran cantidad de agua del suelo de los páramos. Las plantaciones de pino son conocidas por alterar la composición química y microbiana del suelo del páramo, a través de la adición de nutrientes en la hojarasca y la introducción de especies microbianas extrañas a la zona. El alto consumo de agua en estas plantaciones, dan lugar a un contenido de agua del suelo más bajo, lo que favorece a la descomposición de la materia orgánica y puede dar lugar a un contenido de carbono más bajo. Se han observado reducciones de carbono hasta un 60% en páramos secos de Cotopaxi (Buytaert et al., 2007).

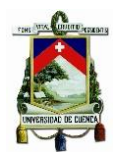

En cuencas forestadas con pinos, se ha encontrado una disminución en la capacidad de retención de agua en el suelo y reducción de los caudales base hasta un 50% (Llambí et al., 2012).

### *Hidrología.*

El agua que proporciona el Páramo es aprovechada por poblaciones que viven en los Andes a gran altura y comunidades aledañas. Y la misma es empleada para uso doméstico, agrícola; y generación de energía. Las propiedades hidrológicas son el clima y suelo (Mena et al., 2011); las cuales se detallan a continuación:

#### *Clima del páramo*

Una de las características propias del páramo es la presencia de temperaturas muy bajas. El clima de alta montaña tropical se presenta con temperaturas diarias muy variables, es decir, posee una gran amplitud térmica (frío congelante durante la noche y calor de más de 25 °C durante el día); la temperatura media anual esta generalmente entre 2–10 °C (Llambí et al., 2012).

El consumo natural del agua es muy bajo, debido a la predominancia de pajonales y hierbas xerofíticas con características de baja evaporación, a pesar de la alta radiación que presenta la zona. La estimación de la evapotranspiración se encuentra entre 1 y 1,5 mm día<sup>-1</sup> (Mena et al., 2011).

En cuanto a la precipitación anual, ésta es relativamente alta comparada con zonas aledañas más bajas, pero muy variable (700-3000 mm). Siendo los eventos de lluvia típicamente de frecuencia alta y de baja intensidad (Mena et al., 2011). Otros datos presentados de la precipitación anual describen que esta oscila entre 600 mm (páramos secos) y más de 4000 mm (páramos húmedos) (Llambí et al., 2012).

### *Suelo del páramo*.

Estos se clasifican de acuerdo con su estructura y composición. El tipo de suelo y las propiedades son determinadas principalmente por: el clima y la existencia de una capa homogénea de ceniza de erupciones volcánicas del Cuaternario. El clima frío y húmedo favorece a la acumulación de materia orgánica en él (Mena et al., 2011). La acumulación de dicha materia está relacionada con un lento proceso de descomposición del material vegetal, debido a las bajas temperaturas (Llambí et al., 2012).

Según la World Reference Base for Soil Resources (base de referencia mundial para recurso de suelo), los suelos de los páramos son clasificados como Andosoles; en la Soil Taxonomy (taxonomía del suelo), se los clasifica como Andisoles. En áreas más saturadas por agua o en zonas con menor influencia volcánica se desarrollan suelos histosoles; y en zonas más empinadas o con afloramiento de roca se presentan más los regosoles (Mena et al., 2011).

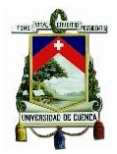

Entre las principales características del suelo tenemos: densidad aparente, color, porosidad, etc., de las cuales se posee información de estudios realizados en el mismo.

Algunos suelos orgánicos de páramo presentan color negro (horizonte orgánico), debido al elevado contenido de materia orgánica humificada. En los horizontes sub-superficiales la coloración en más clara. El color del horizonte C, lo determina el color de los minerales expuestos y acumulados por disgregación a partir del material parental, su coloración va desde colores grises a los amarillentos claros (Llambí et al., 2012).

El carbón orgánico se encuentra alrededor del 10%, y como resultado de la baja densidad aparente (para el horizonte orgánico varia de 0,4–0,8 g/cm<sup>3</sup> (Llambí. et al., 2012) y de 0,27-0,94 g/cm<sup>3</sup> (Borja et al., 2008); pero se han reportados valores bajos de 0,13 g/cm<sup>3</sup> (Buytaert et al., 2006)) y la estructura abierta y porosa (porosidad entre el 60-90% (Llambí et al., 2012)), los suelos de los páramos tiene una capacidad de retención de agua muy alta (80-90% en saturación) (Mena et al., 2011). Estudios realizados por (Buytaert et al., 2006) en la cuenca del Machangara dentro del horizonte "C", reporta valores de densidad aparente que varían entre 0,99 - 1,59 g/cm<sup>3</sup>.

La conductividad hidráulica es una de las propiedades del suelo que nos permiten conocer como se está dando del movimiento de agua en él. Estudios realizados en el páramo han determinado valores de conductividad hidráulica saturada; que para la ceniza volcánica derivados de los suelos de páramo son alrededor del 50-60 mm h<sup>-1</sup> y 10-20mm h<sup>-1</sup> (Buytaert et al., 2006). Para el horizonte C se registran valores de  $2,3 - 27,5$  mmh<sup>-1</sup> (Buytaert et al., 2006).

Por todo lo expuesto y la importancia que representa el páramo en nuestra sociedad, el proyecto VLIR conjuntamente con el programa para el Manejo de Agua y del Suelo (PROMAS – Universidad de Cuenca), vienen realizando monitoreos y estudios de los páramos del Austro Ecuatoriano, con el fin de contribuir en la investigación e información de estos lugares; que permitan implementar planes de manejo, conservación y recuperación adecuada de los mismos; brindando así la oportunidad de desarrollar el siguiente estudio.

### <span id="page-18-0"></span>1.2. JUSTIFICACIÓN

Los páramos son de gran importancia ambiental, debido a que gozan de una diversidad de flora y fauna propias de las condiciones del lugar; así también éstos se encuentran presentes en nuestro vivir cotidiano, debido a que son grandes reservorios de agua que abastecen a las cuencas de diferentes ríos, los cuales suministran el líquido vital para muchas ciudades cercanas al páramo. Ciudades como Quito y Cuenca consumen agua que proviene casi exclusivamente del páramo (Mena et al., 2011).

Pero a pesar de la importancia que representan, anualmente se pierden grandes extensiones de páramo de manera natural y antrópica; por ejemplo: la

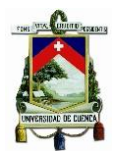

quema de pajonal, expansión de la frontera agrícola, malas aplicaciones de políticas o mal manejo de los mismos; dichas situaciones han despertado un gran interés en la conservación e investigación de estos lugares por la importancia que representan.

Según (Maidment, 1993), (Buytaert et al., 2006), (Borja et al., 2008), (Llambí et al., 2012), los páramos son regiones poco conocidas pero de gran importancia, recalcando la falta de información e investigación dentro de los páramos, demostrando que existe información limitada referente a estudios realizados en la caracterización del material parental<sup>1</sup> del mismo.

Convirtiéndose el presente estudio en una fuente de información para conocer a mayor profundidad lo que sucede en este lugar. Este servirá para aportar información sobre las propiedades física e hidrofísicas del material parental en el suelo del páramo. A demás se analiza la permeabilidad del suelo, la cual permite conocer si existe movimiento de agua dentro de este estrato.

El estudio se ejecuta mediante el análisis de diferentes características como: el uso de diferentes métodos para la estimación de la conductividad hidráulica saturada y la infiltración, los resultados determinados con cada uno de los métodos servirán para conocer si los resultados obtenidos son similares o poseen una amplia diferencia. Mediante pruebas de tacto (in situ) y granulometría (laboratorio) se determina la composición y textura del suelo. A demás se analiza el efecto de la cobertura vegetal en la permeabilidad del suelo.

Por tal motivo es necesario el planteamiento y resolución de las siguientes preguntas:

- 1. ¿Existen grandes diferencias en los resultados de los métodos usados para determinar la conductividad hidráulica saturada?
- 2. ¿Existen grandes diferencias en los resultados de los métodos de infiltración usados dentro del estudio?
- 3. ¿Qué método se recomienda para estimar la conductividad hidráulica saturada en el estrato mineral, en una zona de páramo?

### <span id="page-19-0"></span>1.3. OBJETIVOS.

### *Objetivo General.*

Realizar una caracterización hidrofísica del material parental en un sitio experimental en una zona de páramo a escala de parcela.

<sup>1</sup>  $1$  Material parental: es el material de donde presumiblemente el suelo se formó (FAO, 2009).

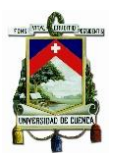

#### *Objetivos Específicos.*

- Estimar la conductividad hidráulica saturada del material parental en una zona de páramo mediante la aplicación de diferentes métodos.
- Estimar la infiltración del material parental en una zona de páramo mediante la aplicación de diferentes métodos.
- $\checkmark$  Determinar la curva de retención de agua (curva pF).
- Comparar los resultados de los métodos empleados en la estimación de la conductividad hidráulica e infiltración.
- $\checkmark$  Determinar la influencia de la cobertura vegetal en la permeabilidad del suelo.

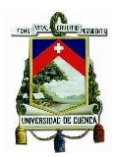

# CAPÍTULO 2. MATERIALES Y MÉTODOS.

### <span id="page-21-1"></span><span id="page-21-0"></span>2.1. UBICACIÓN DEL ÁREA DE ESTUDIO.

Las parcelas de estudio se encuentran ubicadas en una zona de páramo del Austro Ecuatoriano, perteneciente al cantón Girón, provincia del Azuay (ver [Mapa 1](#page-21-3)).

<span id="page-21-3"></span>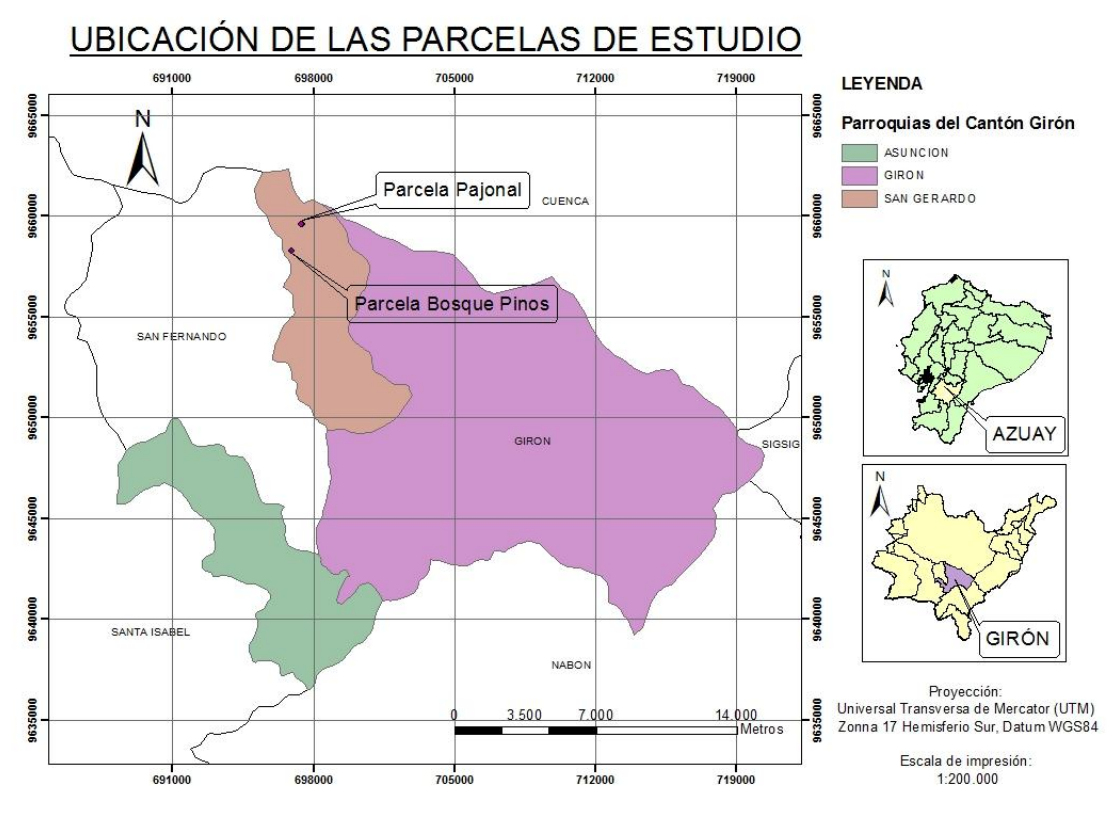

*Mapa 1. Ubicación Geográfica de las parcelas de estudio.*

Fuente: mapas base facilitado por (Instituto Geográfico Militar, 2013) Elaboración: Jéssica Guncay A., 2014.

Cada parcela de estudio posee un área de 300 m<sup>2</sup>, con diferente vegetación. La ubicación de las parcelas se presenta en la [Tabla 1](#page-21-2) .

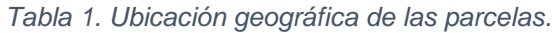

<span id="page-21-2"></span>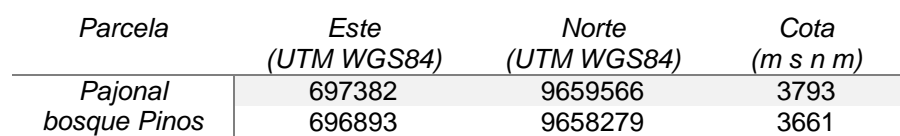

Fuente: Equipo de trabajo PROMAS, 2014. Elaboración: Jéssica Guncay A., 2014.

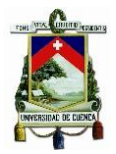

### <span id="page-22-0"></span>2.2. CARACTERIZACIÓN HIDROFÍSICA DEL SUELO

Se establecen dos parcelas experimentales, con un área de 300m<sup>2</sup> cada una. Estas son graficadas en el programa ArGis 10.1, y en las mismas se realiza una expansión de fronteras de 5 metros a cada lado (buffer), con los objetivos de que los ensayos realizados en campo sean desarrollados dentro del área de estudio y cubrir mayoritariamente la variabilidad espacial que presentan las mismas; y además de obtener una mejor interpolación de los resultados de conductividad hidráulica saturada.

Posteriormente se trazan grillas sobre cada parcela, con la finalidad de que las pruebas físicas e hidrofísicas cubran el total del área de estudio, para lo que se .<br>plantea el uso de transectos<sup>2</sup> determinados de acuerdo a cada grilla. A continuación se describen la grilla planteada en cada parcela:

 Parcela de pajonal.- sus dimensiones son 10 metros de ancho por 30metros de largo, la vegetación de la zona permite establecer la siguiente grilla (ver [Figura 1](#page-22-1)), la cual se encuentra dividida en subrectángulos (3x2 metros cada uno).

Cada fila y columna se enumera para la identificación y codificación de los sitios de ensayo e interpolación de los datos de conductividad hidráulica.

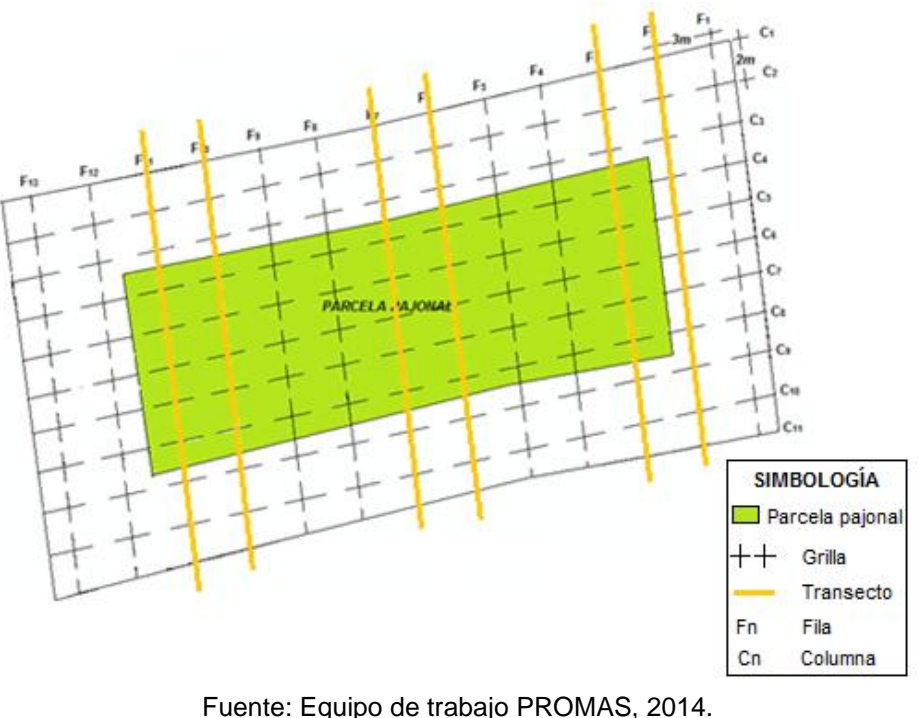

Elaboración: Jéssica Guncay A, 20014.

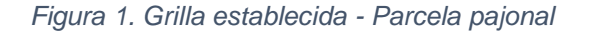

<span id="page-22-1"></span><sup>1</sup> 2 Transecto: Área de muestreo, normalmente lineal o alargada, elegida como base para estudiar una característica particular del suelo.

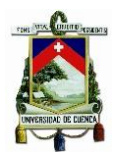

En la parcela pajonal los transectos son ubicados en la parte superior, media e inferior de la parcela, con los que cubrirán el área total para los ensayos de campo propuestos.

 Parcela bosque de pinos.- la parcela posee las mismas dimensiones que la parcela de pajonal (10x30mts), la presencia de los árboles de pino no permiten plantear la misma grilla que en el caso anterior, aquí la grilla está situada entre la ubicación de dichos árboles. La [Figura 2](#page-23-0), presenta la grilla establecida para el estudio. Al igual que en la parcela de pajonal se enumeran las filas y columnas para la identificación y codificación de los sitios de ensayo.

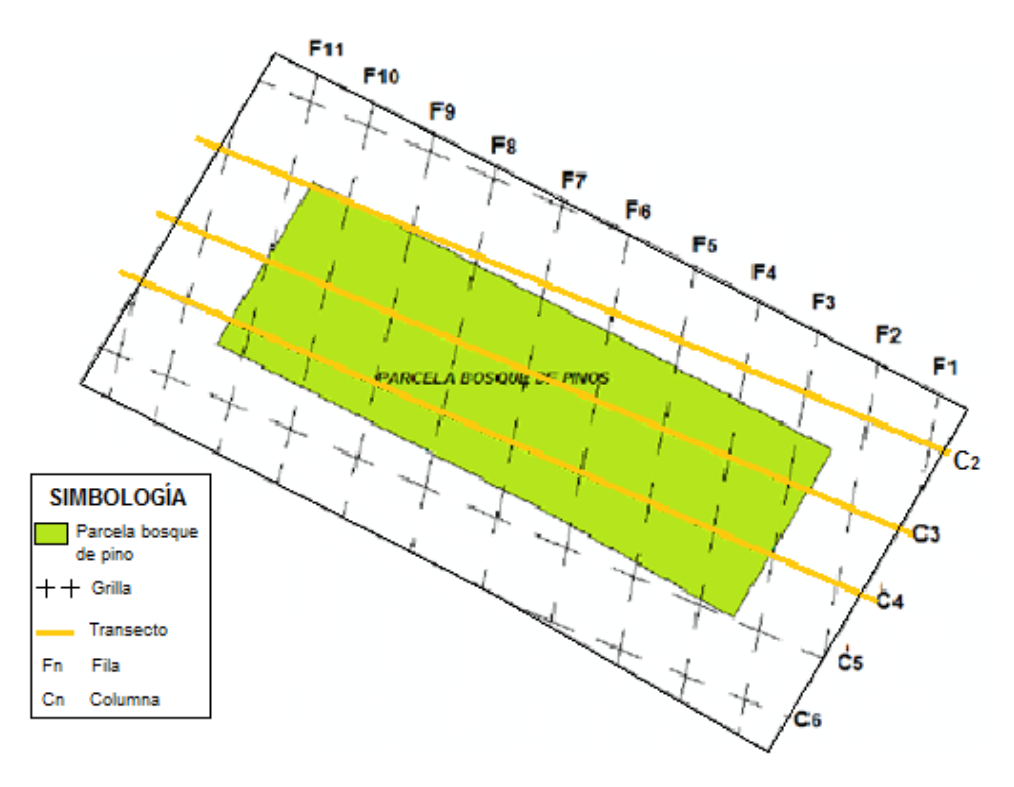

Fuente: Equipo de trabajo PROMAS, 2014. Elaboración: Jéssica Guncay A., 2014.

*Figura 2. Grilla establecida – parcela bosque de pinos.*

<span id="page-23-0"></span>Al igual que en la parcela de pajonal se establecen transectos al lado derecho, centro e izquierdo de la parcela, los cuales pretenden cubrir el total del área para los ensayos propuestos.

Adicionalmente se construye dos calicatas<sup>3</sup> en la parcela de pajonal, para la aplicación de los ensayos de infiltración, en donde la tasa de infiltración final es equivalente al valor de Ks (Coello, 2005). Además en las calicatas se toman

1

<sup>3</sup> Calicata: excavación hecha en el suelo, para un propósito.

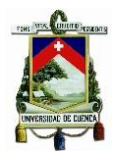

muestras inalteradas de suelo, las mismas que sirven para: prueba del permeámetro de carga constante, porosidad drenable, humedad, densidad aparente, pruebas de carga variable y determinación de la curva pF.

#### <span id="page-24-0"></span>2.2.1. Determinación de la conductividad hidráulica saturada (Ks).

La conductividad hidráulica (K) describe la velocidad con la que el agua puede moverse dentro del suelo (Llambí et al., 2012). Cuando el suelo se satura, la K está en su máxima expresión y se denomina conductividad hidráulica saturada (ks) (Gabriels et al., 2006), y su valor depende principalmente del tamaño y distribución de los poros, la viscosidad y densidad del líquido y la dirección del fluido. Generalmente la permeabilidad vertical es diferente a la horizontal debido a la diferencia en textura, estructura y porosidad (Barrera C and Torres V, 2010).

La determinación de la Ks se realiza mediante la aplicación de la ley de Darcy, y se la puede clasificar de acuerdo a la rapidez de su movimiento como muestra la [Tabla 2](#page-24-2).

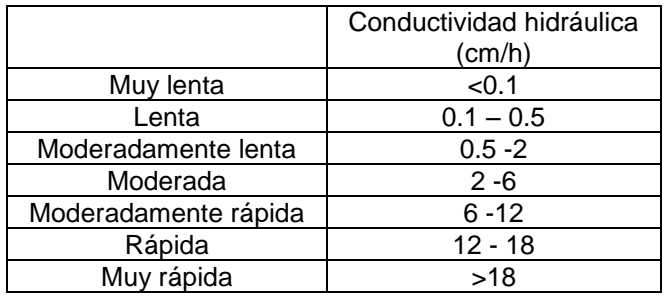

<span id="page-24-2"></span>*Tabla 2. Clasificación de la conductividad hidráulica, según su rapidez de movimiento.*

.Fuente: (Béjar, 2007)

Existen varios métodos propuestos para la determinación de Ks, de los cuales los métodos de: pozo invertido, permeámetro de carga constante, permeámetro de Guelph e infiltrómetro de tensión; son empleados dentro del estudio y se describen a continuación:

#### <span id="page-24-1"></span>*Prueba de pozo invertido (prueba de campo)*

La PPI se desarrolla en el horizonte de suelo que es objeto de estudio y que se encuentre sobre el nivel freático. Esté mide la velocidad de desenso del agua dentro de un agujero de radio conocido. La [Figura 3](#page-25-0), presenta esquemáticamente el método planteado.

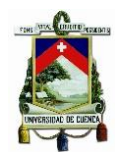

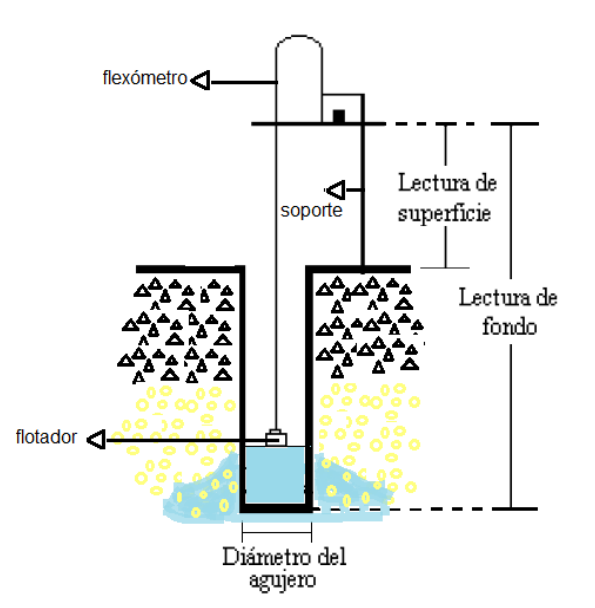

Fuente: (Coello, 2005) Elaboración: Jéssica Guncay A., 2014.

*Figura 3. Esquema de la PPI.*

<span id="page-25-0"></span>Descripción del equippo:

La prueba se realiza medinate el uso de un barreno (de 4cm de radio), un soporte, flexómetro, flotador, cronómetro y una cubeta con agua.

Procedimiento.-

Con el barreno se perfora un agujero en el suelo, hasta alcanzar el horizonte en donde se desee realizar la prueba. Se registra la altura de los horizontes que se encuentran sobre el que se realiza la prueba. Con la altura del horizonte de estudio (estrato mineral) se calcula el volumen del agua necesaria para la prueba. Luego se instala el equipo de trabajo y se ubica sobre el agujero, se vacia el agua en el hoyo y se registra la altura de inicio de la prueba, finalmente se toman las alturas de la tasa de descenso del agua a un intervalo de tiempo establecido. La prueba concluye cuando dicha tasa es constante. La [Figura 4](#page-26-0), presenta esquematicamnete el proceso descrito:

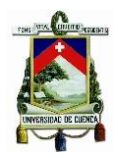

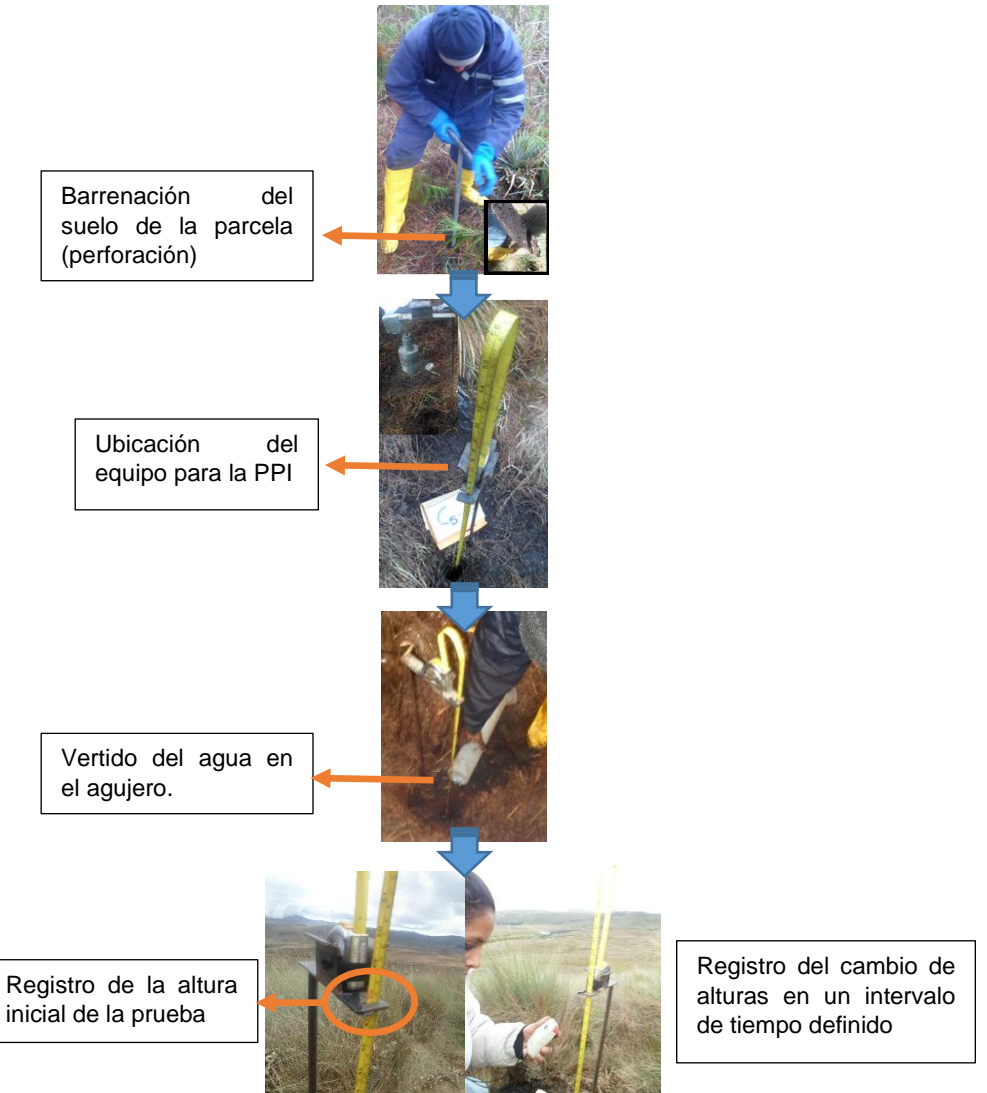

Elaboración: Jéssica Guncay A., 2014.

*Figura 4. Esquema del proceso de PPI.*

<span id="page-26-0"></span>Cálculos.

<span id="page-26-1"></span>Los valores de Ks son obtenidos mediante la aplicación de la siguiente fórmula (Ritzema, 1994) :

$$
Ks = 1.15 * r * s
$$
 (Ec. 1)

Donde:

- r es el radio del agujero
- s es la pendiente de la curva,  $\log (h_t + \frac{1}{2})$  $\frac{1}{2}r$ ) vs el t.

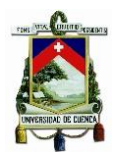

<span id="page-27-0"></span>*Permeámetro de carga constante (Prueba de laboratorio)*

El ensayo se realiza mediante el uso de muestras de suelo inalteradas, las cuales son sometidas a una carga de presión hidráulica. Durante las mediciones, la presión es mantenida constante (mediante frecuentes adiciones de agua), consiguiendo que el agua pase a través del suelo a una velocidad constante. La [Figura 5](#page-27-1), presenta visualmente el proceso de la prueba.

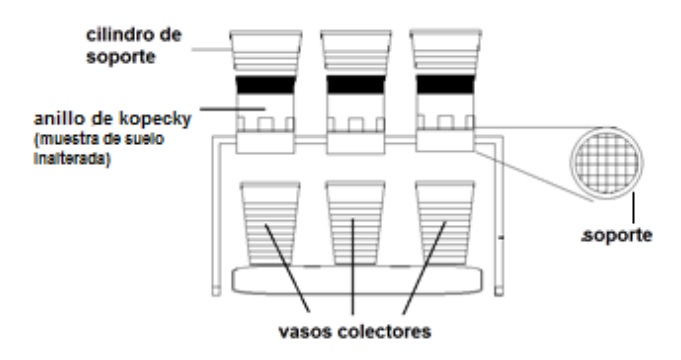

Elaboración: Jéssica Guncay A., 2014.

*Figura 5. Prueba del permeámetro de carga constante.*

<span id="page-27-1"></span>Descripción del equipo:

El ensayo se realiza mediante el uso de muestras de suelo inalteradas, equipo de soporte, cilindros de soporte, vasos colectores para el agua infiltrada y un cronómetro.

Procedimiento.-

Preparación de la muestra:

La muestra de suelo se saturan, el tiempo necesario depende de la textura del suelo; para la muestra de suelo tomada el tiempo es de 6 días.

Desarrollo de la prueba:

En la parte superior de la muestra se pone un cilindro de soporte, éstos son fuertemente unidos con la cinta para evitar fugas y así el agua se pueda empozar en la superficie de la muestra. Luego ésta se ubica sobre el soporte del permeámetro y debajo de éste se coloca un vaso que recolecta el agua. Por último se vierte lentamente una fina capa de agua (3cm) en el cilindro de soporte, dicha carga debe ser constante durante todo el ensayo (para mayor detalle ver [Figura 6](#page-28-0)). Se registra la tasa de infiltración en un intervalo de tiempo definido. El agua recolectada en el vaso se pesa, y registra. La prueba se termina cuando tres pesos consecutivos no difieran en más de un 2%.

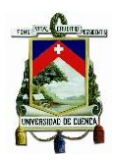

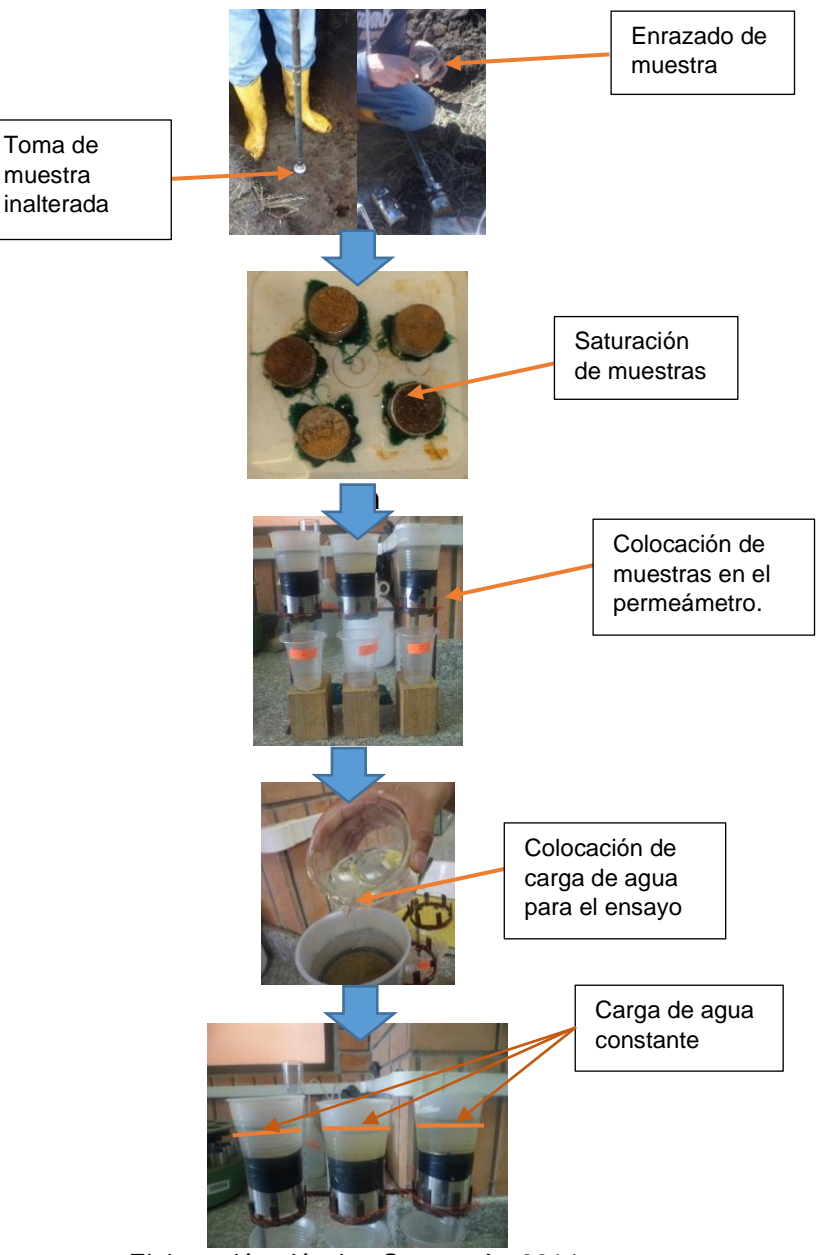

Elaboración: Jéssica Guncay A., 2014. *Figura 6. Esquema de la PPCC.*

<span id="page-28-0"></span>Cálculos.

Con los datos obtenidos se procede al cálculo de Ks basada en la ley de Darcy; mediante la siguiente formula (Mejía, 2011):

$$
Ks = \frac{Q}{t \cdot A} \cdot \frac{l}{l + d} \tag{Ec. 2}
$$

<span id="page-28-1"></span>Donde:

- Q: volumen del flujo de agua a través de la sección A
- t: tiempo en horas

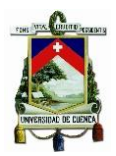

- l: altura de la muestra de suelo (cm)
- d: altura del agua (cm)
- A: sección de la muestra de suelo (cm)

<span id="page-29-0"></span>Infiltrómetro de tensión.

Está prueba se realiza en el campo y su funcionamiento se basa en la transmisión de agua al suelo a través de un disco poroso a un rango de nivel de tensión menor a 15 cm, fijado por el operador en el tubo de presión (botella de Mariotte) (Barrera C and Torres V, 2010). La [Figura 7](#page-29-1), presenta gráficamente el equipo.

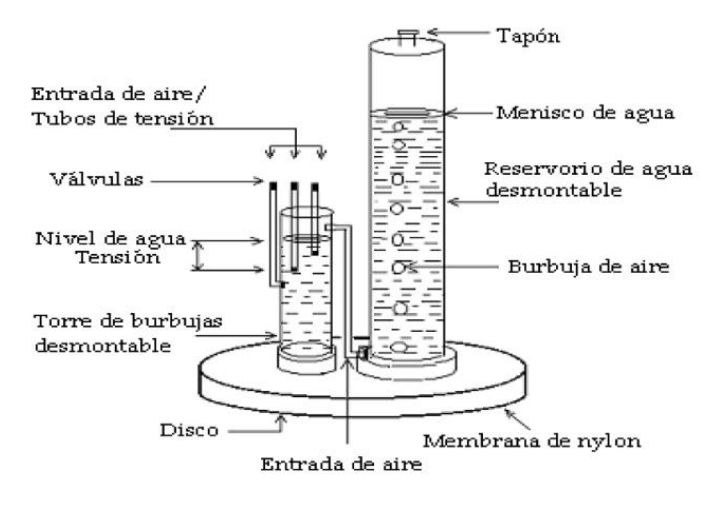

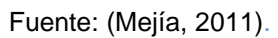

*Figura 7. Equipo del Infiltrómetro de tensión.*

<span id="page-29-1"></span>Descripción del equipo:

La prueba se realiza mediante el uso de un infiltrómetro de tensión, membrana de nylon, arena fina y húmeda, un nivel y agua.

Procedimiento.-

• Preparación del equipo:

Para llenar el infiltrómetro, este se sumerge sin el tapón dentro de una cubeta llena de agua, luego mientras continua bajo el agua se coloca el tapón. Debemos tomar en cuenta que la válvula del tubo de tensión (ver [Figura 7](#page-29-1)), debe estar cerrada, para evitar que el agua en el reservorio se escape.

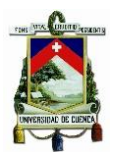

Preparación del área de la prueba.

El área donde se realiza la prueba se limpia, para lo que se retira la vegetación y piedras que se encuentran en el lugar, esta limpieza debe hacerse con cuidado de modo que la estructura del suelo no sea alterada. Terminada la limpieza se coloca una capa de arena húmeda y fina (esta ayuda a mantener un buen contacto entre el infiltrómetro y el suelo), y se nivela. Por último se ubica el infiltrómetro verticalmente sobre el suelo y se ejerce una pequeña presión para tener mejor contacto con el suelo. Se abre la válvula del tubo de tensión; y se registra la tasa de descenso del agua en el reservorio del infiltrómetro (ver [Figura 8](#page-30-0)), a intervalos de tiempo establecidos.

Al inicio de la prueba se trabaja con la presión más baja, una vez alcanzado el equilibrio se cambia a la más alta. Dos puntos de presión son suficientes para los cálculos.

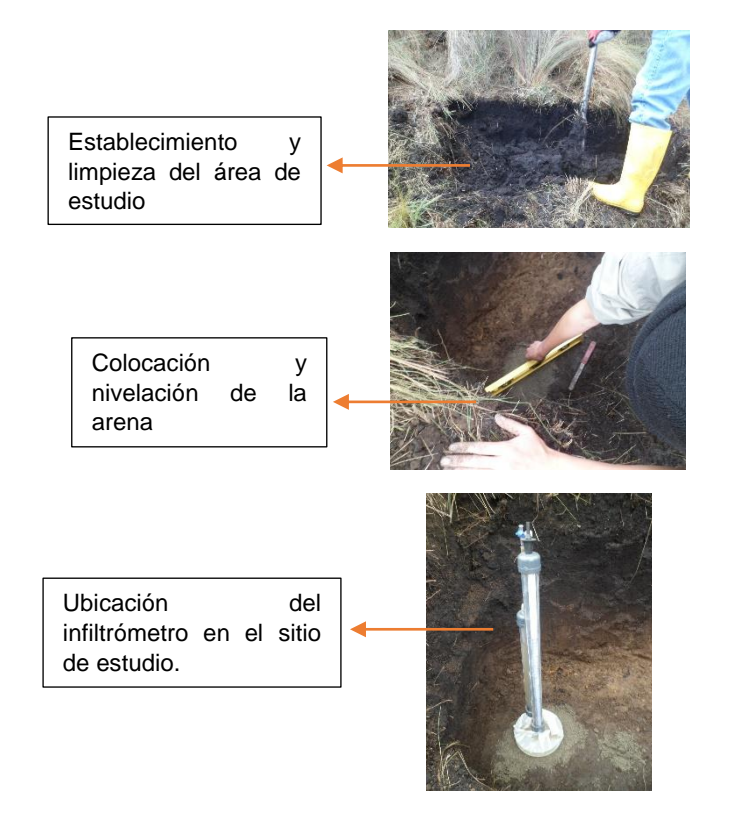

Elaboración: Jéssica Guncay A., 2014. *Figura 8. Esquema de proceso de la PIT.*

### <span id="page-30-0"></span>Cálculos.

Con los datos registrados en el equipo, se realiza la gráfica del volumen acumulado vs el tiempo establecido y se obtiene el valor de la pendiente del tramo lineal (Mejía, 2011).

<span id="page-30-1"></span>El valor de  $q_T$ , se determina mediante la siguiente relación:

$$
q_T = \frac{pendiente}{\text{area del disco}} \tag{Ec. 3}
$$

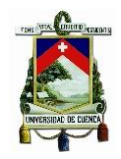

<span id="page-31-1"></span>Luego se calcula el valor de Ks con las siguientes ecuaciones:

$$
Q(h_1) = \pi r^2 K_{sat} exp(\alpha h_1) \left\{ 1 + \frac{4}{\pi r \alpha} \right\}
$$
 (Ec. 4)

$$
Q(h_2) = \pi r^2 K_{sat} exp(\alpha h_2) \left\{ 1 + \frac{4}{\pi r \alpha} \right\}
$$
 (Ec. 5)

<span id="page-31-2"></span>Donde:

- Q: volumen de agua infiltrada en las diferentes presiones.
- h: presiones de trabajo (negativa)
- r: radio del disco del infiltrómetro.
- α: parámetro adimensional.

Finalmente se obtiene el valor de la conductividad hidráulica para cualquier presión de trabajo con la siguiente expresión.

$$
K(h) = K_{sat} \exp(\alpha h) \qquad (Ec. 6)
$$

<span id="page-31-4"></span><span id="page-31-3"></span>El valor de  $\alpha$  se calcula mediante la siguiente fórmula (SOILMOISTURE EQUIPMENT CORP, 2010):

$$
\alpha = \frac{\ln[Q(h_2)/Q(h_1)]}{h_2 - h_1}
$$
 (Ec. 7)

Donde:

- $\bullet$   $Q(h_2)y Q(h_1)$ : son el volumen de agua infiltrada en las diferentes presiones.
- $\bullet$  h<sub>1</sub> y h<sub>2</sub>: son las presiones de trabajo (negativas)
- r: radio del disco del infiltrómetro.

#### <span id="page-31-0"></span>Permeámetro de Guelph.

La prueba está basada en el principio de Mariotte, y trabaja como un permeámetro de carga constante dentro de un pozo (*[Figura 9](#page-32-0)*). El método consiste en medir la tasa del flujo de agua, en estado estable en un suelo no saturado de un pozo, para lo que se mantiene una altura de agua constante, éste permite alcanzar la saturación del suelo.

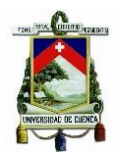

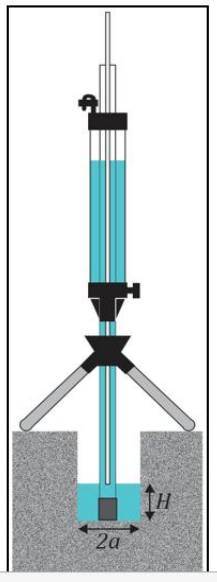

Fuente: (SOILMOISTURE EQUIPMENT CORP, 2012)

*Figura 9. Prueba del permeámetro de Guelph.*

<span id="page-32-0"></span>Descripción del equipo:

El equipo para el desarrollo de la prueba consta de: un kit del Permeámetro de Guelph, barreno (3 cm de radio), agua y un flexómetro.

Procedimiento.-

Para la aplicación de la prueba en el horizonte mineral se construye una calicata, luego en la superficie de esta se perfora el suelo con un barreno. Se ensambla el permeámetro de Guelph y se llenan los reservorios de agua, se coloca el equipo sobre el agujero (ver [Foto 1](#page-33-0)), se establece la presión de trabajo y se abre la llave del reservorio, una vez estabilizada el flujo de agua a la tensión de trabajo se toman las medidas de la tasa de descenso del agua del reservorio a intervalos de tiempo iguales. Obtenido un estado de equilibrio en la tasa se procede al cambio de la tensión.

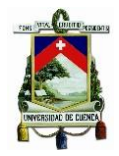

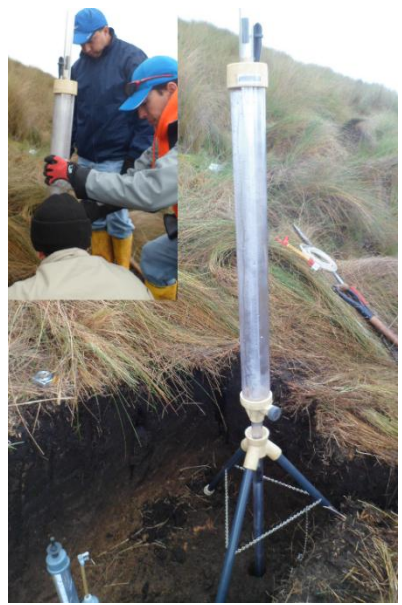

Fotografiada por: Jéssica Guncay A., 2014.

*Foto 1. Colocación del permeámetro de Guelph.*

<span id="page-33-0"></span>Cálculos.

<span id="page-33-1"></span>El valor de Ks se determina mediante la siguiente ecuación (Gabriels et al., 2006):

$$
K_S = \frac{C \cdot Q}{2\pi H^2 \cdot \pi a^2 C \cdot 2\pi \frac{H}{a^*}}
$$
 (Ec. 8)

Donde:

- C: factor de forma adimensional
- Q: caudal de agua medido.
- H: carga hidráulica colocada dentro del orificio.
- a: radio del pozo (cm)
- α: parámetro que relaciona la textura y estructura del suelo, adimensional (ver [Tabla 3](#page-34-1)).

El valor del factor C y Q se calcula mediante las siguientes expresiones (SOILMOISTURE EQUIPMENT CORP, 2012).

<span id="page-33-2"></span>Determinación del factor C:

$$
C = \left(\frac{H/a}{2.074 + 0.093(\frac{H}{a})}\right)^{0.754}
$$
 (Ec. 9)

<span id="page-33-3"></span>El caudal de agua medido (Q), se determina mediante la siguiente ecuación:

$$
Q = \bar{R} * 35.22
$$
 (Ec. 10)

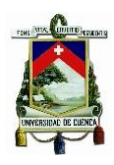

 *(Ec 11)*

<span id="page-34-2"></span>
$$
donde \qquad \qquad \bar{R} = \frac{\Delta H}{t}
$$

Donde:

- $\cdot$   $\overline{R}$ : velocidad de infiltración (cm/min)
- $\triangle$   $\Delta H$ : diferencia de medidas registradas en el permeámetro.
- t: intervalo de tiempo establecido para la toma de medidas.

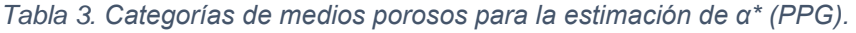

<span id="page-34-1"></span>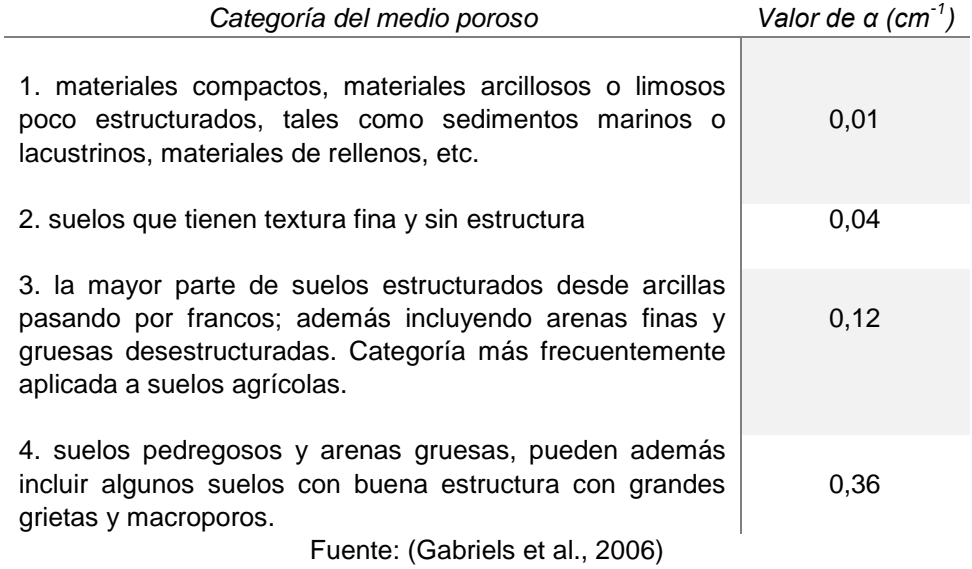

### <span id="page-34-0"></span>2.2.2. Determinación de la curva de retención de agua en el suelo (curva pF).

La curva pF representa la relación de la carga de presión (-) vs contenido de humedad del suelo. Esto indica la capacidad que tiene el suelo para almacenar agua bajo diferentes niveles de secamiento.

Los puntos más importantes a considerar dentro de la curva pF son:

- Capacidad máxima.
- Capacidad de campo.
- Capacidad de aireación.
- Punto de marchitez.
- Agua disponible.

La determinación se realiza en el laboratorio mediante: el método de flujo de salida por etapas múltiples y el aparato de membrana descritos a continuación:

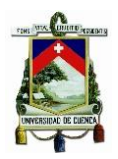

<span id="page-35-0"></span>Equipo Multistep (método de flujo de salida por etapas múltiples).

El equipo (ver [Foto 2](#page-35-1)) trabaja con las presiones más baja para la determinación de la curva pF.

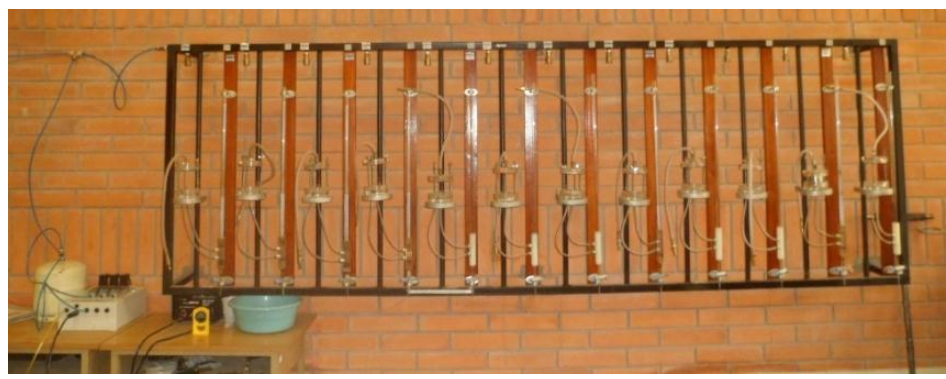

Fotografiada por: Jéssica Guncay A., 2014. *Foto 2. Equipo MULTISTEP - laboratorio PROMAS.*

<span id="page-35-1"></span>Descripción del equipo:

El equipo trabaja con muestras de suelo inalteradas, un comprensor de aire, regulador de presión (0-1 bar), anillos de caucho, papel filtro y placas de cerámica.

Procedimiento.-

Preparación de la muestra:

Las muestras de suelo se saturan durante 6 días.

Preparación de las celdas de presión:

Se ubica en la parte inferior de la celda un anillo de caucho, una placa de cerámica (saturar 24 horas antes de la prueba) y el papel filtro. Mientras que en la parte superior se sitúa los anillos de caucho y el papel filtro.

Ubicación de la muestra e inicio de la prueba.

La muestra de suelo se coloca en la celda y se sujeta bien, hay que fijarse que no existan burbujas de aire, ni fugas alrededor de la celda o en el tubo conector de la celda con la bureta.

Finalmente se registra el volumen de agua de la bureta, éste es el nivel inicial de la prueba, luego se instala la presión de trabajo y se registra los cambios de altura del agua en la bureta, hasta alcanzar el equilibrio; establecido el mismo se cambia a la segunda presión de trabajo y así sucesivamente. El equipo
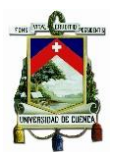

Multistep trabaja con las presiones de 30, 60, 100, 250 y 500 cm de H<sub>2</sub>O (Mejía, 2011).

Después de aplicar todas las presiones de trabajo se desmontan las celdas, se pesan las muestras de suelo y se secan durante 24 horas a una temperatura de 105 °C, transcurrido el tiempo las muestras se pesan nuevamente.

Se determina la humedad y se registran los datos.

### Cálculos

La determinación de las variables se realizan mediante las siguientes ecuaciones (Mejía, 2011):

Densidad aparente.

$$
\rho_a = \frac{Mss}{V} \tag{Ec. 12}
$$

Donde:

- $\rho_a$  = densidad aparente del suelo (g/cm<sup>3</sup>)
- $\bullet$  M<sub>ss</sub>= masa de suelo seco (q)
- $\bullet$  V = volumen de la muestra del suelo (cm<sup>3</sup>), correspondiente al volumen del anillo de kopecky (100 cm $^3$ ).

Luego se calcula el contenido de agua residual:

$$
\theta_x = \theta_e + \frac{(wl_x -wl_f)}{V} \frac{\rho}{\rho_w}
$$
 (Ec. 13)

Donde, solamente difiere el valor del nivel de agua  $wl_x(=wl_s,wl_{r1},wl_{r2},wl_{r3},$  $wl_{r4}$ )

Donde:

- $\theta_r$ : Contenido volumétrico de agua para los cuatro puntos de retención y la condición de saturación (cm $\frac{3}{2}$ cm $\frac{3}{2}$ )
- $\cdot$   $\theta_e$ : Contenido de agua residual (cm<sup>3</sup>/cm<sup>3</sup>).
- $\bullet$   $wl_f$ : Nivel final del agua después de las mediciones de flujo de salida (ml)
- $\bullet$   $wl_r$ : Nivel de inicio del experimento y niveles finales del agua en la bureta para los cuatro puntos de retención de agua (ml)
- V: Volumen de la muestra (100 cm<sup>3</sup>)

## UNIVERSIDAD DE CUENCA

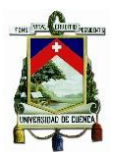

- $\bullet$   $\rho$ : Densidad aparente de la muestra
- $\rho_w$ : Densidad de agua (1g/ cm<sup>3</sup>)

### Aparato de membrana.

Éste equipo (ver Foto 3), trabaja con las presiones más altas, para determinar la curva pF.

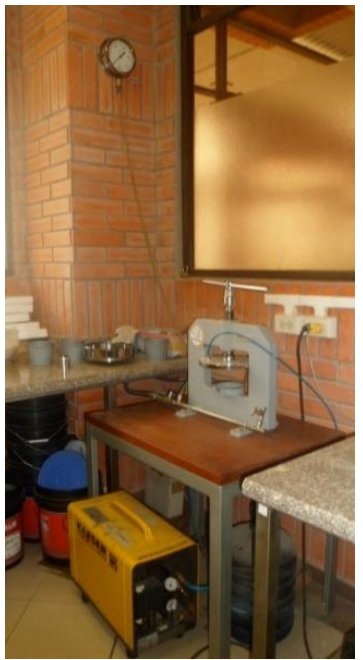

Fotografiada por: Jéssica Guncay A., 2014.

*Foto 3. Aparato de membrana - laboratorio PROMAS.*

Descripción del equipo:

Para la prueba se usa muestras de suelo alteradas, equipo del aparato de membrana, comprensor, anillos plásticos y membranas de celofán y filtro.

Procedimiento.-

Preparación de la muestra.

En un vaso se pone una porción de suelo (más o menos 400 g), se añade agua y con la espátula se mezcla de modo que se pierdan todos los grumos existentes. Obtenida una mezcla homogénea el vaso se cubre con un plástico sujeto con ligas para evitar la evaporación, y se deja reposar por un tiempo aproximado de una semana.

• Preparación del equipo.

Las membranas de filtro y celofán se saturan por un tiempo de 24 horas antes de iniciar la prueba.

### UNIVERSIDAD DE CUENCA

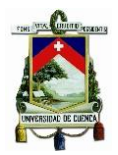

Se toma la membrana de filtro y se coloca sobre el plato del aparato de membrana (dos capas); luego se retira todas las burbujas de aire que existan, y se realiza el mismo procedimiento con la membrana de celofán.

Terminado el paso anterior se ubican los anillos dentro del plato y en cada uno de ellos se coloca la muestra de suelo ya preparada con la ayuda de una espátula.

El plato se instala en el equipo y se cierra (ver Foto 3), se establece la presión de trabajo de 3 bares; la prueba dura un tiempo aproximado de 5 días. Se realiza el mismo procedimiento para la segunda presión de trabajo (15 bares).

Transcurrido dicho tiempo se sacan los anillos y se pesan, por último se llevan al horno y se secan durante 24horas a una temperatura de 105 °C, se registra los datos y se calcula la humedad.

Se realiza el mismo procedimiento para la presión de 15 bares.

Cálculos.

El contenido gravimétrico de humedad de las muestras se calculan con (Mejía, 2011):

$$
w = \frac{m_{sh+r} - m_{ss+r}}{m_{ss+r} - m_r}
$$
 (Ec. 14)

El contenido volumétrico es:

$$
\theta = w \frac{\rho}{\rho_w} \tag{Ec. 15}
$$

Donde:

- $\bullet$   $m_{sh+r}$ : Masa de la muestra al sacarla del aparato de membrana más recipiente
- $\bullet$   $m_{ss+ri}$ : Masa de la muestra seca más recipiente
- $\bullet$   $m_r$ : Masa del recipiente
- $\bullet$   $\rho$ ; Densidad aparente del suelo
- $\bullet$   $\rho_w$ : Densidad del agua

Una vez obtenidos los datos de los dos equipos se calcula la curva pF mediante el programa SHYPFIT.

El programa SHYPFIT se basa en los modelos de van Genuchten y Mualem para la descripción de la curva de humedad del suelo ajustando los datos medidos de  $\theta$  (contenido volumétrico de agua en el suelo, cm<sup>3</sup>/cm<sup>3</sup>) relacionada a la presión, y dando como resultado una curva continua; así como el valor de conductividad hidráulica relativa.(Mejía, 2011)

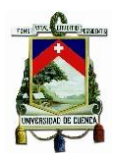

### 2.2.3. Determinación de las propiedades físicas del suelo.

### Textura.

Es la cantidad relativa expresada en porcentaje (%) de arena, limo y arcilla contenida en una porción de suelo (Mejía, 2011). La determinación se puede realizar en campo (método del tacto) y en el laboratorio (método del hidrómetro y método mecánico). La determinación en el laboratorio separa las partículas de arena, limo y arcilla según el diámetro de las partículas (ver [Tabla 4](#page-39-0)).

<span id="page-39-0"></span>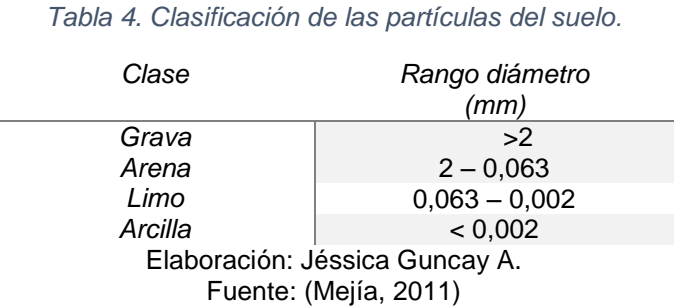

La clasificación del suelo de acuerdo al porcentaje de partículas se realiza mediante el uso del triángulo de texturas (ver [Figura 10](#page-39-1)).

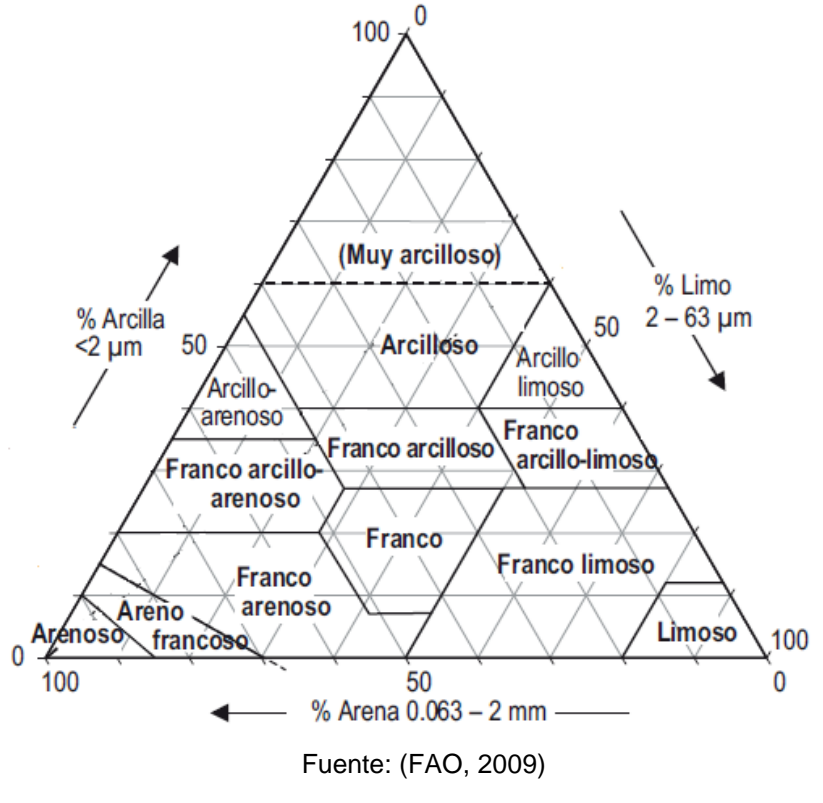

<span id="page-39-1"></span>*Figura 10. Triángulo de texturas.*

### UNIVERSIDAD DE CUENCA

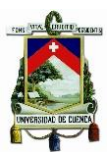

*Textura de campo (método del tacto).*

La prueba se realiza in-situ, mediante el uso de una porción de suelo (aproximadamente 25g), al que se le añade un poco de agua obteniendo una masa libre de grumos,

Luego se forma una bola con el suelo, si al apretar entre la mano no se mantiene dicha bola el suelo se clasifica como arenoso, de lo contrario ir al siguiente paso.

Se coloca el suelo entre los dedos pulgar e índice, se ejerce una presión de modo que se forme una cinta y la misma fluya libremente. Si no se forma la cinta el suelo se clasifica como areno francoso. Si se forma una cinta débil y mide menos de 2,5cm, se toma una pequeña porción de está, se ubica sobre la palma y se lo sobresatura; entonces:

- $\checkmark$  Si se siente el suelo muy arenoso se lo clasifica como arenoso franco.
- $\checkmark$  Si se siete el suelo muy suave se lo clasifica como franco limoso.
- $\checkmark$  Ninguno de los anteriores se lo clasifica como suelo franco.

Si se forma una cinta fuerte y mide más de 5cm, se toma una porción de suelo y se la coloca en la palma de la mano y se la sobresatura, si:

- $\checkmark$  El suelo se siente muy arenoso se lo clasifica como arcilloso arenoso
- $\checkmark$  El suelo se siente muy suave se lo clasifica como arcillo limoso.
- $\checkmark$  Ninguno de los anteriores se lo clasifica como arcilloso.

Si la cinta que se forma mide menos de 5cm pero más de 2,5cm, se toma una porción de suelo en la palma de la mano y se lo sobresatura, si:

- $\checkmark$  El suelo se siente muy arenoso se lo clasifica como franco arcillo arenoso.
- $\checkmark$  El suelo se siente muy suave se lo clasifica como franco arcillo limoso.
- $\checkmark$  Ninguno de los anteriores se lo clasifica como franco arcilloso.

La [Figura 11](#page-41-0), muestra de manera esquemática el proceso descrito anteriormente para la determinación de la textura en campo.

## UNIVERSIDAD DE CUENCA

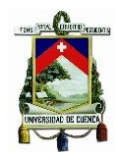

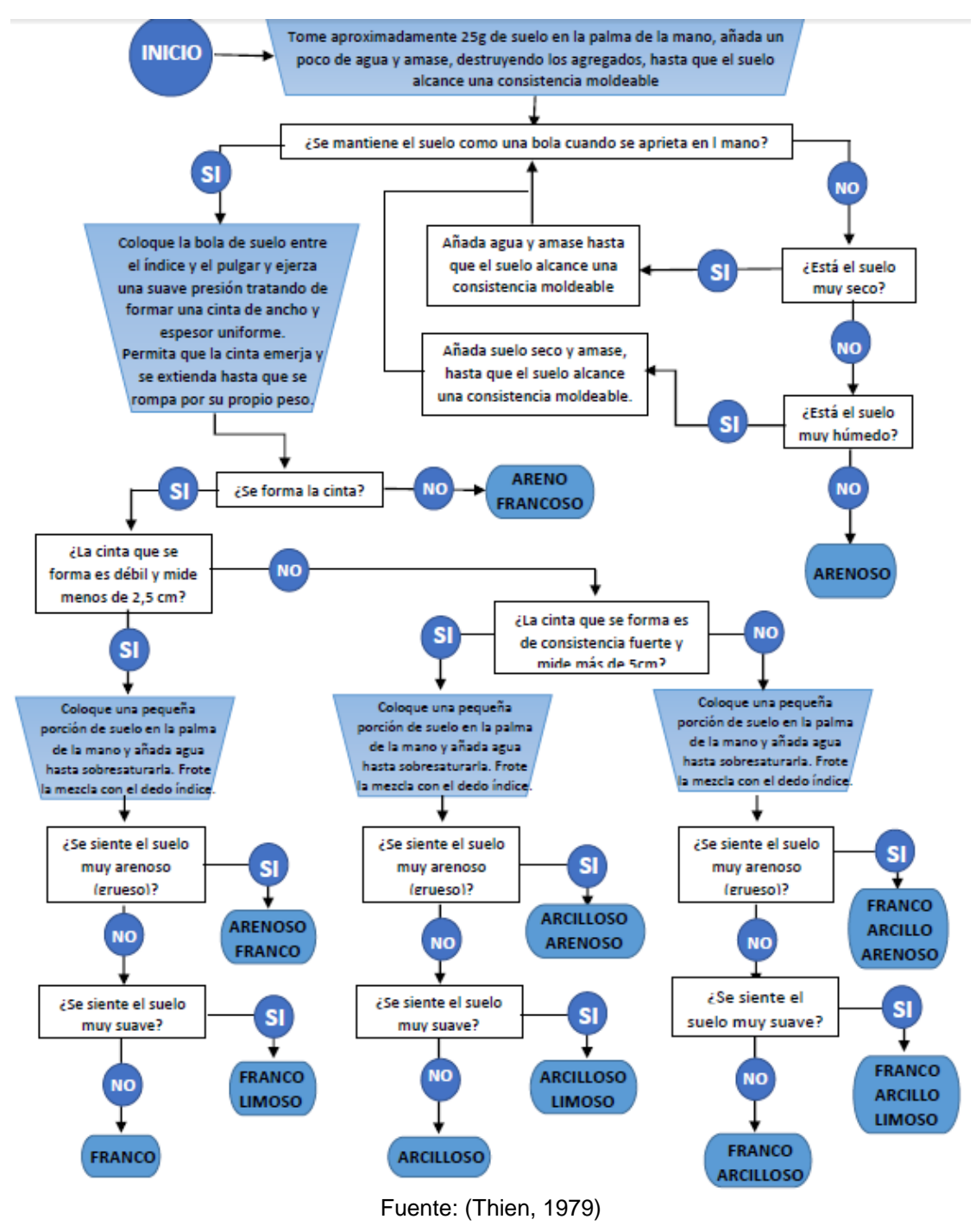

*Figura 11. Esquema del proceso de textura de campo*

<span id="page-41-0"></span>*Textura de laboratorio (método mecánico)*

Para el procedimiento se toma muestras alteradas de suelo, y se pone a secar (al aire libre o en el horno a una temperatura de 105 °C por 24 horas).

Luego la muestra se coloca sobre el mortero para separar las partículas del suelo (tener cuidado de no romper las partículas), se pesa y se registra (peso

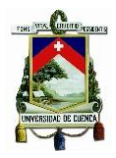

mínimo de la muestra 200g). Finalmente se vierte en el tamizador eléctrico; el cual al vibrar separa las partículas de acuerdo a los tamaños establecidos en los tamices. Seguidamente se toma cada uno de los tamices, y se pesa y registra el suelo retenido en cada uno (ver [Figura 12](#page-42-0)).

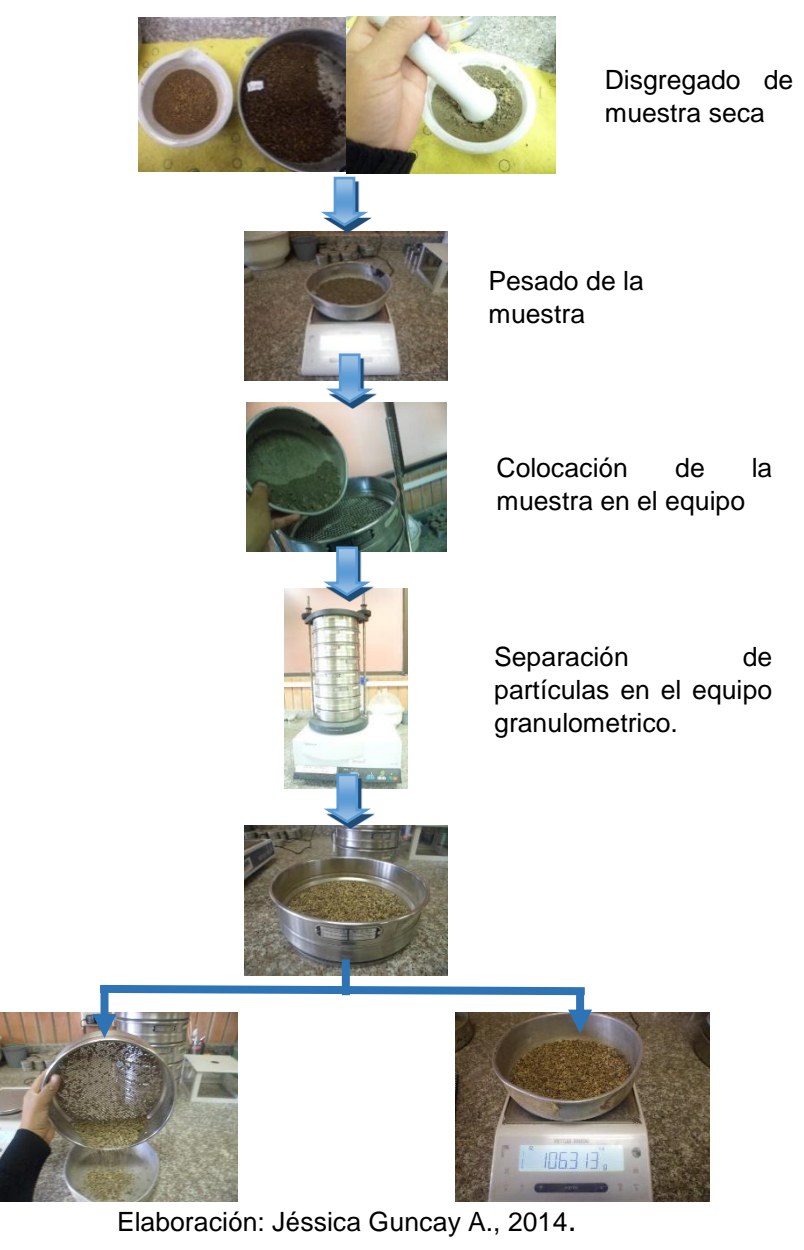

*Figura 12. Esquema del proceso del ensayo de granulometría.*

<span id="page-42-0"></span>La suma de los pesos totales de los tamices y el fondo, se compara con el peso inicial, la diferencia entre los pesos no debe exceder en 0,5g.

Los tamices que se usan en la prueba de granulometría se indican en la [Tabla 5](#page-43-0):

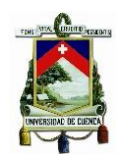

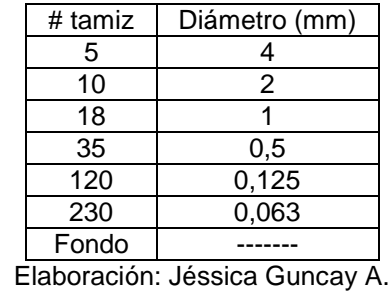

<span id="page-43-0"></span>*Tabla 5. Tamices para el ensayo de granulometría.*

# *Textura de laboratorio (método del hidrómetro)*

Se toma la muestra de suelo alterada y se coloca en el tamiz #10 (ver [Tabla 5](#page-43-0)), y se toma 20g de suelo que hayan pasado dicho tamiz.

El suelo pesado se coloca en el vaso de la batidora junto con 20ml de agente dispersante (hexametafósfato de sodio al 4%) y agua hasta completar un volumen de 400ml y se bate durante 5 minutos.

Seguidamente la mezcla se pasa por el tamiz #230 (ver [Tabla 5](#page-43-0)), la parte retenida se sitúa en una cápsula y se seca en el horno a una temperatura de 105°C durante 24 horas; este es el porcentaje de arena contenida en la muestra.

La parte que pasa el tamiz se retiene en un recipiente, luego se vierte en el cilindro de sedimentación y si es necesario se añade agua hasta completar un volumen de un litro. Posteriormente el cilindro se pone dentro del tanque de vidrio (ver [Figura 14](#page-45-0)) para alcanzar un equilibrio térmico en la mezcla. Se toma nuevamente el cilindro, se tapa y agita bien la mezcla y se introduce otra vez en el tanque, transcurrido 50 segundos se toma la primera lectura con el hidrómetro. Para la toma de lecturas con el hidrómetro este se sumerge suavemente 10 segundos antes de cada una y se limpia después de la misma. Las lecturas se realizan en el cilindro con la mezcla y el cilindro con el blanco (el blanco contiene agua simple).

Los tiempos recomendados para la toma de las lecturas son: 50segundos, 5, 120, 960 y 1440 minutos, aunque se pueden considerar otros tiempos.(Mejía, 2011).

Cálculos:

Se realiza mediante las siguiente fórmulas (Meiía, 2011):

Concentración de sedimentos en suspensión:

$$
C(g/L) = R - R_{bl} \tag{Ec. 16}
$$

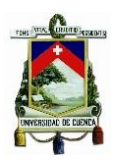

Donde:

- R: lectura de la solución sin corrección, g/L
- $\bullet$  R<sub>bl</sub>: lectura del blanco, g/L.

Porcentaje de las partículas (P) para un intervalo de tiempo:

$$
P = 100 * \frac{c}{c_o} \tag{Ec. 17}
$$

Donde:

- C= concentración sedimentos en suspensión
- Co= peso total de la muestra

Diámetro promedio de partículas X, en μm:

$$
X = \frac{1000\sqrt{Bh'}}{\sqrt{t}}
$$
 (Ec. 18)

$$
h = -0,164R + 16,3
$$
 (Ec. 19)

Donde:

- h´: profundidad efectiva del hidrómetro (cm)
- t: tiempo (min).
- <span id="page-44-0"></span>B: es un factor adimensional (ver [Tabla 6](#page-44-0))

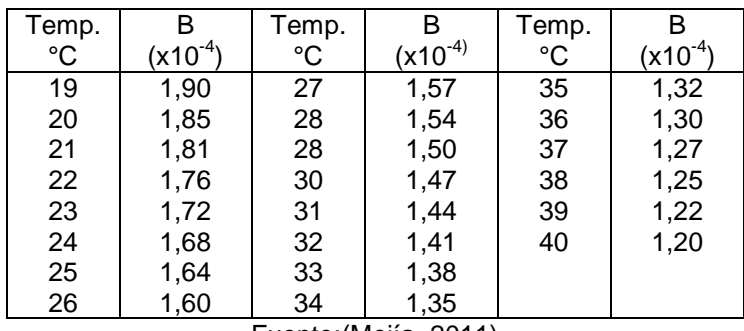

*Tabla 6. Factor B basado en la temperatura (método del hidrómetro)*

Fuente:(Mejía, 2011)

Con los valores, se grafica P (% partículas retenidas) vs X (diámetro partículas), obteniéndose el porcentaje de limo y arcilla existente en la muestra (ver [Figura 13](#page-45-1)); el porcentaje de arena se obtiene mediante sustracción del porcentaje de limo y arcilla.

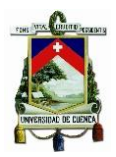

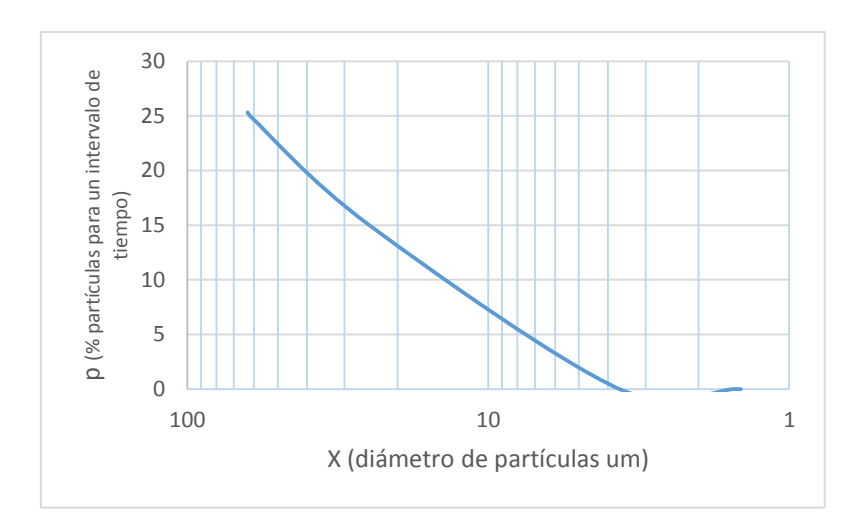

Elaboración: Jéssica Guncay A., 2014. *Figura 13. Gráfica de granulometría (método del hidrómetro)*

<span id="page-45-1"></span>Con los porcentajes de arena, limo y arcilla obtenidos, se clasifica al suelo en base al triángulo de textura (ver [Figura 10](#page-39-1)).

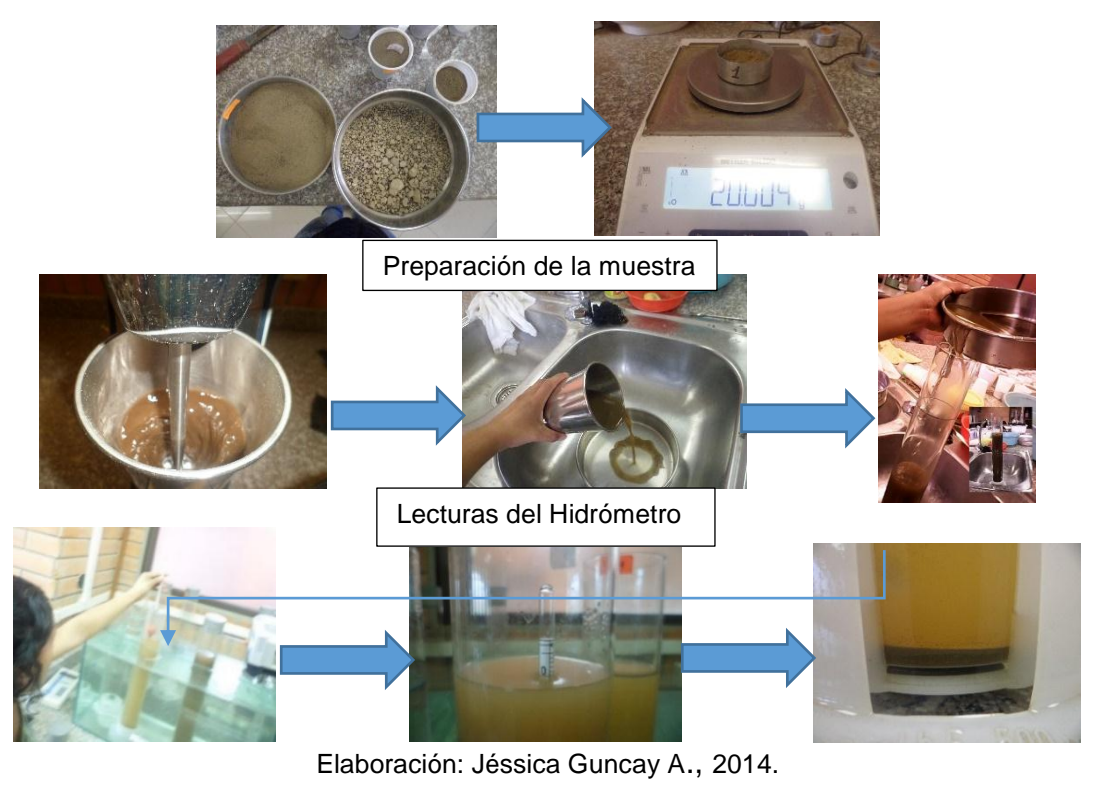

<span id="page-45-0"></span>*Figura 14. Esquema procedimiento del Método del Hidrómetro.*

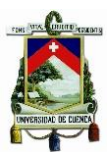

## Color.

Está determinado por el tipo de material parental, cantidad de materia orgánica y composición de los minerales del suelo. La determinación se realiza mediante la comparación de muestras de suelo (suelo húmedo y suelo seco), con la tabla de colores de Munsell, el mismo que da a conocer el matiz, claridad y pureza del color (Llambí et al., 2012).

Para la determinación se toma una porción pequeña de suelo y se ubica sobre la tabla de colores, se compara y registra el matiz, claridad y pureza; los cuales definirán el color de la muestra de suelo.

## Humedad del suelo.

La determinación de humedad del suelo se realiza mediante el uso de muestras de suelo alteradas e inalteradas.

1. Humedad de suelo de muestra alterada.

Materiales.-

- o Cápsula
- o Balanza
- o Muestra alterada de suelo
- o Horno

Procedimiento.-

Se pesa la cápsula y se registra, posteriormente se coloca alrededor de 25 g de suelo húmedo, se pesa y registra; y finalmente se lleva al horno durante 24 horas a una temperatura de 105 °C. Transcurrido dicho tiempo se vuele a pesar la cápsula con el suelo seco y se registra.

Cálculos (Mejía, 2011).-

%humedad =  $100*\frac{p}{2}$ peso (cápcula+muestra seca)-peso (cápsula)

(*Ec. 20*)

2. Humedad de suelo de muestra inalterada.

Materiales.-

- o Muestra inalterada de suelo
- o Balanza
- o Horno.

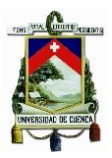

Procedimiento.-

La muestra de suelo inalterada tomada en un anillo de kopecky, se pesa y registra, luego se lleva al horno por un lapso de 24 horas a una temperatura de 105 °C, transcurrido dicho tiempo nuevamente se pesa y registra. Por último el kopecky se lava, seca y pesa.

Cálculos (Mejía, 2011).-

%humedad =  $100*\frac{p}{q}$ peso (cápcula+muestra seca)–peso (kopecky)

(*Ec. 21)*

Densidad aparente (ρa)

Es la relación existente entre el peso del suelo seco (muestra inalterada) y el volumen ocupado por el mismo.

Para la determinación se toma la muestra de suelo inalterada, se pesa y registra, se pone a secar durante 24 horas a una temperatura de 105 °C y se vuele a pesar. Finalmente se lava y pesa el anillo de kopecky y se procede al cálculo mediante la siguiente ecuación (Mejía, 2011):

$$
\rho_a = \frac{p \text{eso seco muestra}}{Volumen de la muestra}
$$
 (Ec. 22)

Porosidad drenable.

Se propone un procedimiento experimental para la determinación de la porosidad drenable mediante la aplicación de una compactación controlada de la muestra de suelo inalterada, en la cual se establece la siguiente hipótesis:

 La cantidad de agua drenada libremente durante 48 horas es igual al espacio desplazado de la muestra de suelo.

Descripción del equipo:

Uso de muestras de suelo inalteradas, prensa, media nylon, ligas y tubos de soportes.

Procedimiento.-

Se toma muestras de suelo inalteradas y se ponen a saturar durante 7días, transcurrido el tiempo, en la parte biselada del anillo se coloca una media nylon junto con la liga y se pesa. Posteriormente la muestra se pone en un recipiente

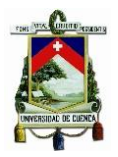

permitiendo que el agua drene libremente por 48 horas (se obtiene la capacidad de campo del suelo), y la muestra se pesa por segunda vez.

Finalmente en la muestra, se instala el tubo de soporte, y se ubica en la prensa, se aplica paulatinamente una fuerza de trabajo con el fin de comprimir el suelo dentro del kopecky (ver [Figura 15](#page-48-0)), se registra la altura reducida y la muestra se pone a secar durante 24horas a una temperatura de 105 °C.

Cálculos.-

$$
V = \pi r^2 h_r \tag{Ec. 23}
$$

Donde:

- $\bullet$  r= radio del anillo de kopecky (2,5cm)
- $\bullet$  h<sub>r</sub>= altura reducida.

Con el volumen calculado se obtiene el porcentaje de poros drenables existentes en la muestra de suelo.

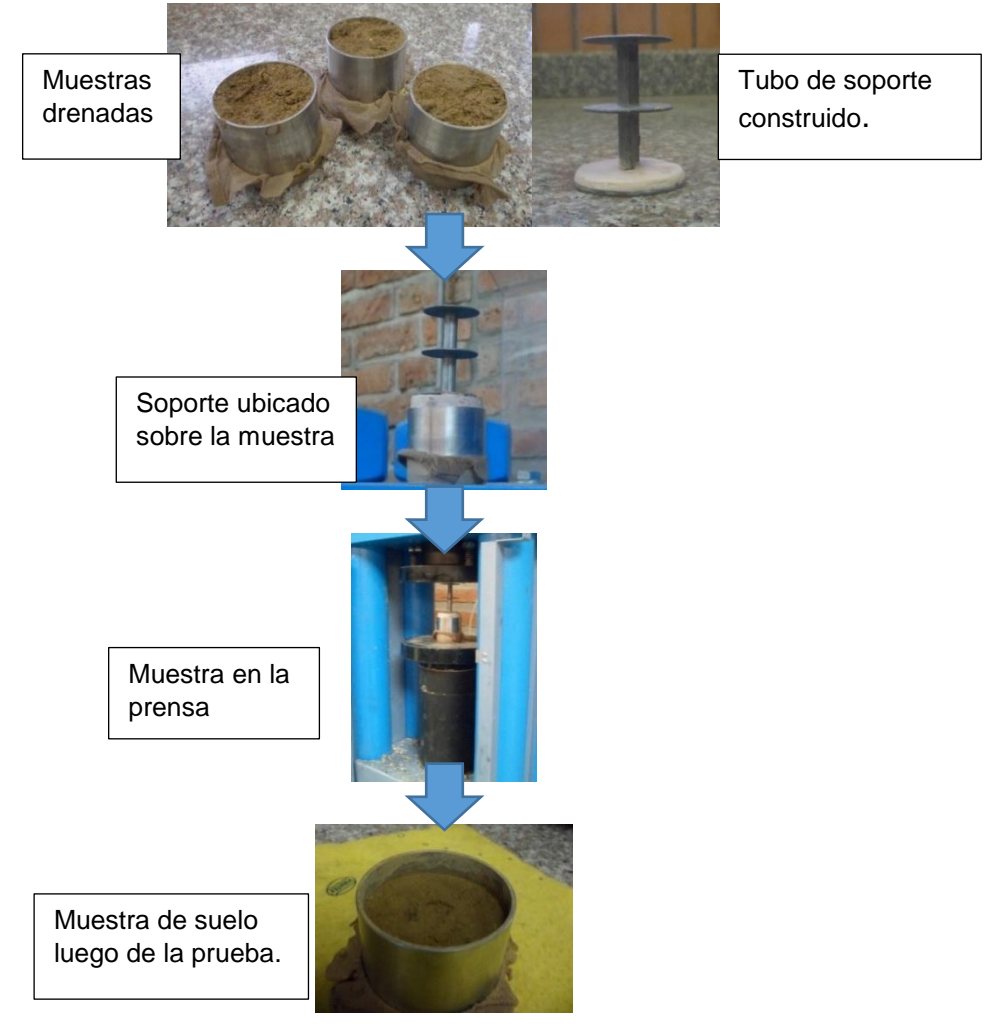

<span id="page-48-0"></span>Elaboración: Jéssica Guncay A., 2014. *Figura 15. Esquema del proceso experimental para la porosidad drenable.*

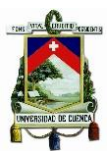

## 2.3. ESTIMACIÓN DE LA INFILTRACIÓN MEDIANTE EL MODELO DE GREEN AMPT.

La infiltración en un proceso mediante el cual el agua de la superficie terrestre penetra en el suelo; cuando el proceso de infiltración inicia, el suelo incrementa su contenido de humedad, produciendo que la tasa de infiltración disminuya con el tiempo hasta alcanzar una tasa de infiltración constante. Por lo tanto la tasa de infiltración dependerá del contenido de humedad inicial del suelo. La tasa de infiltración final es equivalente al valor de la conductividad hidráulica saturada. (Coello, 2005).

La estimación del proceso de la infiltración se lo realiza mediante diferentes métodos, uno de ellos en el modelo de infiltración Green Ampt.

El modelo de Green Ampt es un modelo de aproximación basado en la ley de Darcy. El modelo fue desarrollado para la infiltración a una profundidad de un suelo homogéneo con un contenido de agua inicial uniforme.

Se asume que el agua infiltra en el suelo como un flujo de pistón resultando un frente húmedo claramente definido, el mismo que separa la parte del suelo con una humedad inicial  $(\theta_i)$  con la parte saturada del mismo, la [Figura 16](#page-50-0) indica gráficamente el modelo. La ecuación de velocidad de Green Ampt es:

$$
f = k \left[ 1 + \frac{(\phi - \theta_i) S_f}{F} \right]
$$
 (Ec. 24)

Y esta forma integrada es:

$$
Kt = F - S_f(\Phi - \theta_i)ln\left[1 + \frac{F}{(\Phi - \theta_i)S_f}\right]
$$
 (Ec. 25)

Donde:

- K: conductividad hidráulica efectiva
- $\bullet$   $S_f$ : Succión efectiva del frente húmedo
- $\bullet$   $\phi$ : Porosidad del suelo
- $\bullet$   $\theta_i$ : Contenido inicial de agua
- F: infiltración acumulada
- f: velocidad de infiltración.

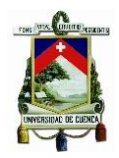

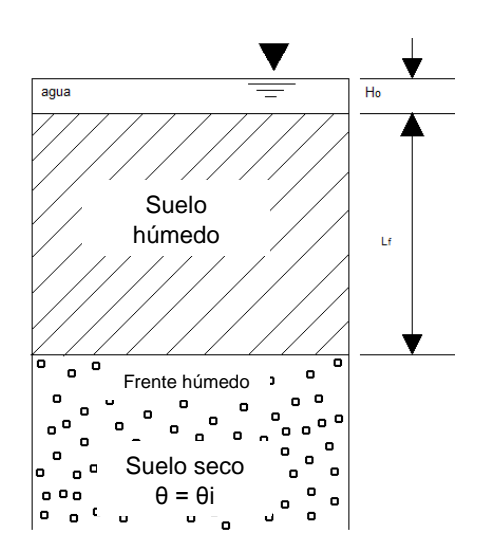

Fuente: (Maidment, 1993) Elaboración: Jéssica Guncay A., 2014.

*Figura 16. Modelo de Green Ampt.*

## <span id="page-50-0"></span>2.4. ANÁLISIS DEL EFECTO DE LA COBERTURA VEGETAL EN LA PERMEABILIDAD DEL SUELO.

La vegetación posee influencia en el flujo de agua, lo que se relaciona con el tamaño y profundidad de las raíces, las cuales crean flujos preferenciales en la matriz del suelo y afectan al valor de la conductividad hidráulica saturada (Mena et al., 2011).

Por lo que se analiza el impacto de la cobertura vegetal de las parcelas de estudio en la permeabilidad del suelo. La variable considerada es el valor de la Ks determinada en el horizonte orgánico, registrado en las barrenaciones que alcanzaron directamente la roca, sin tener presencia del horizonte mineral bajo el horizonte orgánico.

Mediante la aplicación de un análisis estadístico, se podrá conocer si los valores de Ks determinados en el horizonte orgánico en cada una de las parcelas son iguales o existen grandes diferencias, lo que implicaría un efecto o no del tipo de cobertura vegetal.

## 2.5 ANÁLISIS DE DATOS.

El análisis estadístico se realiza en el programa R versión 3.1.1., en el cual se ejecuta análisis de normalidad - Shapiro Wilk, si los datos tienen una distribución normal se emplea el análisis de varianza - ANOVA, caso contrario se aplica un test no paramétrico - Kruskal Wallis; además se realiza un análisis de conglomerados; cada uno de ellos es descrito a continuación.

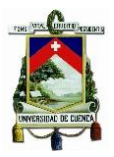

Test de normalidad de Shapiro Wilk.

La finalidad de la prueba es conocer si el conjunto de datos sigue una distribución normal o no. El conjunto de datos necesario para su ejecución es pequeño (n<30) (González and Felpeto, 2006). Aquí nos planteamos las siguientes hipótesis:

- H<sub>o</sub>: las poblaciones de Ks sigue una distribución normal.
- HA: no todas las poblaciones de Ks siguen una distribución normal.

Demostrada cualquiera de las hipótesis planteadas, se puede conocer cuál es el comportamiento de la distribución de los datos de la población de Ks.

Si la población presenta una distribución normal en los valores de Ks, se procede a realizar un análisis de varianza ANOVA. Si los datos de la población no presentan una distribución normal el análisis a realizar en los valores de Ks será un test no paramétrico. Se realiza el análisis de normalidad con el objetivo de conocer si la muestra poblacional de los valores de Ks posee una distribución normal así como una simetría.

### Análisis de varianza ANOVA. (Webster, 2001)

El análisis de varianza se utiliza para probar una hipótesis acerca de una igualdad entre medias poblacionales. Al comparar las varianzas muéstrales, es posible sacar alguna conclusión o inferencia sobre los valores relativos de las medias poblacionales.

Para la aplicación de ANOVA son esenciales 3 suposiciones:

- Todas las poblaciones involucradas son normales.
- Todas las poblaciones tienen la misma varianza.
- Las muestras se seleccionan independientemente.

Conjunto de hipótesis de prueba:

- $H_0: u_1 = u_2 = u_3 \dots = u_c$
- $\bullet$  H<sub>A</sub>: no todas las medias son iguales

Mediante la aplicación del análisis ANOVA se pretende conocer si las medias poblacionales de la Ks determinada en el estrato mineral de las parcelas de estudio son iguales o difieren entre ellas.

Además se realiza el análisis con los métodos empleados en el estudio, en donde la variable considerada es el valor de Ks determinada con cada uno de ellos. El objetivo es conocer si los valores promedios de Ks determinados con cada método son semejantes o existe una gran diferencia entre ellos.

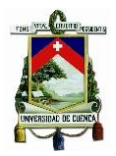

## Test no paramétrico "Kruskal Wallis" (Webster, 2001)

Este test se utiliza para probar la hipótesis con relación a la distribución de las poblaciones (mediante las medianas). Por lo tanto la prueba funciona como la contraparte no paramétrica del diseño aleatorizado de las pruebas de ANOVA.

La hipótesis nula establece que no hay diferencia en la distribución de las poblaciones bajo comparación, Por lo tanto las hipótesis establecidas son:

- Ho: todas las poblaciones de Ks tienen la misma distribución.
- HA: no todas las poblaciones de Ks tienen la misma distribución.

El objetivo de la aplicación del test es conocer si las poblaciones de Ks poseen o no la misma distribución dentro de la muestra.

Análisis Multivariante – Análisis de Clúster (González and Felpeto, 2006).

El análisis de Clúster es una técnica estadística que permite organizar la información de variables y formar grupos homogéneos, denominados clúster.

Los grupos obtenidos se forman por ser internamente homogéneos (los miembros del grupo son parecidos) y externamente heterogéneos (los miembros de un grupo son muy diferentes a los de otro).

El método utilizado en el análisis es el de Conglomerados jerárquicos. Este es uno de los métodos más utilizados, ya que los grupos son formados en un árbol jerárquico; se comienzan con tantos grupos como sean posibles hasta terminar en un solo grupo en el que se incluyen todos los datos.

Los primeros clúster formados son los que poseen las características o variables más similares entre ellos, y el último grupo que se forma es el que contiene a toda la muestra, siendo este el más heterogéneo.

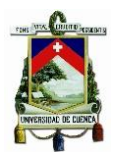

# CAPÍTULO 3. RESULTADOS Y DISCUSIÓN.

A continuación se presentan los resultados obtenidos en los ensayos realizados dentro de cada una de las parcelas de estudio.

Además se realiza el análisis de los resultados registrados con los métodos empleados para la determinación de Ks e infiltración.

## 3.1. DESCRIPCIÓN DE PERFIL DE SUELO.

#### 3.1.1. Parcela de pajonal. Ubicación: Quimsacocha, Girón, Azuay, Ecuador. Clasificación: Andosol. (FAO, 2009) Vegetación dominante: Pajonal Altura mínima: 3786,5 m s n m. Altura máxima: 3799,5 m s n m.

Descripción: Parcela de estudio presenta vegetación nativa, sin presencia de interferencia humana, área continuamente monitoreada por el departamento de investigación PROMAS – Universidad de Cuenca.

## *DESCRIPCIÓN DE HORIZONTES.*

La descripción de los horizonte presentes en el perfil de suelo, se realizó mediante la construcción de una calicata, posteriormente se ubicó una cinta métrica en la pared de la misma, la cual permite determinar el espesor de cada uno de los estratos.

En la [Foto 4](#page-54-0), se observa la presencia de dos horizontes (orgánico y mineral); y cada uno se describe a continuación; como el objetivo perseguido es el estudio del material parental (horizonte mineral), se emplea información proporcionada por (Ramírez, 2011) para la descripción del horizonte orgánico.

- Horizonte A: espesor de 0 a 44cm, color en condiciones húmedas 10YR 2/1 (color negro por la presencia de materia orgánica humificada), textura franco, estructura migajosa y granular; densidad aparente <0,9 g cm<sup>-3</sup>.(Ramírez, 2011)
- Horizonte C: espesor de 44 a 80cm (ver [Foto 4](#page-54-0)), color en condiciones húmedas 2,5Y 4/6 (marrón oliva); color en condiciones secas 2,5Y 6/4 (amarillo pálido), textura franco arenoso, densidad aparente 1,20 g cm<sup>-3</sup>.

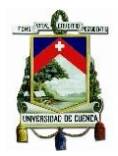

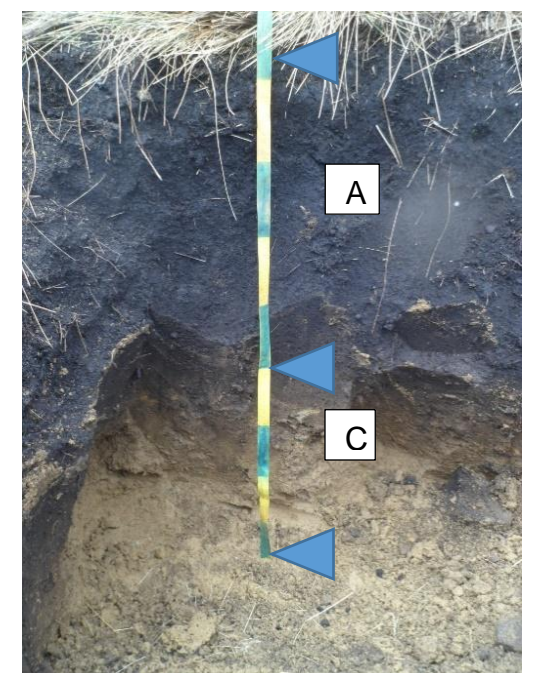

Ubicación: X: 697388; Y: 9659568. Datum: WGS84 Fotografiada por: Jéssica Guncay A, 2014.

*Foto 4. Perfil de suelo - parcela pajonal.*

#### <span id="page-54-0"></span>3.1.2. Parcela bosque de pinos.

Ubicación: Quimsacocha, Girón, Azuay, Ecuador. Clasificación: Andosol (FAO, 2009) Vegetación dominante: árboles de Pino y pajonal. Altura mínima: 3654,9 m s n m. Altura máxima: 3666.8 m s n m.

Descripción: Parcela de estudio presenta cambio en su vegetación, se observa una capa de aproximadamente 4-5cm de hojarasca, zona monitoreada continuamente por el departamento de investigación del PROMAS – Universidad de Cuenca.

Las barrenaciones realizadas en esta parcela, determinaron la presencia dominante del horizonte orgánico sin presencia del horizonte mineral. Razón por la cual no se construye la calita en el lugar y no es posible realizar la descripción de horizontes.

## 3.2. CARACTERIZACIÓN FÍSICA DEL SUELO DE LAS PARCELAS.

Mediante el procedimiento experimental planteado en el estudio, se realiza la perforación de varios pozos de estudio, cada uno es georeferenciado, y sirven para las pruebas de pozo invertido.

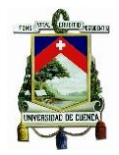

En la parcela de pajonal se perforan un total de 28 pozos de estudio. Estos son seleccionados aleatoriamente, resultando 5 pozos construidos en el horizonte orgánico debido a que existe afloramiento de roca y 23 pozos en el horizonte mineral de estos algunas llegan a roca y otros no.

En la parcela bosque de pino se realiza un total de 28 pozos de estudio. En primera instancia los pozos son perforados en los espacios existentes entre los árboles, y posteriormente se realiza perforaciones cerca a estos, con la finalidad de conocer si las raíces de estos influyen en el valor de Ks determinado. Del total de agujeros realizados en esta parcela, 25 pozos se construyen sobre el horizonte orgánico ya que después de la perforación esta se encuentra con afloramiento de roca, lo que puede indicar que en esta parcela de estudio el horizonte orgánico descansa directamente sobre la roca; y 3 pozos alcanzan el horizonte mineral y luego de este se encontró afloramiento de roca.

Los resultados obtenidos en las pruebas físicas de los suelos de las parcelas se detallan a continuación:

### 3.2.1. Resultados de las pruebas físicas de la parcela pajonal.

La [Tabla 7](#page-56-0) y [Tabla 8](#page-57-0), presentan los resultados del análisis físico de las muestras de suelo tomadas en el horizonte mineral. Se puede observar que la mayoría de las muestras se clasifican como suelo franco arenoso, con un alto porcentaje de arena, que de acuerdo al análisis de medidas de tendencia central este varía entre 52,5% y 80,2%(ver [Tabla 9](#page-58-0) )

Para la determinación de la textura en el laboratorio (método del hidrómetro), se tomaron 3 muestras de suelo al azar obteniendo como resultado suelos arenosos franco (según el triángulo de textura), con un alto contenido de arena determinado en la granulometría.

## UNIVERSIDAD DE CUENCA

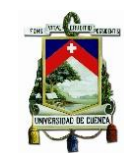

#### *Tabla 7. Resultado del análisis físico del suelo (parcela pajonal). Parte 1.*

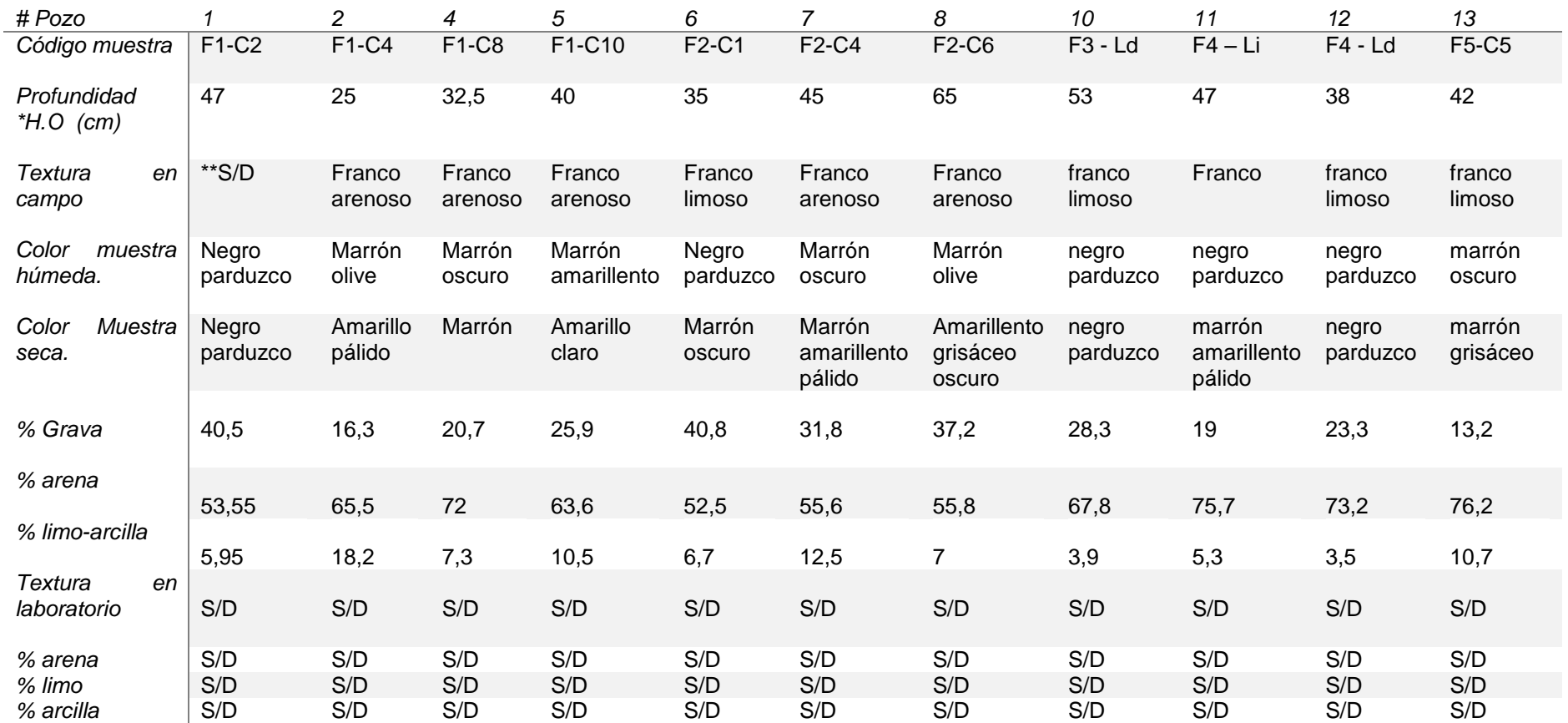

<span id="page-56-0"></span>\* H.O horizonte orgánico, \*\* S/D sin datos

Elaboración: Jéssica Guncay A., 2014.

## UNIVERSIDAD DE CUENCA

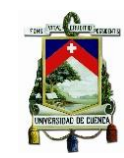

#### *Tabla 8. Resultado del análisis físico del suelo (parcela pajonal). Parte 2.*

<span id="page-57-0"></span>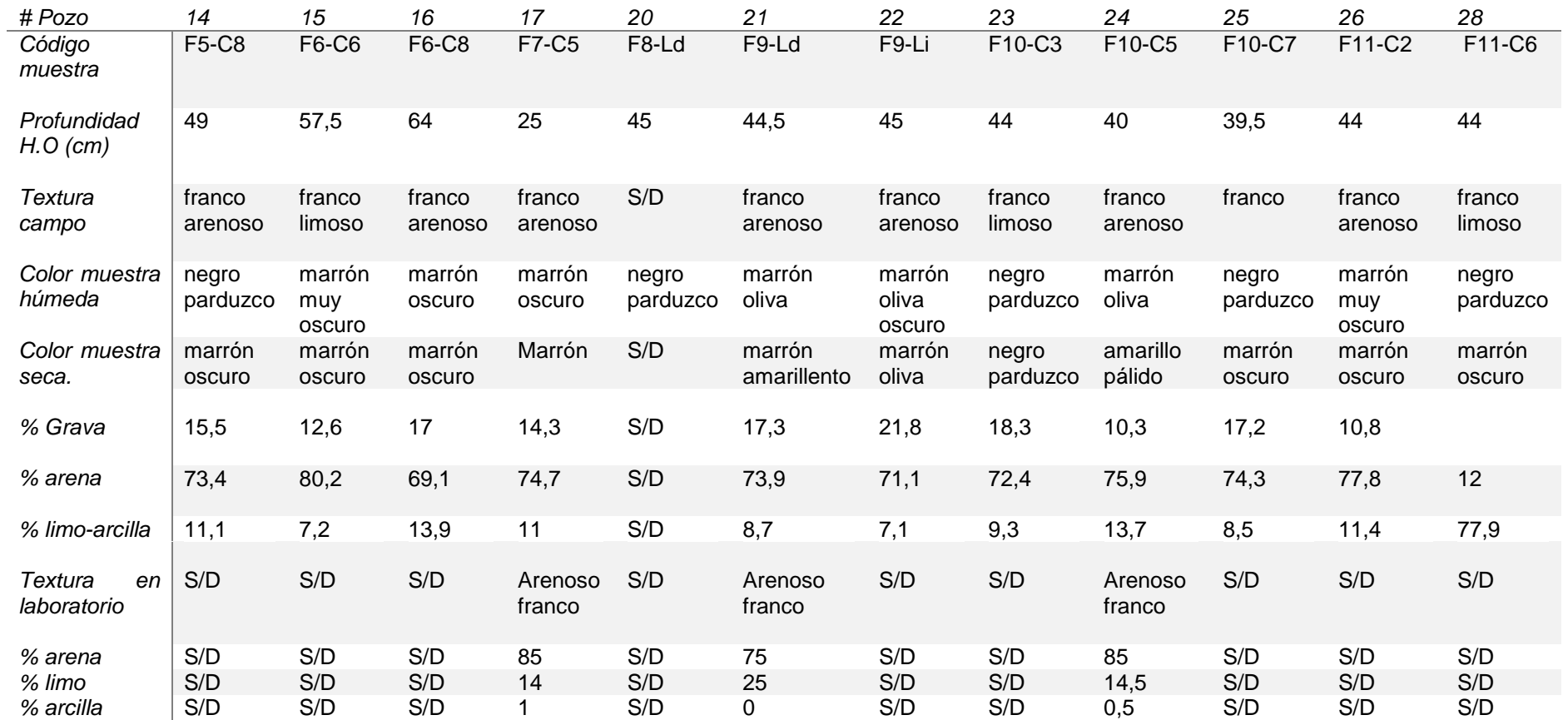

Elaboración: Jéssica Guncay A., 2014.

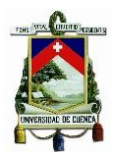

<span id="page-58-0"></span>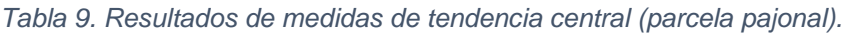

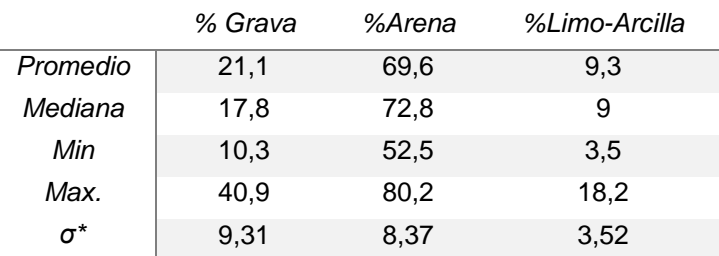

*σ\** Desviación estándar

Elaboración: Jéssica Guncay A., 2014.

### 3.2.2. Parcela de bosque de pino.

La [Tabla 10](#page-58-1), presenta los resultados del análisis físico del suelo de la parcela bosque de pino, clasificándose al suelo como franco arenoso (método del tacto – in situ) y arenoso franco (laboratorio – método del hidrómetro). Al igual que los suelos de la parcela de pajonal, se observa un mayor porcentaje de arena, que de acuerdo al análisis de medidas de tendencia central este varía entre 64,7% y 77,4% (ver [Tabla 11](#page-59-0)), valores determinados en la granulometría.

<span id="page-58-1"></span>

| # Pozo                                                                 | 3               | 14             | 19              |
|------------------------------------------------------------------------|-----------------|----------------|-----------------|
| Código muestra                                                         | C3-F3           | $C5-F1$        | $C5-F9$         |
| Profundidad *H.O (cm)                                                  |                 |                |                 |
| Profundidad **H.M (cm)                                                 | 53,0<br>46,0    | 57,0<br>22,0   | 49<br>21        |
| Textura en campo                                                       | franco arenoso  | franco arenoso | franco arenoso  |
| Color m. húmeda                                                        | marrón oliva    | marrón oliva   | marrón oliva    |
| Color m. seca                                                          | amarillo pálido | amarillo claro | amarillo pálido |
| % Grava                                                                | 24,9            | 20,2           | 16,6            |
| % arena                                                                | 64,7            | 65,5           | 77,4            |
| % limo-arcilla                                                         | 10,4            | 14,3           | 6               |
| Textura en laboratorio                                                 | Arenoso franco  | Arenoso franco | Arenoso franco  |
| % arena                                                                | 84,7            | 79,7           | ***S/D          |
| % limo                                                                 | 14,3            | 19,3           | S/D             |
| % arcilla                                                              | 0               | $\Omega$       | S/D             |
| ** H.M horizonte mineral, *** S/D sin dato<br>*H.O horizonte orgánico, |                 |                |                 |

*Tabla 10. Resultados del análisis físico del suelo (parcela bosque pinos).*

Elaboración: Jéssica Guncay A., 2014.

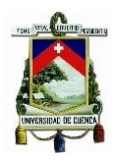

<span id="page-59-0"></span>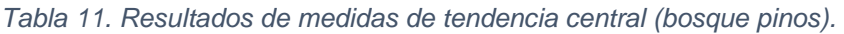

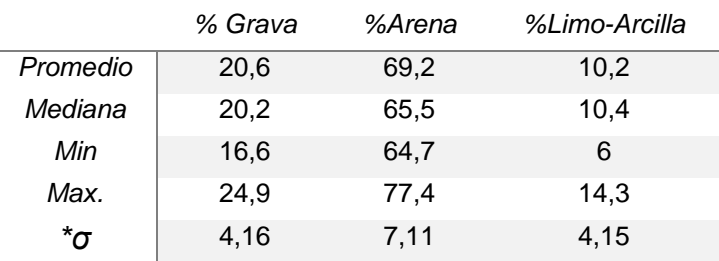

\*σ desviación estándar

Elaboración: Jéssica Guncay A., 2014.

## 3.3. CARACTERIZACIÓN HIDROFÍSICA DEL SUELO

Para la estimación de la Ks con los métodos del permeámetro de Guelph, infiltrómetro de tensión y permeámetro de carga constante es necesario realizar calicatas (ver [Foto 5](#page-59-1)), con el fin de que las pruebas estén sobre el horizonte mineral que es el objetivo del estudio. Las perforaciones realizadas contribuyen al análisis de los sitios donde se construyen dichas calicatas.

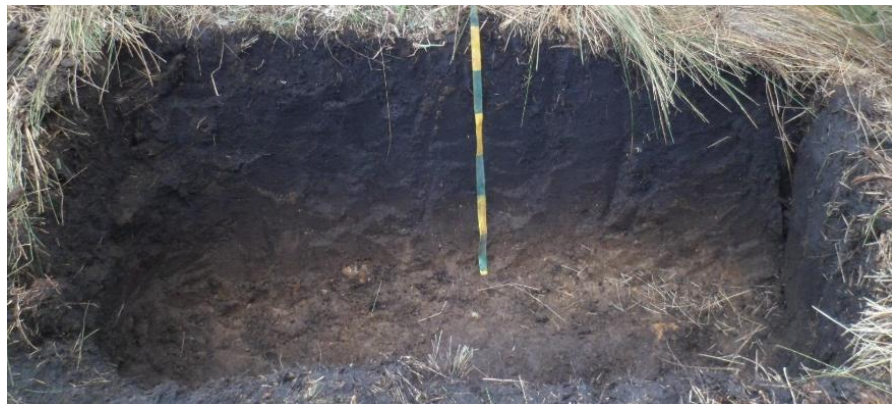

Fotografiada por: Jéssica Guncay A., 2014.

*Foto 5. Calicata realizada en la parcela pajonal.*

<span id="page-59-1"></span>Al igual que en los pozos, se toman muestras de suelo alteradas e inalteradas del horizonte mineral en la calicata para realizar los respectivos análisis hidrofísicos del suelo, obteniendo los siguientes resultados:

Los suelos de las calicatas se clasifican como franco arenoso según la textura de campo, y con un alto porcentaje de arena (entre 71% - 67%), determinado en la granulometría mediante el método mecánico (ver [Tabla 12](#page-60-0)).

El método del hidrómetro clasifica al suelo de las calicatas como franco arenoso y arenoso franco según el triángulo de textura, con un alto porcentaje de arena (ver [Tabla 12](#page-60-0)). Comparando los porcentajes de arena obtenido en cada

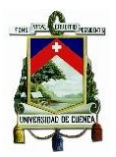

calicata, existe una diferencia de un 10%, lo que representa la diferencia en la clasificación del suelo de cada una.

<span id="page-60-0"></span>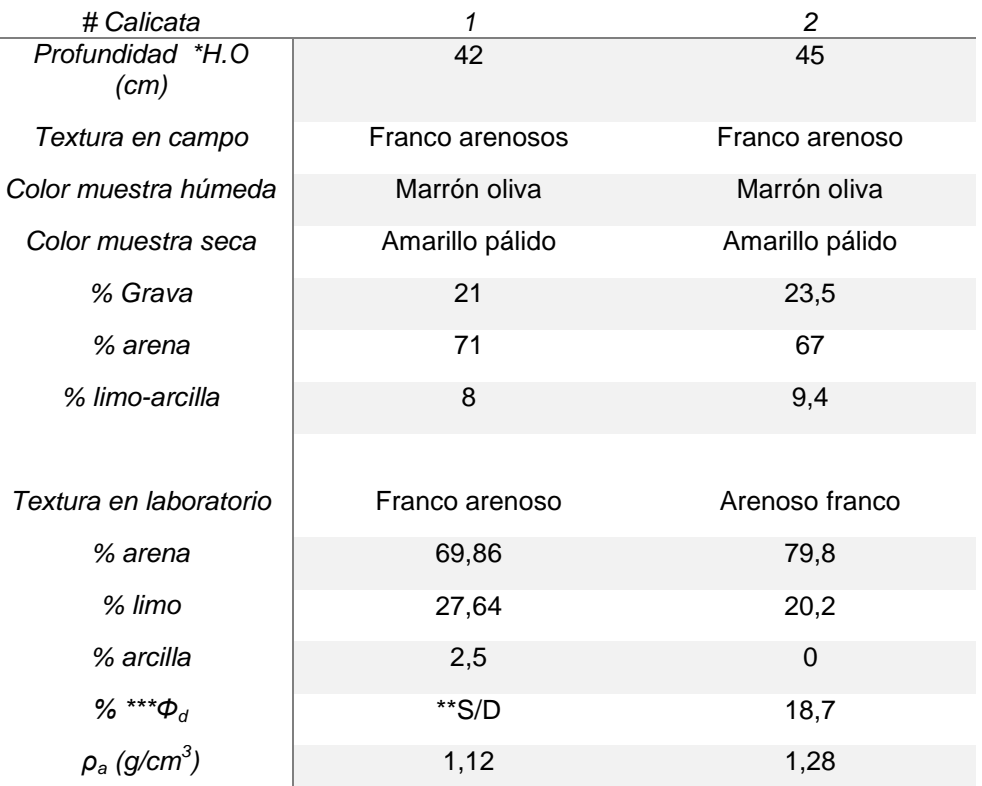

*Tabla 12. Resultados de análisis físicos del suelo-calicata (Parcela pajonal).*

\*horizonte orgánico, \*\* horizonte mineral, \*\*\* *Φd* porosidad drenable. Elaboración: Jéssica Guncay A., 2014.

#### 3.3.1. Conductividad hidráulica saturada (Ks)

## Determinación en campo (PPI)

Se realiza un total de 28 pruebas en cada una de las parcelas de estudio; cada una es codificada y georeferenciada para su respectiva identificación. La [Tabla](#page-61-0)  [13](#page-61-0), presenta los resultados de Ks obtenidas en las pruebas realizadas.

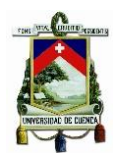

<span id="page-61-0"></span>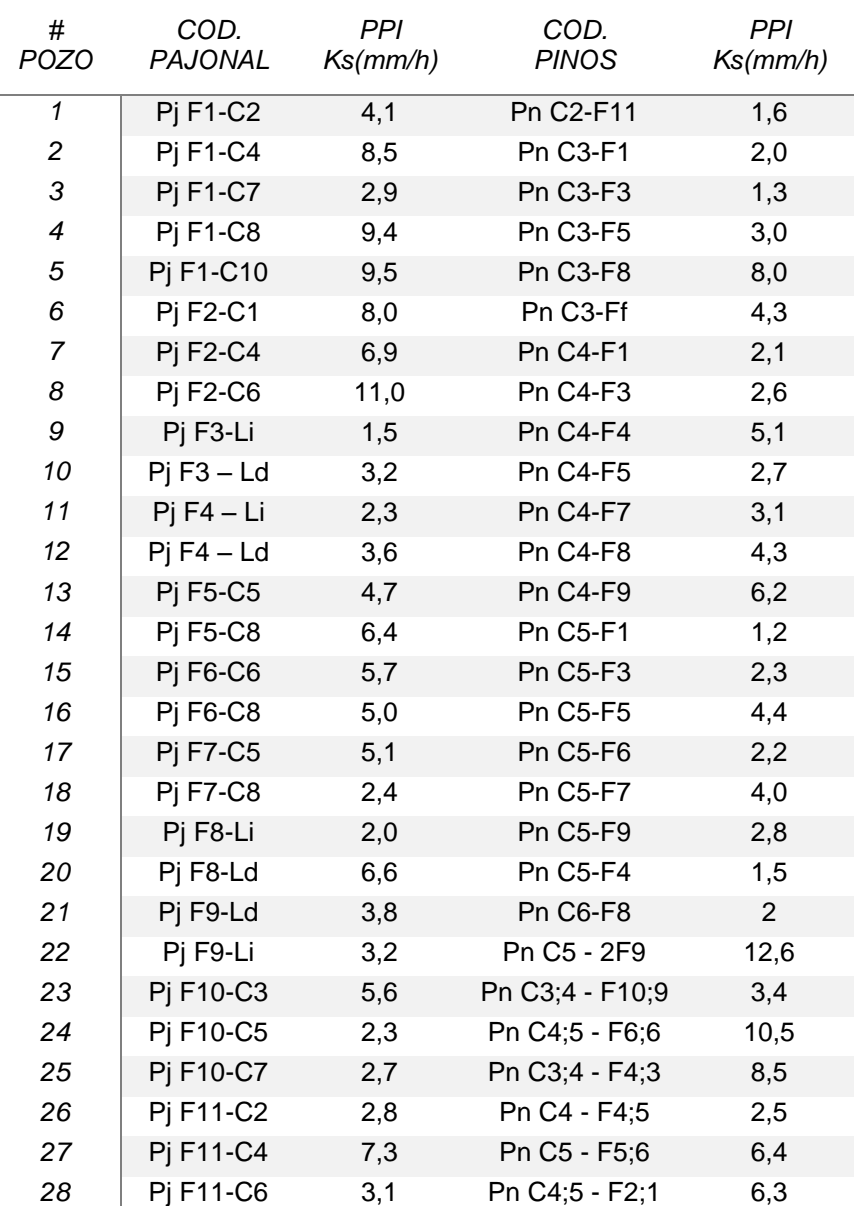

*Tabla 13. Resultados de Ks en las parcelas.*

Elaboración: Jéssica Guncay A., 2014.

Las pruebas de pozo invertido se ejecutaron, en el horizonte orgánico y en el horizonte mineral, las causas para realizar la prueba en el horizonte orgánico es debido a que al perforar el suelo, este llego a una cierta profundidad del horizonte orgánico, luego hay afloramiento de roca, no pudiendo encontrarse con el horizonte mineral en este punto de la ladera.

Los valores de Ks de los pozos 3, 9, 18, 19 y 27 (ver [Tabla 13](#page-61-0)) de la parcela de pajonal pertenecen a pruebas en el horizonte orgánico, los restantes son del horizonte mineral.

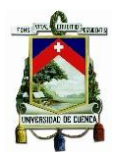

En la parcela de bosque de pinos se hacen 3 pruebas en el horizonte mineral (pozos 3, 14 y 19), los pozos restantes son pruebas en el horizonte orgánico (ver [Tabla 13](#page-61-0)).

### Determinación en el laboratorio (PPCC)

Los ensayos se realizan con muestras inalteradas de suelo tomadas en las calicatas. En las primeras pruebas se utiliza muestras de suelo tomadas en sentido vertical a la superficie de la calicata como muestra la [Figura 17](#page-62-0):

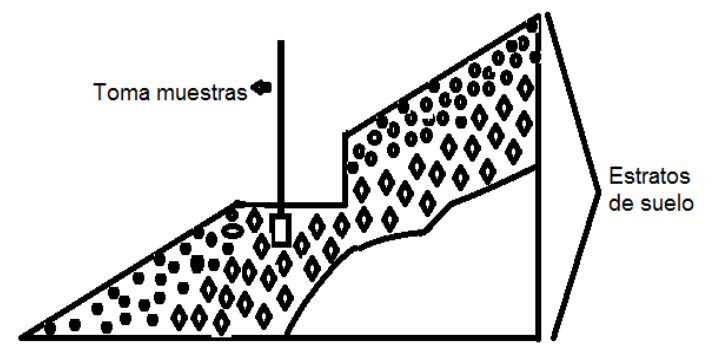

Elaboración: Jéssica Guncay A., 2014.

<span id="page-62-0"></span>Los resultados conseguidos con el permeámetro de carga constante son muy bajos (ver [Tabla 14](#page-62-1)) comparados con los valores de Ks obtenidos con la prueba de pozo invertido (ver [Tabla 13](#page-61-0)). Si analizamos los escenarios en donde se realizan los ensayos podemos concluir que las razones para las diferencias en los resultados de Ks encontrados, están relacionadas con el área que ocupa la prueba, y la dirección de los flujos de agua de cada uno de los métodos empleados (el permeámetro de carga constante trabaja con un flujo vertical y la prueba de pozo invertido trabaja con un flujo horizontal.

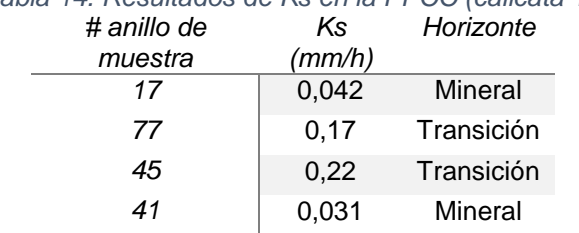

<span id="page-62-1"></span>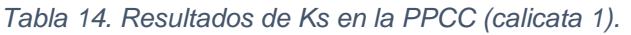

*Figura 17. Toma de muestra de suelo en sentido vertical.*

Elaboración: Jéssica Guncay A., 2014.

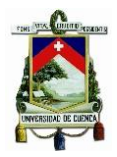

Por tal motivo se decide tomar nuevas muestras de suelo, con la diferencia que en esta ocasión las muestras de suelo se toman en sentido de la pendiente de la ladera y perpendicular a la misma (ver [Figura 18](#page-63-0) y [Figura 19](#page-63-1))

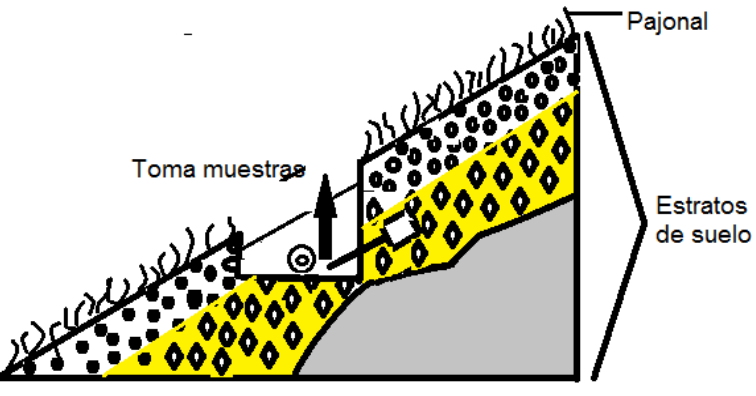

Elaboración: Jéssica Guncay A., 2014.

<span id="page-63-0"></span>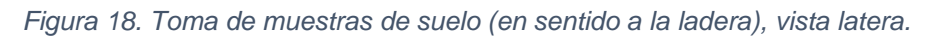

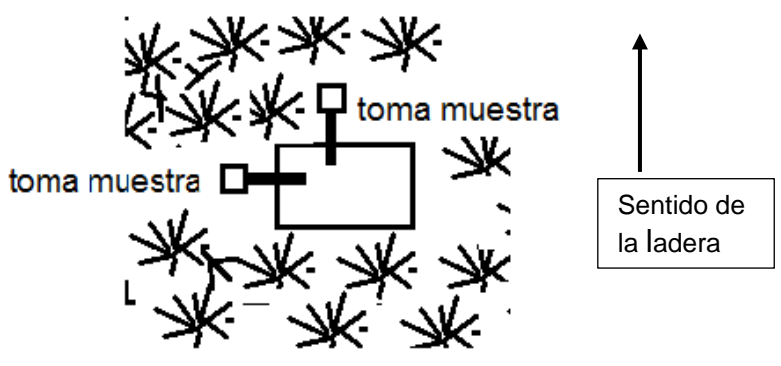

Elaboración: Jéssica Guncay A., 2014.

Los resultados obtenidos con estas muestras se presentan en la [Tabla 15](#page-64-0), en donde los valores de Ks determinados son mayores a los obtenidos en la [Tabla](#page-62-1)  [14](#page-62-1), pero los mismos continúan siendo bajos comparados con los reportados en las pruebas de pozo invertido, sin embargo se presenta una excepción en el ensayo realizada con la muestra de suelo tomada perpendicularmente a la ladera. Dando un valor de Ks igual a 10, 63 mm/h.

<span id="page-63-1"></span>*Figura 19. Toma de muestras de suelo (en sentido a la ladera), vista superior.*

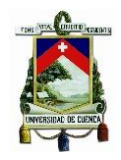

<span id="page-64-0"></span>*Tabla 15. Resultados de Ks con la PPCC (calicata 2).*

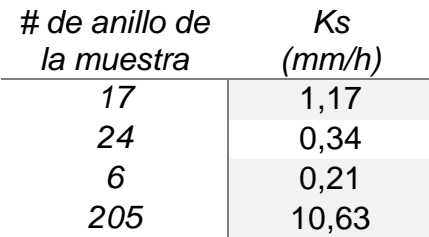

Elaboración: Jéssica Guncay A., 2014.

Por lo que se decide estudiar dicha muestra, la cual se seca durante 24 horas a una temperatura de 105 °C., transcurrido dicho tiempo la muestra se saca del anillo y se comienza con el análisis, para el cual se retira poco a poco capas laterales de la muestra del suelo, al igual que capas de la parte superior e inferior de la misma. En el proceso de estudio se encuentra la presencia de raíces (ver *[Foto 6](#page-64-1)* y *[Foto 7](#page-65-0)*), las cuales podrían haber creado un flujo preferencial dentro de la prueba por la ubicación y sentido en que las mismas son encontradas. La *[Figura 20](#page-65-1)*, muestra de manera esquemática las raíces encontradas.

<span id="page-64-1"></span>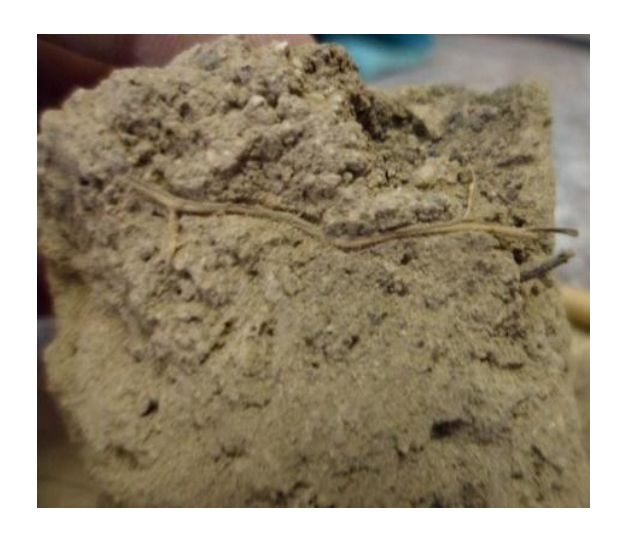

Fotografiada por: Jéssica Guncay A. *Foto 6. Primera raíz dentro de la muestra de suelo.*

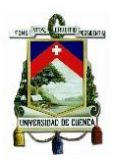

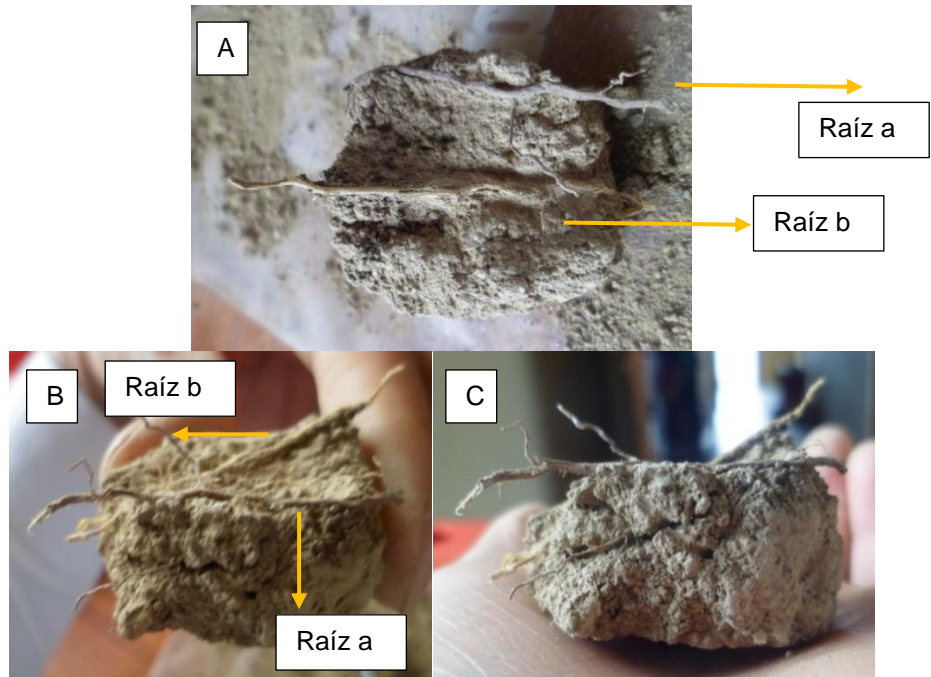

Foto A: raíces encontradas cruzan de forma lateral a toda la muestra de suelo, Foto B: vista lateral de las raíces encontradas, y foto C: ramificaciones de las raíces principales.

Fotografiada por: Jéssica Guncay A., 2014.

<span id="page-65-0"></span>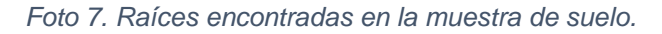

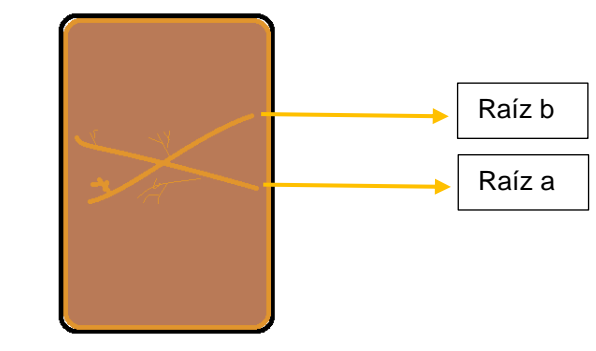

Elaboración: Jéssica Guncay A., 2014. *Figura 20. Vista lateral de raíces encontradas.*

<span id="page-65-1"></span>Por lo tanto, se puede concluir que las raíces encontradas dentro del anillo 205 crearon un flujo preferencial dentro de la PPCC; resultando en un valor alto de Ks (10,63 mm/h), esto lo podemos corroboran con estudios realizados en la matriz de suelo por (Blume et al., 2009), la cual demostró la existencia de flujos preferenciales, dando como resultado que el agua fluye a través de los macroporos del mismo.

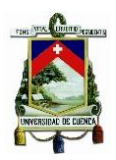

## 3.3.2. Pruebas de Infiltración (determinación de Ks)

Las pruebas se realizan en 2 calicatas, construidas en la parcela pajonal, cuyas dimensiones se observa en la Figura 21:

*.*

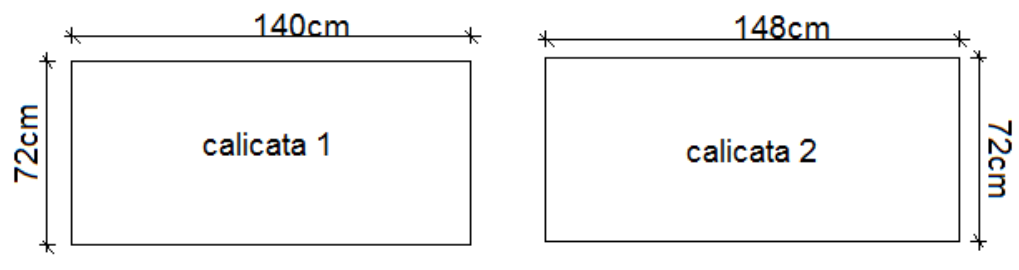

Elaboración: Jéssica Guncay A., 2104.

Las pruebas de infiltración se realizan mediante 2 de los 3 métodos propuestos en el estudio. Se descarta la prueba de doble anillo por diferentes circunstancias entre las que podemos mencionar:

- Los anillos para la prueba tienen un área considerable y se necesita construir una calicata más extensa para su aplicación, lo que exige aumentar el tiempo y esfuerzo previsto;
- Implica mayor perturbación en el área de estudio;
- La cantidad de agua para la prueba es considerable ya que se debe llenar tanto el anillo interno como el externo.

<span id="page-66-0"></span>Los resultados de Ks obtenidos en las pruebas de permeámetro de Guelph e infiltrómetro de tensión se muestran en la [Tabla 16](#page-66-0):

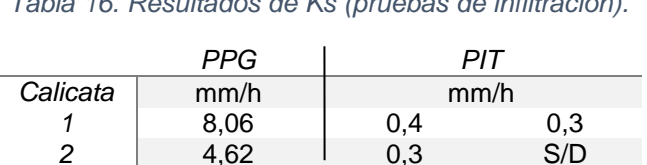

*Tabla 16. Resultados de Ks (pruebas de infiltración).*

Elaboración: Jéssica Guncay A., 2014.

Donde:

- PPG: prueba del permeámetro de Guelph.
- PIT: Prueba del infiltrómetro de tensión.

Los valores de la Ks con el permeámetro de Guelph son superiores a los del infiltrómetro de tensión (ver [Tabla 16](#page-66-0)), una de las causas que se observa es que

*Figura 21. Dimensiones de las calicatas.*

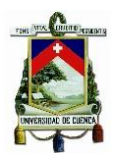

las pruebas del infiltrómetro se realizaron en la zona de transición mas no en el horizonte mineral, mientras que para el permeámetro de Guelph se realizó una excavación de un pozo (26cm de profundidad) el cual se encontraba dentro del estrato mineral (ver [Foto 8](#page-67-0)).

Además la dirección del flujo de agua con que trabaja cada uno de los equipos es otra de las causas que se pueden observar, ya que se podría estar presentando la presencia de flujos preferenciales en sentido de la ladera, lo que justificaría los valores altos de Ks reportados por el permeámetro de Guelph el cual trabajo con un flujo horizontal en comparación con los valores reportados con el infiltrómetro de tensión (flujo vertical).

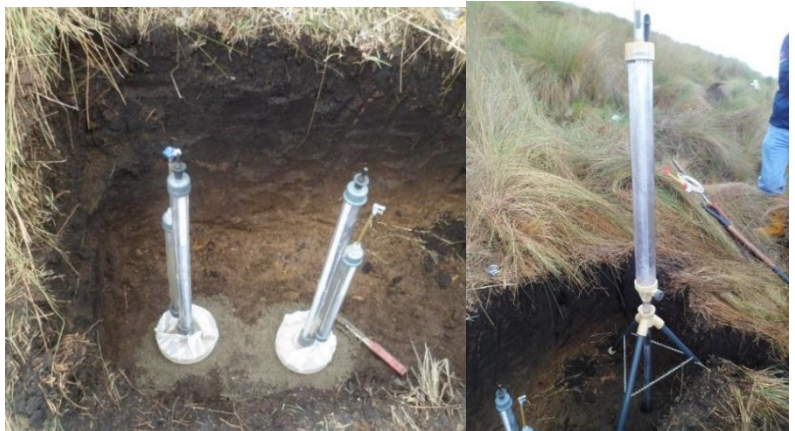

Lado izquierdo: prueba infiltrómetro de tensión; lado derecho: prueba permeámetro de Guelph. Fotografiada por: Jéssica Guncay A., 2014.

*Foto 8. Pruebas de infiltración.*

## <span id="page-67-0"></span>3.3.3. Curva de retención de agua (curva pF).

La determinación de la curva pF, se realizó con muestras de suelo inalteradas extraídas de las calicatas en la parcela de pajonal (ver [Foto 9](#page-67-1)), para establecer los primeros puntos de la curva mediante el equipo de Multistep (pF<2) y muestras de suelo alteradas para los puntos más altos de la curva, determinados por el aparato de membrana (pF>3).

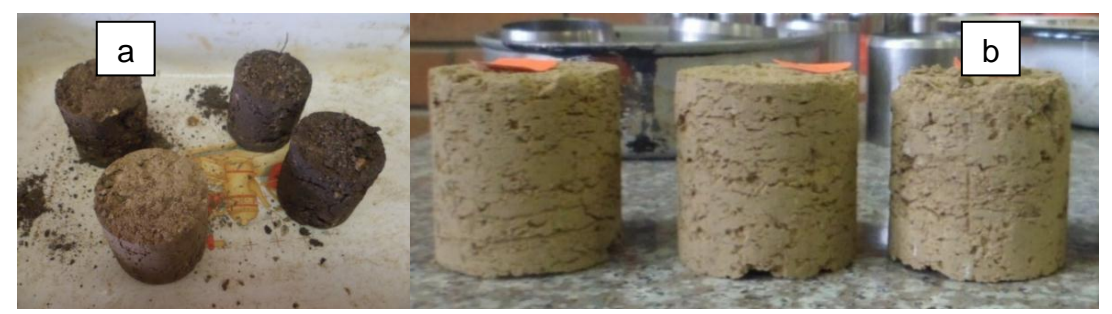

a. muestras de suelo tamadas en la calicata 1.; b. muestras de suelo tomadas en la calicata 2 Fotografiada por: Jéssica Guncay A., 2014.

<span id="page-67-1"></span>*Foto 9. Muestra de suelo manipuladas en el equipo de Multistep.*

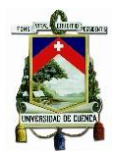

Con los resultados obtenidos en el aparato de membrana y Multistep, se determina la gráfica de la curva pF. La [Tabla 17](#page-68-0), contiene los datos reportados por el programa SHYPFIT en la determinación de dicha curva.

*Tabla 17. Datos de la curva pF (SHYPFIT).*

<span id="page-68-0"></span>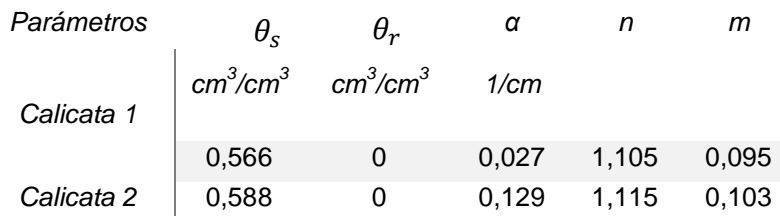

Elaboración: Jéssica Guncay A., 2014.

Las gráficas de las curvas pF obtenidas en cada una de las calicatas se muestran en la [Figura 22](#page-68-1) y [Figura 23](#page-69-0).

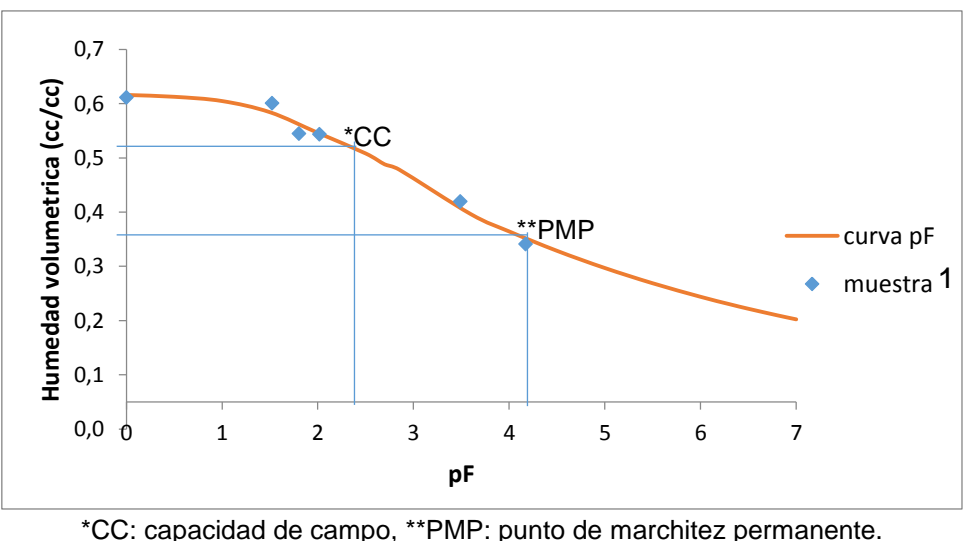

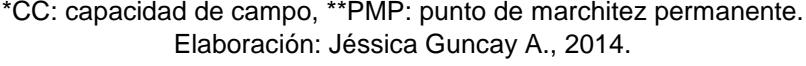

*Figura 22. Curva pF - calicata 1.*

<span id="page-68-1"></span>La [Figura 22](#page-68-1), indica los resultados obtenidos de la muestra tomada de forma vertical a la ladera, en la cual podemos observar que la humedad de saturación se encuentra alrededor del 60%. En cuanto a la parte húmeda de la curva que va desde el punto de saturación (pF=0) hasta la capacidad de campo (pF=2,4), existe un cambio de humedad de un 8%, lo que representa una pérdida mínima de humedad, y desde el punto de capacidad de campo hasta el punto de marchitez permanente (pF=4,2), se da una pérdida de humedad del 15%

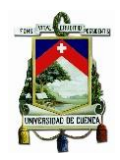

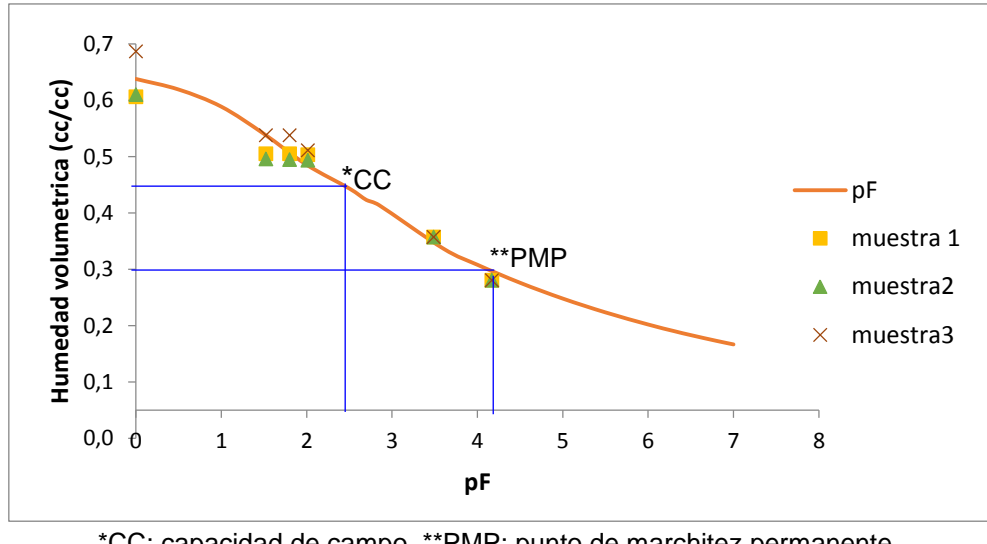

\*CC: capacidad de campo, \*\*PMP: punto de marchitez permanente. Elaboración: Jéssica Guncay A., 2014.

<span id="page-69-0"></span>*Figura 23. Curva pF - calicata 2.*

La [Figura 23](#page-69-0), muestra los resultados obtenidos con las muestras de suelo tomadas en sentido de la ladera, donde se observa que el punto de saturación es de un 63% (mayor a la humedad de la curva pF de la calicata 1), en cuanto a la parte húmeda de la curva existe un cambio de humedad alrededor del 18% (presentando mayor pérdida de humedad en comparación a la curva pF de la calicata 1), y en la zona seca se presenta un cambio de humedad de alrededor de un 15%

## 3.4. ANÁLISIS DE DATOS.

#### *3.4.1. Ks determinado en el horizonte mineral*

Se analiza los valores de Ks obtenidos en cada una de las parcelas mediante la gráfica de caja ([Figura 24](#page-70-0)) e histogramas (ver Figura 25) además se comparan los datos mediante un test de normalidad – Shapiro Wilk (ver [Tabla 18](#page-71-0)), el cual demostró que los valores de Ks obtenidos en el estrato mineral de las dos parcelas tienden a una distribución normal, ya que el valor *p* en ambos casos es mayor al nivel de significancia (el valor establecido para el nivel de significancia es 0.05, en el cual se representa al 95% de los valores de Ks de la población que se consideran. Los mismos que se encuentran dentro de la gráfica de campana del área bajo la curva).

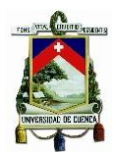

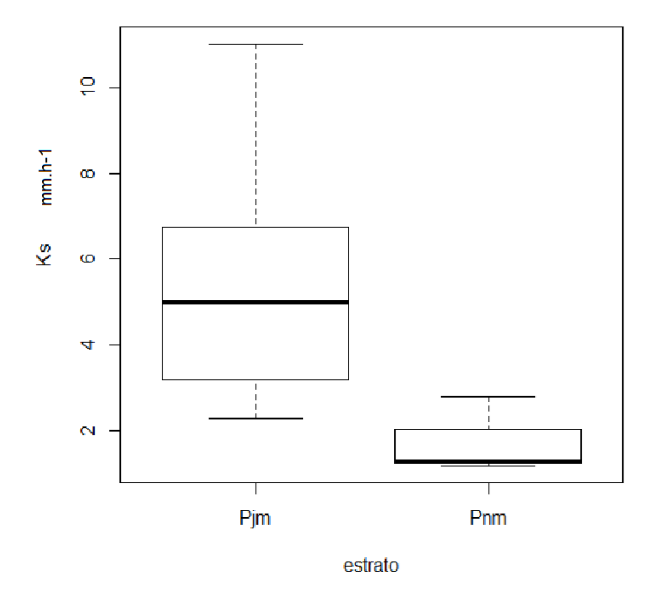

Elaboración: Jéssica Guncay A.

*Figura 24. Diagrama de caja (Ks de las parcelas-horizonte mineral)*

<span id="page-70-0"></span>Donde:

- Pjm: parcela pajonal horizonte mineral.
- Pnm: parcela bosque pinos horizonte mineral

La [Figura 24](#page-70-0), muestra que la dispersión y asimetría observada en los valores de Ks de la parcela de pajonal del horizonte mineral son mayores que en la parcela bosque de pinos, aunque se debe tener presente que en la parcela bosque de pinos se pudo determinar solo 3 valores de Ks dentro de este horizonte por las condiciones propias del lugar.

La Figura 25, presenta la normalidad de los datos de la Ks en la parcela pajonal determinada en el test de Shapiro Wilk.

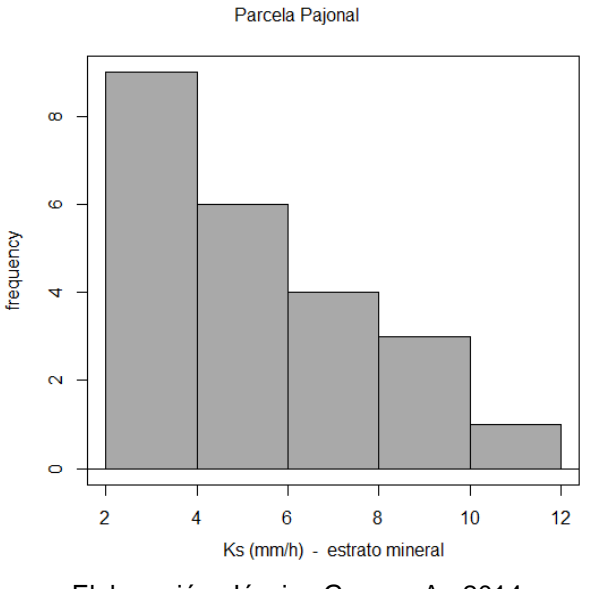

Elaboración: Jéssica Guncay A., 2014.

*Figura 25. Histograma - parcela pajonal (estrato mineral).*

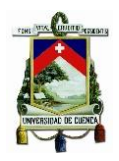

<span id="page-71-0"></span>*Tabla 18. Test de normalidad – Shapiro Wilk (Ks-horizonte mineral).*

*Estratos W Valor p Pjm* 0,92 0,09 *Pnm* 0,79 0,11 Elaboración: Jéssica Guncay A., 2014.

El valor de p, representa el área de la gráfica bajo la curva que se encuentra más allá de los valores de confianza.

Con los resultados presentados en la [Tabla 18](#page-71-0), se determina realizar un análisis de varianza ANOVA en el estrato mineral.

#### *Análisis de varianza ANOVA (horizonte mineral)*

Los resultados del análisis ANOVA realizado en el horizonte mineral, se presentan en la [Tabla 19](#page-71-1), la cual indica que el valor de Pr (probabilidad) es inferior al nivel de significancia (0,05).

<span id="page-71-1"></span>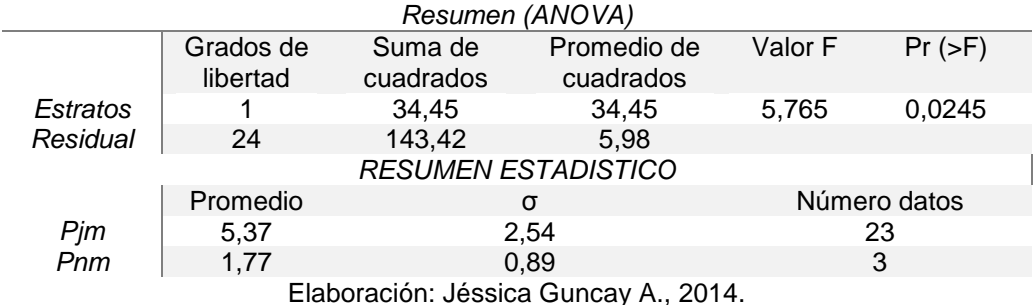

*Tabla 19. Resultados del análisis de varianza ANOVA (Parcelas - H.M).*

Interpretación de datos: Con un 95% de seguridad se puede rechazar la

hipótesis nula, y decir que el valor de las medias de la Ks obtenido en el horizonte mineral de las parcelas de estudio son diferentes. Resultando dicho valor mayor en la parcela de pajonal comparado con la de bosque de pino.

## *3.4.2. Ks determinado en el horizonte orgánico*

En las barrenaciones realizadas en el horizonte orgánico debido al afloramiento de roca, se determinó el valor de la Ks de este estrato. Donde los valores de Ks obtenidos se analizaron mediante grafica de caja (ver [Figura 26](#page-72-0)) y el test de Shapiro Wilk (ver [Tabla 20](#page-72-1)), el cual indica que no todas las poblaciones de Ks
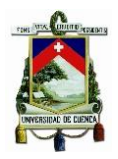

siguen una distribución normal, por lo que se determina realizar un test no paramétrico dentro del análisis.

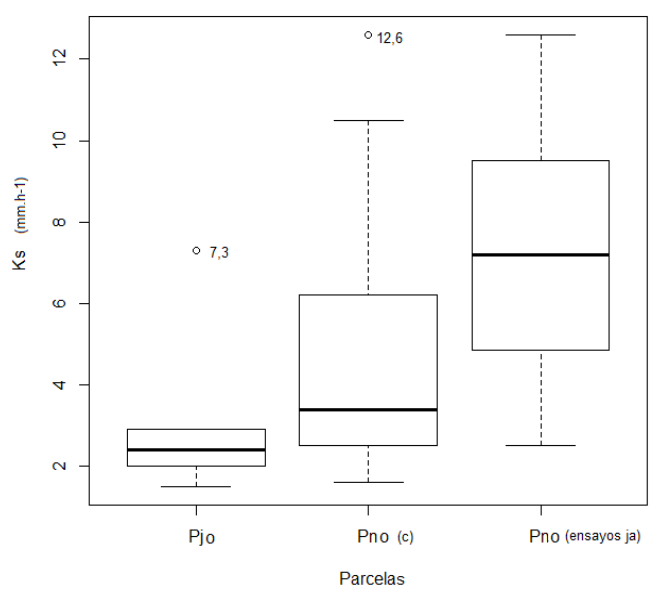

Elaboración: Jéssica Guncay A., 2014.

*Figura 26. Diagrama de caja (Ks-horizonte orgánico)*

<span id="page-72-0"></span>Donde:

- Pjo: parcela pajonal horizonte orgánico.
- Pno (c): parcela bosque pinos horizonte orgánico (completo)
- Pn0 (ensayos ja): parcela bosque pinos horizonte orgánico (ensayos realizados junto a los arboles)

En la [Figura 26](#page-72-0), se observa la presencia de valores de Ks atípicos, en los horizontes orgánicos de las dos parcelas de estudio, los mismos que se encuentran fuera de rango en comparación a los otros y no son tomados dentro del análisis del test no paramétrico.

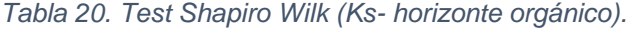

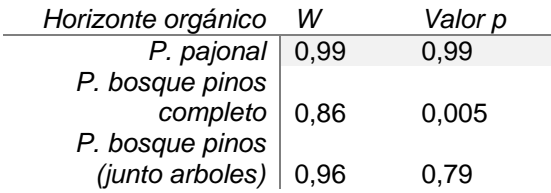

Elaboración: Jéssica Guncay A., 2014.

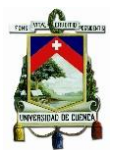

### *Test no paramétrico - Kruskal Wallis (horizonte orgánico)*

<span id="page-73-0"></span>La [Tabla 21](#page-73-0), muestra los resultados obtenidos en el análisis de Kruskal Wallis, en donde se observa que el valor de *p es menor al valor de significancia (0,05).*

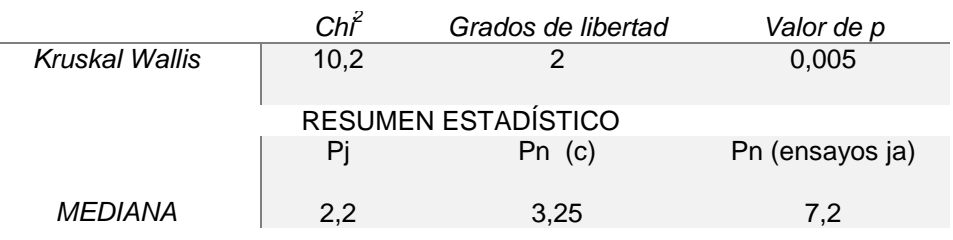

*Tabla 21. Resultado – Test Kruskal Wallis (Parcelas - H.O).*

Elaboración: Jéssica Guncay A., 2014.

Interpretación de datos: El valor de *p* es menor a 0,05; por lo que se rechaza la hipótesis nula. Y se acepta la hipótesis de que no todas las poblaciones de Ks en el horizonte orgánico tienen la misma distribución. Resultando el valor de la mediana de la Ks del horizonte orgánico de la parcela bosque de pinos mayor a la de la parcela pajonal. Además, los ensayos cerca de los árboles de pinos, dan valores de Ks mayores, comparado con la parcela pajonal (casi tres veces más).

#### 3.4.3. Análisis de clúster (parcela pajonal).

El análisis se aplica a los valores de Ks determinados de la parcela pajonal; debido a que en la misma se encontró mayoritariamente la presencia del horizonte mineral, el cual es el objetivo de estudio.

El análisis se divide en dos etapas: en la primera se toma en cuenta el número total de pruebas de pozo invertido (28 pruebas) realizadas en la parcela, y en la segunda se consideran los ensayos en donde las barrenaciones alcanzaron el estrato mineral (23 pruebas).

Etapa 1: el análisis se realiza mediante las siguientes variables:

- Valor de Ks obtenido en cada prueba.
- Profundidad del horizonte orgánico (PHO).
- $\triangleright$  Profundidad del horizonte mineral (PHM).

La [Figura 27](#page-74-0), muestra las variables ingresadas en el programa R versión 3.1.1, dentro del análisis.

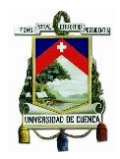

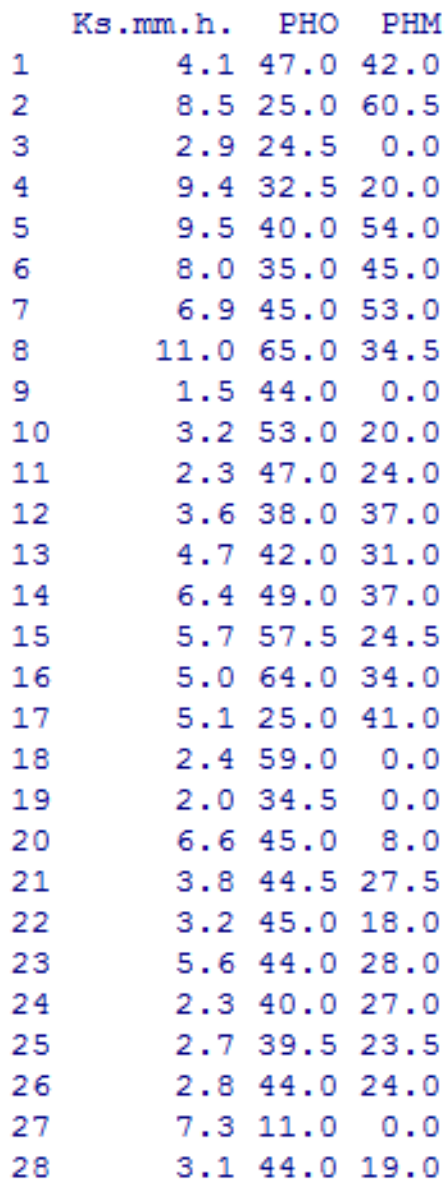

Elaboración: Jéssica Guncay A., 2014. *Figura 27. Presentación de variables en R versión 3.1.1.*

<span id="page-74-0"></span>Ingresados los datos y procesadas las variables, mediante el método de la Ward, el cual busca tener la mayor homogeneidad entre los grupos (clúster); se obtiene el siguiente dendograma (ver [Figura 28](#page-75-0)):

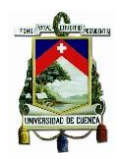

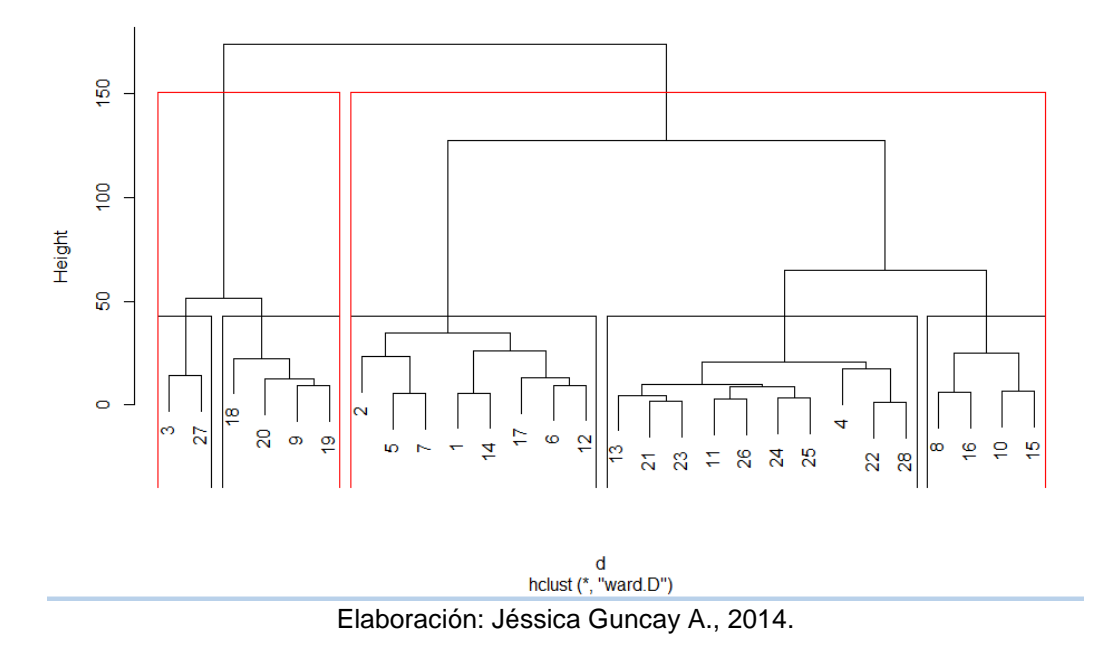

*Figura 28. Dendograma - parcela pajonal.*

<span id="page-75-0"></span>El dendograma (ver [Figura 28](#page-75-0)) indica la formación inicial de 5 clúster, los cuales pertenecen a los grupos más homogéneos dentro del estudio. Finalmente se forman 2 grandes grupos, los cuales se dividen de la siguiente manera:

El primer grupo está formado por los pozos: 3, 27, 18, 20, 9 y 19, los mismos que pertenecen a las pruebas realizadas en el horizonte orgánico, la excepción es la prueba F8Ld (pozo 20), la cual se realiza a una profundidad de solo 8cm en el horizonte mineral, siendo una profundidad despreciable para la prueba debido a que se presenta una mezcla de horizontes y no se puede definir a quien de estos pertenece dicho resultado.

El segundo grupo se encuentra formado por el resto de pruebas realizadas en la parcela pajonal, dentro del horizonte mineral. Como el estudio se encuentra enfocado a dicho horizonte se realiza un nuevo estudio (análisis de clúster) con toda la información obtenida en el análisis físico de las muestras de suelo alteradas de cada una de las pruebas.

Etapa 2: se realiza el análisis de clúster con el segundo grupo formado en el dendograma anterior (ver [Figura 28](#page-75-0)), el cual pertenece a las pruebas realizadas en el horizonte mineral. En este análisis se busca conocer si el porcentaje de partículas (granulometría), existentes dentro de la textura de las muestras de suelo influyen en el valor de Ks determinado (ver Figura 29)

Las variables consideradas son:

- $\triangleright$  Valor de Ks.
- Profundidad del horizonte orgánico.

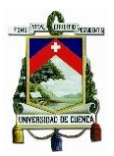

- $\triangleright$  Profundidad horizonte mineral
- $\triangleright$  Porcentaje de gravas
- $\triangleright$  Porcentaje de arena
- $\triangleright$  Porcentaie de limo-arcilla.

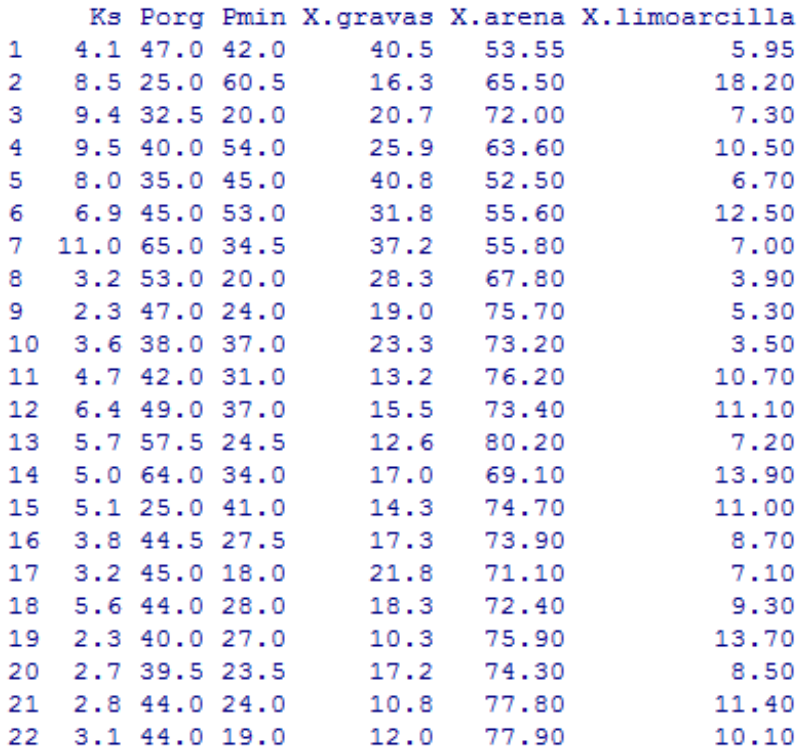

Elaboración: Jéssica Guncay A., 2014.

*Figura 29. Variables ingresadas en el programa R versión 3.1.1.*

Ingresados y procesados los datos se obtiene el siguiene dendograma (ver [Figura 30](#page-77-0)); el cual indica la formación de dos grandes clúster los cuales están conformados de la siguiente manera:

- $\geq$  2, 15, 4, 6, 1, 5 pertenecientes a los pozos de estudio 2, 17, 5, 7, 1, 6 respectivamente, los códigos de estos se indican en la [Tabla 13](#page-61-0). Estas pruebas pertenecen a valores de Ks altos encontrados en la parcela (4,1 –9,4 mm/h), además las pruebas se realizaron a profundidades mayores en comparación al segundo clúster. Los ensayos se hicieron en los puntos más altos de la ladera. En cuanto a los porcentajes de los diámetros de las partículas estos son similares en todas las muestras.
- El segundo clúster pertenece a las pruebas restantes, que poseen una Ks cuyo rango va de 2,3 – 11 mm/h, y las profundidades de los pozos de prueba son inferiores a las del primer clúster.

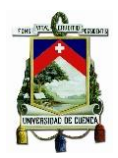

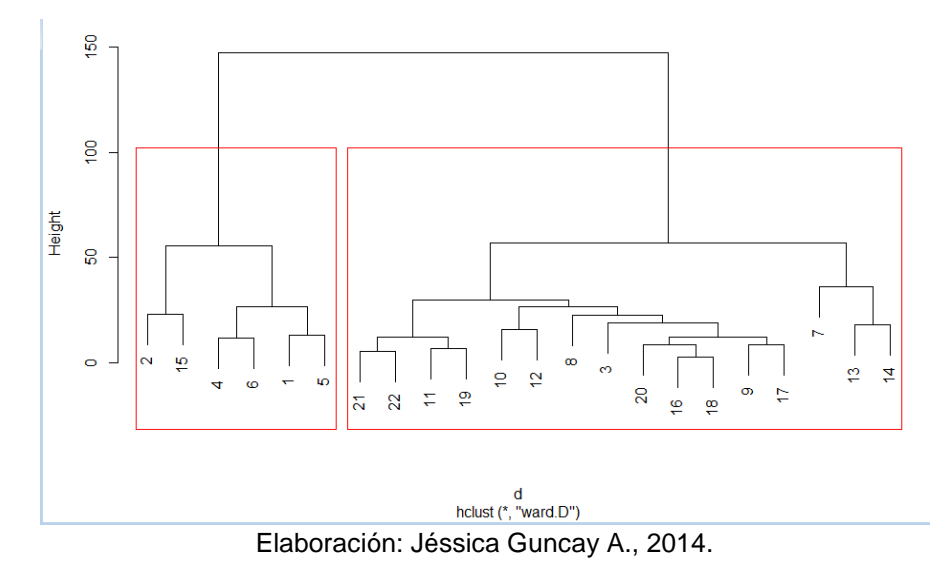

*Figura 30. Dendograma - parcela pajonal (horizonte mineral).*

<span id="page-77-0"></span>Por lo tanto se concluye, que la ubicación de los pozos así como la profundidad a la que se realiza el ensayo son variables que influyen en el valor de Ks. A continuación se presenta la [Figura 31](#page-77-1), la cual indica un estudio de componentes y la relación que existe en cada uno de los principales grupos formados.

El análisis de componentes indica que los dos componentes explican un 74,34% de variabilidad en los puntos.

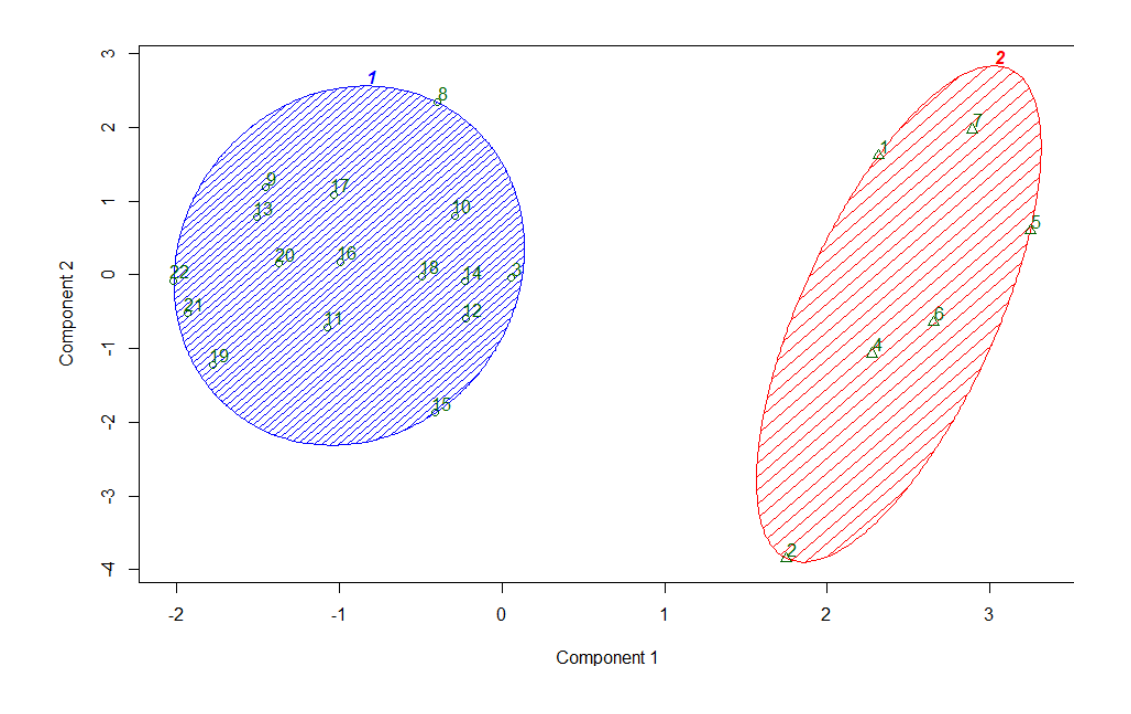

Elaboración: Jéssica Guncay A., 2014.

<span id="page-77-1"></span>*Figura 31. Análisis de componentes (horizonte mineral).*

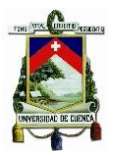

#### 3.4.4. Mapas de interpolación.

Terminado el análisis de los resultados de la Ks en cada una de las parcelas de estudio, se realiza los mapas de interpolación con el fin de conocer y/o estimar como se distribuye la conductividad hidráulica saturada en el área de estudio.

La parcela pajonal presenta un gran número de pruebas realizadas en el estrato mineral, por lo que se realizó un mapa de interpolación de los valores de Ks dentro de éste horizonte (ver *[Mapa 2](#page-79-0)*), el cual nos muestra visualmente el comportamiento de Ks dentro de dicha área. En donde los valores más altos se encuentran en la parte superior de la ladera, y según desciende la misma los valores de Ks son menores.

Como se mencionó anteriormente, el objetivo del estudio se centra en el horizonte mineral, pero debido a que en la parcela de bosque pinos el horizonte orgánico descansa directamente sobre la roca en su mayoría, se realiza el mapa de interpolación de los valores de Ks obtenidos en dicho horizonte (ver *[Mapa 3](#page-80-0)*) con el propósito de conocer el comportamiento de esta característica. En el *[Mapa 3](#page-80-0),* se observa que los valores más altos de Ks se reportan en los ensayos realizados junto a los árboles, cuyo valor varía de 2,5 a 12,6 mm/h. Dichos resultados podría relacionarse a las raíces de los árboles de pino. las cuales habrían creado flujos preferenciales dentro del horizonte orgánico de la parcela, en cuanto a los valores de Ks en ensayos realizados entre los espacios dejados por los árboles el rango varia de 1,6 a 6,2 mm/h.

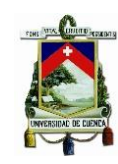

*Mapa 2. Interpolación de Ks (parcela pajonal).*

<span id="page-79-0"></span>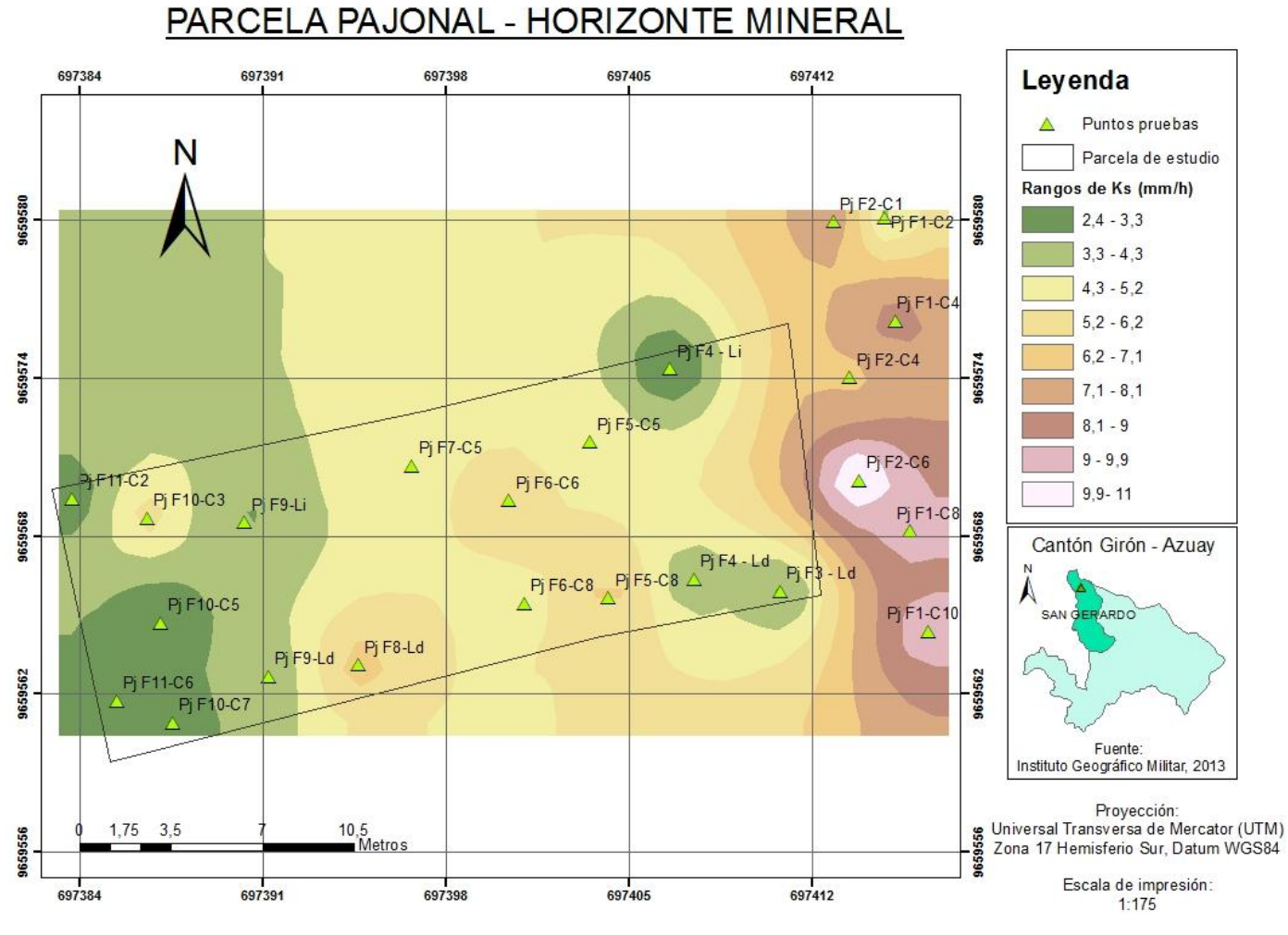

Elaboración: Jéssica Guncay A., 2014.

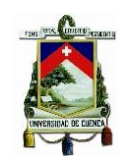

*Mapa 3. Interpolación de Ks (parcela bosque pinos).*

<span id="page-80-0"></span>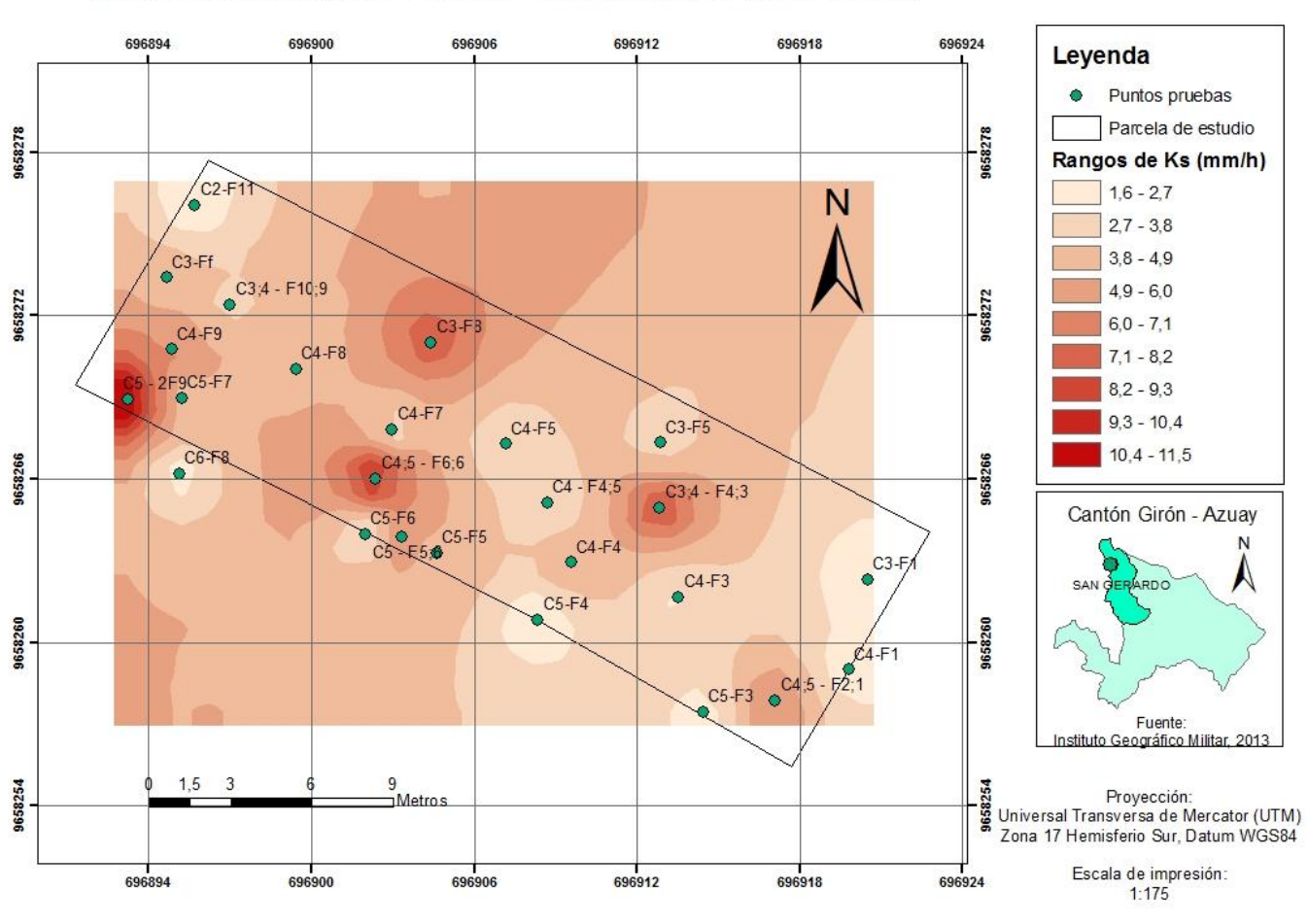

## PARCELA BOSQUE PINOS - HORIZONTE ORGÁNICO

Elaboración: Jéssica Guncay A., 2014.

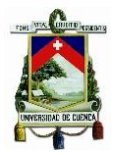

### 3.4.5. Resultados de Ks según los métodos empleados.

Los ensayos con el permeámetro de Guelph, infiltrómetro de tensión y permeámetro de carga constante se realizaron en las calicatas, las mismas que se ubican entre las filas 9 y 10 de la grilla establecida, por lo que se decide tomar en cuenta los ensayos hechos en dichas filas con la prueba de pozo invertido.

La [Tabla 22](#page-81-0), presenta los valores de la Ks en cada uno de los ensayos, los valores más altos se obtienen con el permeámetro de Guelph (PPG) y las pruebas de pozo invertido. Esto se debe a que las pruebas se ejecutan de manera directa en la zona de estudio y tienen una mayor relación con la matriz del suelo, por las perforaciones que se realizan aumentando dicha relación.

Los valores más bajos dan las pruebas del permeámetro de carga constante (PPCC) e infiltrómetro de tensión (PIT) (ver [Tabla 22](#page-81-0)). Los resultados de PPCC se deben a que la muestra de suelo inalterada es pequeña y no se puede tener una relación adecuada con la matriz del suelo, y los resultados del PIT se determinaron en el horizonte de transición, lo que pudo causar los valores de Ks bajos.

Además se observa que existe la presencia de flujos preferenciales dentro de la matriz del suelo de la ladera (en sentido de la pendiente), reduciéndose así el flujo vertical con el que trabajan las pruebas de PIT y PPCC.

<span id="page-81-0"></span>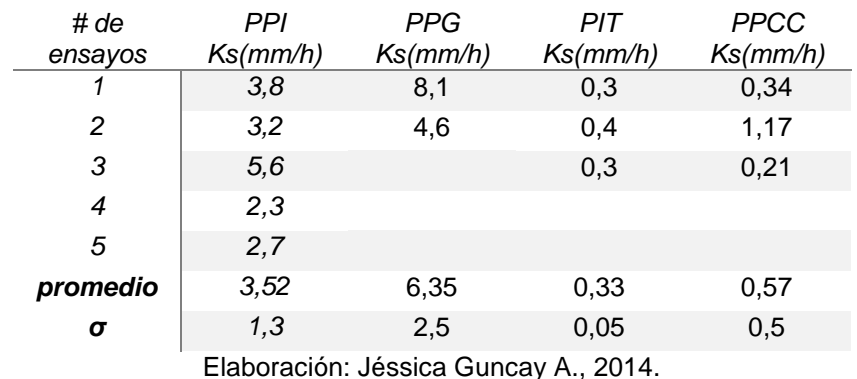

#### *Tabla 22. Resultados de Ks según los métodos empleados.*

Donde:

- PPI: prueba de pozo invertido.
- PPG: prueba del permeámetro de Guelph.
- PIT: prueba del infiltrómetro de tensión.
- PPCC: prueba del permeámetro de carga constante.

Los datos de la [Tabla 22](#page-81-0), se muestran gráficamente mediante un diagrama de caja (ver [Figura 32](#page-82-0)). Se analiza también la normalidad de los datos mediante el uso del test de Shapiro Willk (ver [Tabla 23](#page-82-1)), el cual demuestra que tres de los

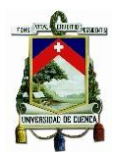

cuatro métodos planteados poseen una normalidad en sus datos (valor *p* > 0,05); en el caso del PIT el valor *p* es muy pequeño, por lo que se realiza el Test no paramétrico para el análisis de la población de estudio.

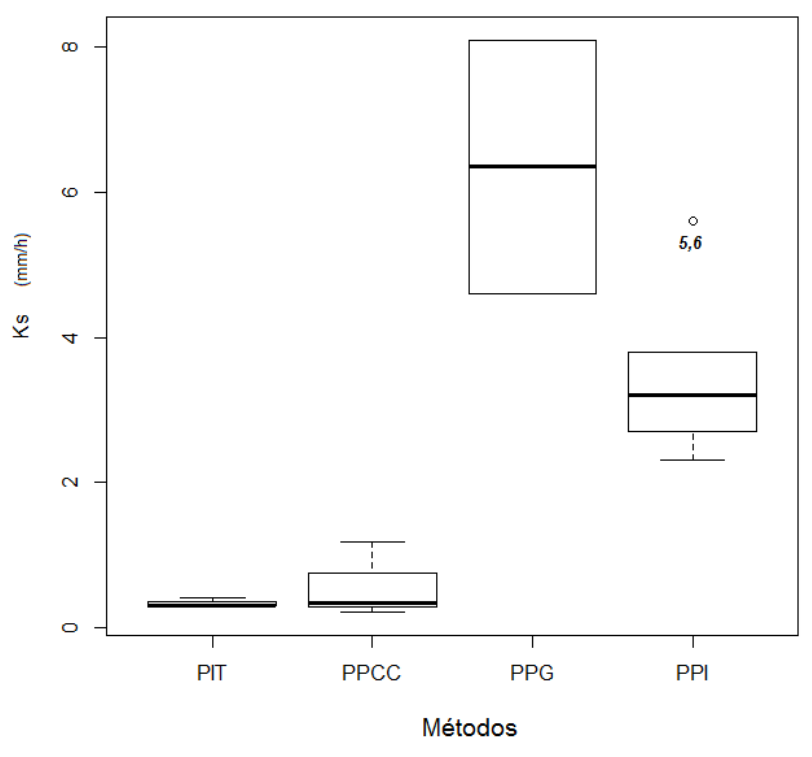

Elaboración: Jéssica Guncay A., 2014.

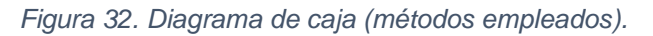

<span id="page-82-0"></span>El diagrama de caja (ver [Figura 32](#page-82-0)), indica además que los valores de PPG presentan una distribución normal en sus valores así como una simetría pero hay que tomar en cuenta que se realiza únicamente dos ensayos con dicho método, y la PPI presenta un valor fuera de rango el cual representa el valor más alto determinado en dicha prueba y no se toma en cuenta dentro del test no paramétrico.

<span id="page-82-1"></span>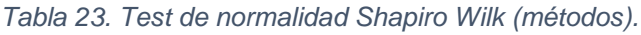

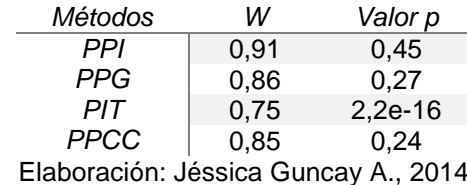

*.*

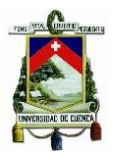

### *Test no paramétrico – Kruskal Wallis*

Los resultados del test se presentan en la [Tabla 24](#page-83-0), en la cual se observa que el valor de *p* es menor a 0,05 (valor de significancia 95%), por lo que se rechaza la hipótesis de que las medinas de Ks de cada método empleado son iguales.

#### *Tabla 24. Test Kruskal Wallis (métodos).*

<span id="page-83-0"></span>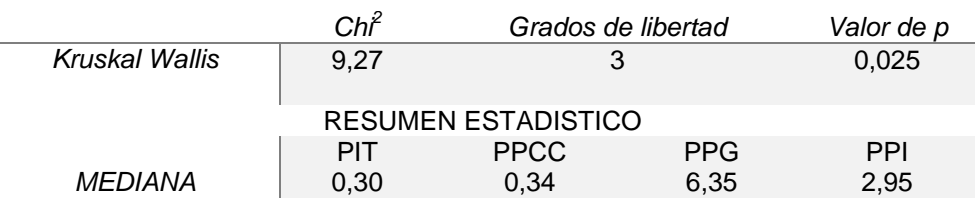

Elaboración: Jéssica Guncay A

Interpretación de datos.- Con un 95% de seguridad se rechaza la hipótesis nula, y se concluye que los valores de Ks obtenidos en los diferentes métodos no tienen una misma distribución; encontrándose los valores más altos en PPI y PPG con respecto a la mediana.

#### 3.5. Estimación de la infiltración.

La estimación de la infiltración se realiza con los valores de Ks obtenidos en la calicata 2, con el permeámetro de Guelph. El cual representa mejor resultado en comparación con el infiltrómetro de tensión, principalmente por la relación con la matriz del suelo del horizonte mineral.

Para la estimación de la tasa de infiltración del modelo de Green Ampt, se parte de la hipotesis:

 El volumen acumulado (F) es igua a la conductividad hidraulica saturada multiplicada por el tirempo.

El valor de la conductividad hidráulica saturada se toma según el valor reportado en cada una de las presiones de trabajo. En donde para una presión de 10cm el valor de ks es 5,72E-3 cm/min, y en la presión de 20cm el reportado de ks es 9,64E-3 cm/min.

Luego se realiza una serie de iteraciones hasta alcanzar un valor de F constante, el cual pertenece a la tasa de infiltración (f) en un tiempo dado.

La [Figura 33](#page-84-0) y [Figura 34](#page-84-1), presentan el resultado de la estimación de la infiltración a diferentes presiones con el modelo empleado. En donde los valores

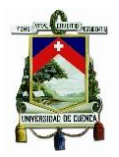

obtenidos en la prueba del permeámetro de Guelph son superiores a los del modelo de infiltración de Green Ampt. Visualizándose grandes diferencias.

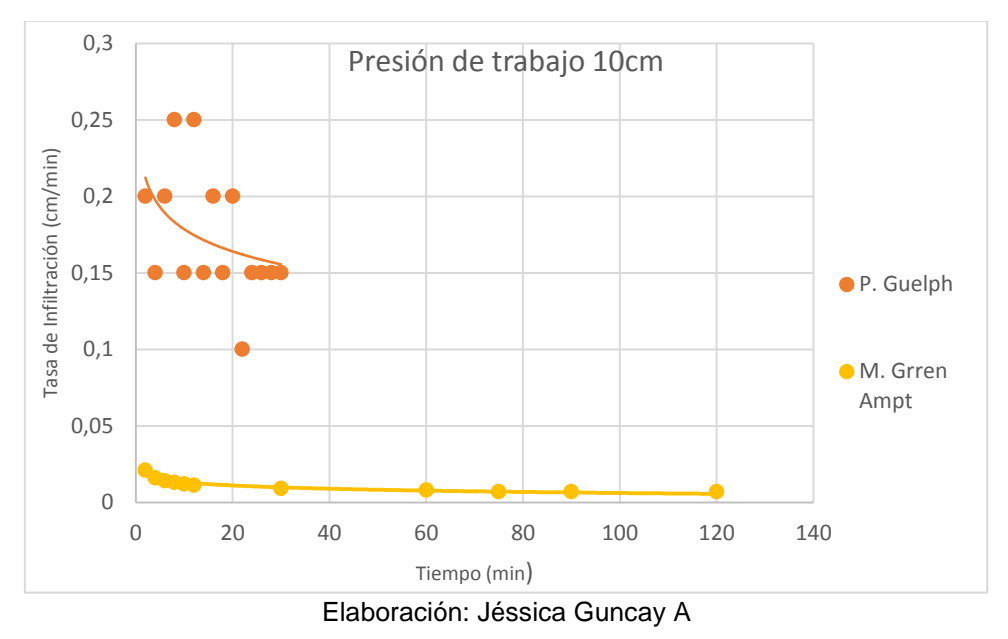

<span id="page-84-0"></span>*Figura 33. Estimación de la infiltración – modelo Green Ampt (Presión 10cm).*

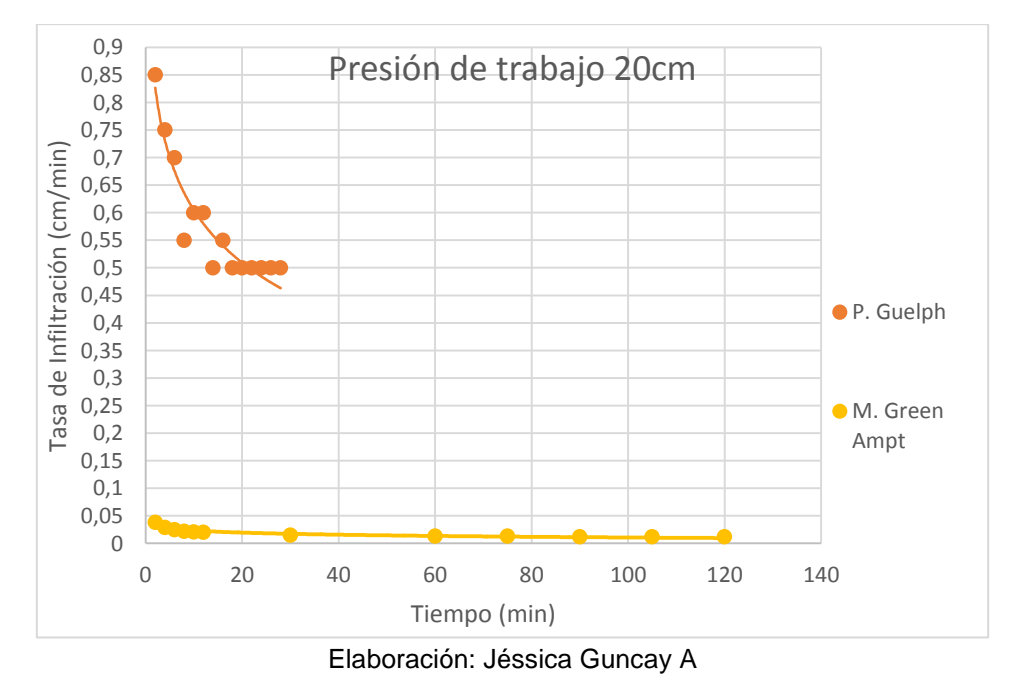

<span id="page-84-1"></span>*Figura 34. Estimación de la infiltración – modelo Green Ampt (Presión 20cm).*

Por tal motivo se busca la manera de ajustar los resultados del modelo de Green Ampt a los valores obtenidos con el permeámetro. Como se mencionó anteriormente, el proceso de infiltración del agua en la superficie del suelo es en forma vertical; y la PPG posee un flujo horizontal, considerando esta

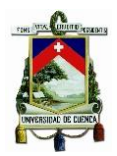

característica, se realiza el ajuste del modelo mediante una relación de los valores de Ks obtenidos con el infiltrómetro de tensión y el permeámetro de Guelph; ya que las pruebas que se realizan trabajan con diferentes direcciones de flujo (vertical y horizontal respectivamente). A continuación la [Tabla 25](#page-85-0), presenta los valores de Ks promedio registrados en la calicata 2, los mismos que se utilizan para el ajuste del modelo de Green Ampt.

<span id="page-85-0"></span>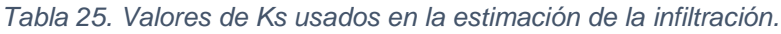

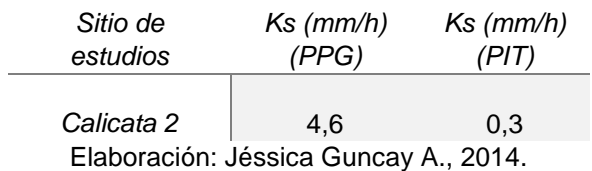

Con esta relación se obtiene el factor c, el cual es la constante que se ingresa en la ecuación de Green Ampt, este valor se determina mediante la siguiente expresión:

$$
c = \frac{Ks_{(PPG)}}{Ks_{(PIT)}}\tag{Ec. 26}
$$

Por lo tanto el valor de c es igual a 15,33.

Dicho factor c, se introduce en la ecuación de Green Ampt como un factor que multiplica a toda la ecuación:

$$
f = c * \left( Ks * \left[ 1 + \frac{KS_f(\phi - \theta_i)}{F} \right] \right)
$$
 (Ec. 27)

Obteniéndose los siguientes resultados (ver [Figura 35](#page-86-0) y [Figura 36](#page-86-1)):

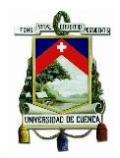

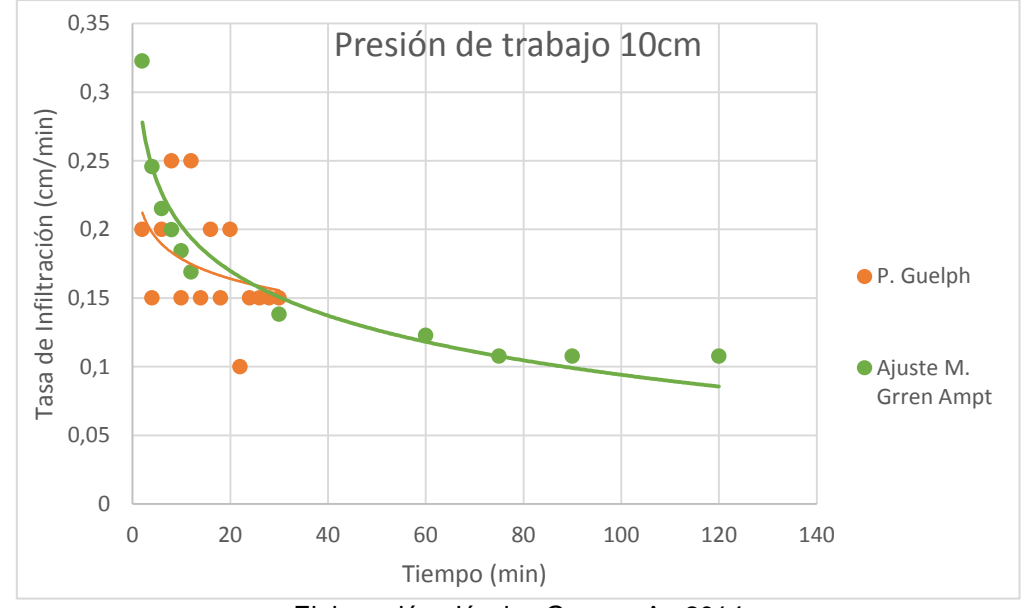

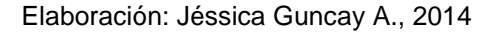

*Figura 35. Ajuste del modelo Green Ampt (Presión 10cm).*

<span id="page-86-0"></span>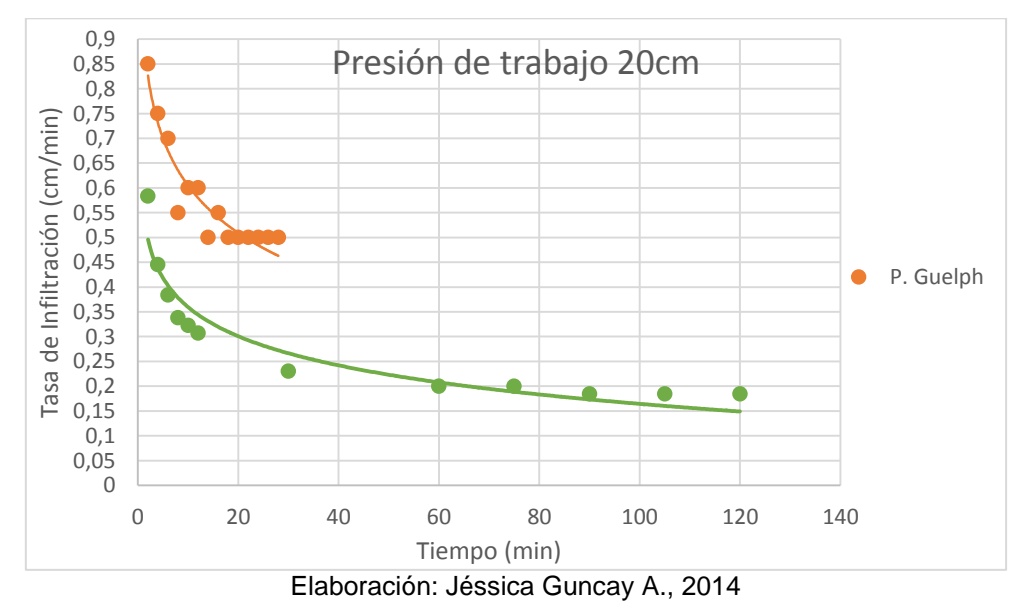

*Figura 36. Ajuste del modelo Green Ampt (Presión 20cm).*

<span id="page-86-1"></span>Los resultados obtenidos con el modelo modificado son muy próximos a los valores obtenidos por el permeámetro de Guelph ([Figura 35](#page-86-0) y [Figura 36](#page-86-1)), dando muy buenas aproximaciones.

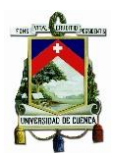

# CAPÍTULO 4. CONCLUSIONES.

- $\checkmark$  El 82,1% de las barrenaciones realizadas en la parcela pajonal alcanzaron el horizonte "C", porcentaje que establece la presencia del estrato mineral en la parcela de estudio y permite realizar los análisis hidrofísicos para cumplir con los objetivos de la investigación. El porcentaje restante está directamente en el horizonte orgánico sobre la roca (R).
- $\checkmark$  En la parcela bosque de pino un 10% de las barrenaciones alcanzó el horizonte mineral, porcentaje despreciable dentro del estudio, y se concluye que el horizonte orgánico descansa directamente sobre la roca en su mayoría. Razón por la que no se puede realizar las pruebas hidrofísicas en esta parcela.
- $\checkmark$  De los resultados de las pruebas hidrofísicas del horizonte mineral se concluye: la textura del suelo realizada en campo es franco arenoso, con un alto contenido de arena (aproximadamente 70%) reportado en los ensayos de granulometría. La densidad aparente es 1,20 g/cm<sup>3</sup>, valor que se encuentra dentro de los rangos presentados en la literatura, y el color es claro debido a la baja cantidad de materia orgánica.
- $\checkmark$  La curva de retención de agua (curva pF), registró mayor pérdida de agua en las muestras de suelo tomadas en sentido de la pendiente de la ladera (33%) comparada con las extraídas de forma vertical a la misma (23%), lo que determina la existencia de anisotropía. Concluyendo que en la matriz del suelo se presentan flujos preferenciales en sentido de la pendiente de la ladera.
- $\checkmark$  La porosidad drenable del suelo es 18,7%, valor que es comparable con la pérdida de humedad registrada en la curva pF (pF=0 hasta pF=2,4), el cual representa un 18%. Se concluye que el procedimiento planteado es confiable y de fácil aplicación.
- $\checkmark$  El valor de Ks promedio registrado en el estrato mineral (parcela pajonal) es de 5,37 mm/h, lo que representa una velocidad de movimiento del flujo moderadamente lento. Concluyéndose que en el horizonte "C" existe un movimiento de flujo de agua, En la parcela bosque de pino, la ausencia del horizonte mineral limita el estudio de la Ks.
- La variabilidad espacial de la parcela pajonal en cuanto a la Ks, está relacionada con la ubicación del pozo en la ladera y la profundidad del mismo. Resultado corroborado con el análisis de clúster, donde se observó la presencia de dos grandes grupos, relacionados con la Ks registrada en dicho horizonte. El primer grupo está definido por los valores de Ks más altos y situados en la parte alta de la ladera; y el segundo clúster está formado por los valores de Ks más bajos, los mismos que se encuentran localizados en la parte media y baja de la misma.
- La variabilidad espacial de la Ks en el horizonte orgánico de la parcela bosque de pino, se relaciona con la distancia entre los pozos y los árboles de pino. Concluyendo que los valores de Ks más altos están registrados cerca a los árboles, en donde las raíces influyen en el valor de Ks.

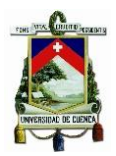

- $\checkmark$  La diferencia encontrada en los valores de Ks promedio en el horizonte orgánico de las parcelas de estudio, concluyen que la cobertura vegetal influye en la permeabilidad del suelo. En donde las raíces de los árboles de pino absorben gran cantidad de agua del suelo del páramo reduciendo la disponibilidad del mismo y crean flujos preferenciales en la matriz del suelo lo que aumenta el valor de Ks.
- $\checkmark$  La estimación de la infiltración, mediante la modificación de la ecuación del modelo de Green Ampt da buenas aproximaciones a los valores registrados con el permeámetro de Guelph.
- $\checkmark$  De los 4 métodos empleados en la estimación de la Ks se obtienen resultados similares entre: la prueba de pozo invertido y permeámetro de Guelph, los cuales registraron los valores de Ks mas altos, lo que se relaciona con la existencia del flujo preferencial en sentido de la pendiente de la ladera y el flujo horizontal con que trabajan las pruebas. Y la relación entre el infiltrómetro de tensión y el permeámetro de carga constante, registraron valores bajos de Ks, lo que se relaciona con el flujo vertical que trabajan los ensayos.

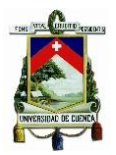

# CAPÍTULO 5. RECOMENDACIONES

- Continuar con las investigaciones en los páramos, con el objetivo de aportar a la información y conocimientos de estos lugares; para la implementación de planes de manejo, conservación, protección y recuperación de acuerdo a la situación que presente el mismo.
- Realizar estudios que involucren al estrato orgánico y mineral del suelo en los páramos, ya que estos trabajan en su medio natural como un solo cuerpo, el análisis de estos ayudará a conocer de manera precisa el proceso de infiltración en la zona. Uno de los métodos recomendados es el modelo de Green Ampt para dos capas de suelo, el cual trabaja con los valores de Ks de los dos estratos así como la profundidad que se desee estimar la infiltración.
- Realizar estudios de la matriz del suelo de los páramos, mediante modelaciones, con la finalidad de observar si existen o no flujos preferenciales en el mismo y su relación con la conductividad hidráulica.
- Aplicar el método de compactación controlada para la determinación de la porosidad drenable en estudios posteriores, lo cual contribuirá a validar el método.
- Analizar los impactos que causa la (re)forestación de los páramos con vegetación exótica, con el objetivo de investigar los efectos que producen en la flora nativa y los cambios en el uso del suelo.

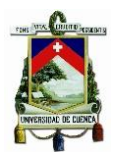

## CAPÍTULO 6. BIBLIOGRAFÍA

- Barrera C, P., Torres V, C., 2010. Estudio sobre la generación de escorrentía en microcuencas de páramo con énfasis en la hidrofísica de suelos. (Tesis pregrado). Universidad de Cuenca, Cuenca.
- Béjar, M.V., 2007. Drenaje, Primera. ed. Editorial Tecnologica de CR, Costa Rica.
- Blume, T., Zehe, E., Bronstert, A., 2009. Use of soil moisture dynamics and patterns at different spation-temporal scales for the investigation of subsurface flow processes. 13 1215–1233.
- Borja, P.B., Iñiguez, V., Crespo, P., Cisneros, P., Cisneros, F., Feyen, J., 2008. Caracterización Hidraulica de Andosoles e Histosoles del Austro del Ecuador. Presented at the XI congreso Ecuatoriano de la Ciencia del Suelo, Quito, p. 10.
- Buytaert, W., Deckers, J., Wyseure, G., 2006. Regional variability of volcanic ash soils in south Ecuador: The relation with parent material, climate and land use. j.catena 143–154. doi:10.1016
- Buytaert, W., Iñiguez, V., De Bievre, B., 2007. The effects of afforestation and cultivation on water yield in the Andean páramo. j.catena 1–8. doi:10.1016
- Coello, C., 2005. Análisis de métodos de estimación de la conductividad hidráulica saturada en suelos degradados. (Tesis maestría). Universidad de Cuenca, PROMAS, Cuenca.
- FAO, 2009. Guía para la descripción de suelos, cuarta. ed. Roma.
- Gabriels, D., L, D.L., M, M.P., 2006. Métodos para determinar la conductividad hidráulica saturada y no saturada de los suelos. 14 1, 7–22.
- González, C.G., Felpeto, C.G.G.C.G.A.B., 2006. Tratamiento de datos. Ediciones Díaz de Santos.
- Instituto Geográfico Militar, 2013. Base escala 1:50.000 [WWW Document]. GoePortal. URL http://www.geoportaligm.gob.ec/portal/
- Llambí, L., Soto-W, A., Célleri, R., De Bievre, B., Ochoa, B., Borja, P., 2012. Ecología, hidrología y suelos de páramos. Proyecto Páramo Andino.
- Maidment, D.R., 1993. INFILTRATION AND SOIL WATER MOVEMENT, in: Handbook of Hydrology. McGraw-Hill, New york.
- Mejía, I.S., 2011. PROCEDIMIENTO DE SELECCIÓN Y VALIDACIÓN DE MÉTODOS DE ENSAYO.

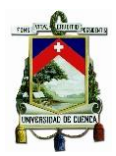

- Mena, P., Castillo, A., Flores, S., Hofstede, R., Josse, C., Lasso B, S., Medina, G., Ochoa, N., Ortiz, D. (Eds.), 2011. Páramo. Paisaje estudiado, habitado, manejado e institucionalizado. Ecoiencia/Abya-Yala/ECOBONA, Quito.
- Ramírez, M., 2011. Determinación de anomalías causadas a las propiedades físicas, químicas e hidrofísicas, en los suelos de Páramo en el sur del Ecuador, causadas por alteraciones antrópicas. (Tesis maestría). Universidad de Cuenca, PROMAS, Cuenca.
- Ritzema, H.P., 1994. Determining the Saturated Hydraulic Conductivity, in: DRAINAGE PRINCIPLES AND APPLICATIONS. International Institute for Land Reclamation and Improvement, Wageningen, The Netherlands.
- SOILMOISTURE EQUIPMENT CORP, 2012. Guelph Permeameter [WWW Document]. SOILMOISTURE. URL http://www.soilmoisture.com/pdf/82800K1.pdf
- SOILMOISTURE EQUIPMENT CORP, 2010. 2826D08 Tension Infiltrometer 8cm base [WWW Document]. SOILMOISTURE. URL http://www.soilmoisture.com/PDF%20Files/0898-2826D08.pdf (accessed 6.20.14).
- Thien, S., 1979. A flow diagram for teaching texture by feel analysis. Journal of Agronimic Education 8, 54–55.
- Webster, A.L., 2001. Estadística aplicada a los negocios y la economía., Tercera. ed. McGraw-Hill, Santa Fe de Bogotá, Colombia.